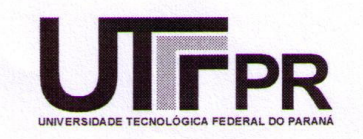

## **UNIVERSIDADE TECNOLÓGICA FEDERAL DO PARANÁ CAMPUS CURITIBA**

# **GERÊNCIA DE PESQUISA E PÓS-GRADUAÇÃO**

# **PROGRAMA DE PÓS-GRADUAÇÃO EM ENGENHARIA ELÉTRICA E INFORMÁTICA INDUSTRIAL - CPGEI**

# **ANDERSON JULIANO AZAMBUJA GUIERA**

# **SEGMENTAÇÃO POR AGRUPAMENTOS** *FUZZY C-MEANS* **PARA IDENTIFICAÇÃO DE LINHAS DE TRANSMISSÃO DE ENERGIA ELÉTRICA EM IMAGENS LiDAR**

**DISSERTAÇÃO DE MESTRADO** 

**CURITIBA DEZEMBRO -2006.**

# **Livros Grátis**

http://www.livrosgratis.com.br

Milhares de livros grátis para download.

## **UNIVERSIDADE TECNOLÓGICA FEDERAL DO PARANÁ**

Programa de Pós-Graduação em Engenharia Elétrica e Informática Industrial

## **DISSERTAÇÃO**

apresentada a UTFPR para obtenção do grau de

# **MESTRE EM CIÊNCIAS**

por

## **ANDERSON JULIANO AZAMBUJA GUIERA**

# **SEGMENTAÇÃO POR AGRUPAMENTOS** *FUZZY C-MEANS* **PARA IDENTIFICAÇÃO DE LINHAS DE TRANSMISSÃO DE ENERGIA ELÉTRICA EM IMAGENS LiDAR**

Banca Examinadora:

Presidente e Orientador:

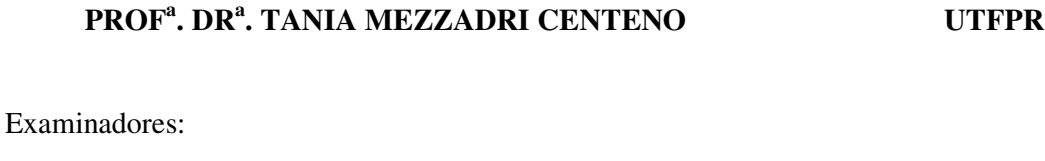

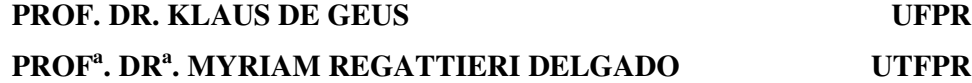

Curitiba, dezembro de 2006.

### **ANDERSON JULIANO AZAMBUJA GUIERA**

# **SEGMENTAÇÃO POR AGRUPAMENTOS** *FUZZY C-MEANS* **PARA IDENTIFICAÇÃO DE LINHAS DE TRANSMISSÃO DE ENERGIA ELÉTRICA EM IMAGENS LiDAR**

Dissertação apresentada ao Programa de Pós-Graduação em Engenharia Elétrica e Informática Industrial da Universidade Tecnológica Federal do Paraná, como requisito parcial para a obtenção do grau de "Mestre em Ciências" – Área de Concentração: Informática Industrial.

Orientador: Prof<sup>a</sup>. Dr<sup>a</sup>. Tania Mezzadri Centeno

Curitiba 2006

# Ficha catalográfica elaborada pela Biblioteca da UTFPR - Campus Curitiba

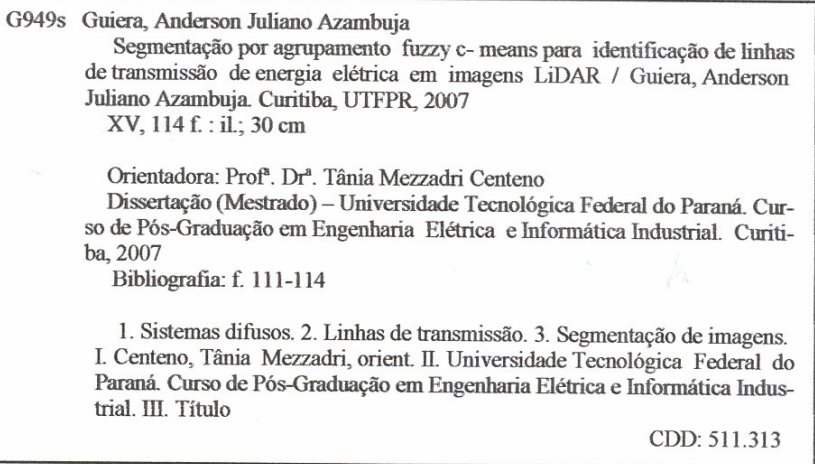

#### **AGRADECIMENTOS**

Agradeço primeiramente a Deus por permitir que concluísse esse trabalho com saúde e ter me confortado nas horas difíceis dessa caminhada.

Aos meus pais, Guido e Izamar, que sempre me apoiaram nos estudos e alimentaram minhas curiosidades, indicando fontes de pesquisa, para que eu pudesse saciá-las. Suas atitudes de não fornecerem respostas prontas e sim apontarem livros foi o impulso que motivou seguir a área da pesquisa científica. Juntamente com essa atitude vinha o seguinte conselho: "nunca confie apenas em uma fonte, busque outras versões da história e tire suas conclusões".

A minha esposa, Amanda, que abdicou de horas de lazer a dois, por horas de estudos a dois. Obrigado por estar junto a mim quando eu explodia em frustrações e desespero e suas palavras de consolo sempre me renovaram o ânimo.

Minhas queridas irmãs, Paty e Vivi, as quais vibraram por mim e sempre tinham uma palavra amiga frente minhas queixas e decepções.

Um agradecimento especial para a Companhia Paranaense de Energia, COPEL S.A., na pessoa de Hamilton Figueiredo, Superintendente de Tecnologia da Informação, por permitir a realização desse trabalho. Dentro dessa maravilhosa empresa agradeço ainda a César Augusto Reich, Ary Luiz Marques e Ricardo Roberval Ritter Von Jelitta pelo apoio prestado.

Ao LACTEC, Instituto de Tecnologia para o Desenvolvimento, na pessoa de Maurício Müller, pelo fornecimento dos dados de mapeamento a *laser* utilizados nesse trabalho.

A ajuda do querido casal Juliano Kersting (COPEL) e Ana Paula Baungarten Kersting (LACTEC) que com suas valorosas considerações e informações tornaram esse trabalho possível.

Ao prof. Dr. Klaus de Geus que em inúmeras vezes auxiliou no desenvolvimento deste trabalho.

À UTFPR e à minha orientadora Prof<sup>a</sup>. Dr<sup>a</sup>. Tania Mezzadri Centeno por sua paciência, dedicação e incentivo no desenvolvimento desse trabalho.

iii

# **SUMÁRIO**

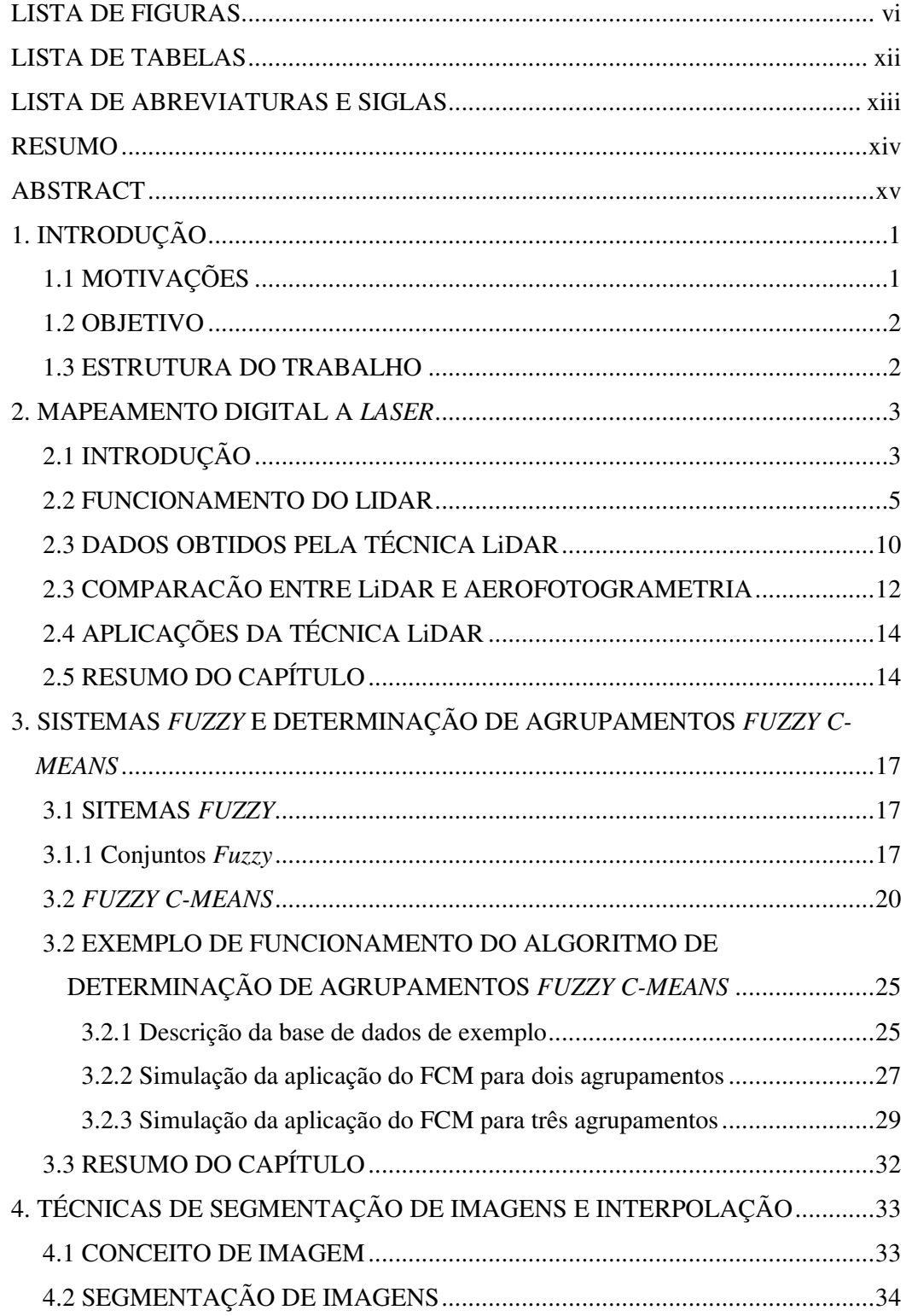

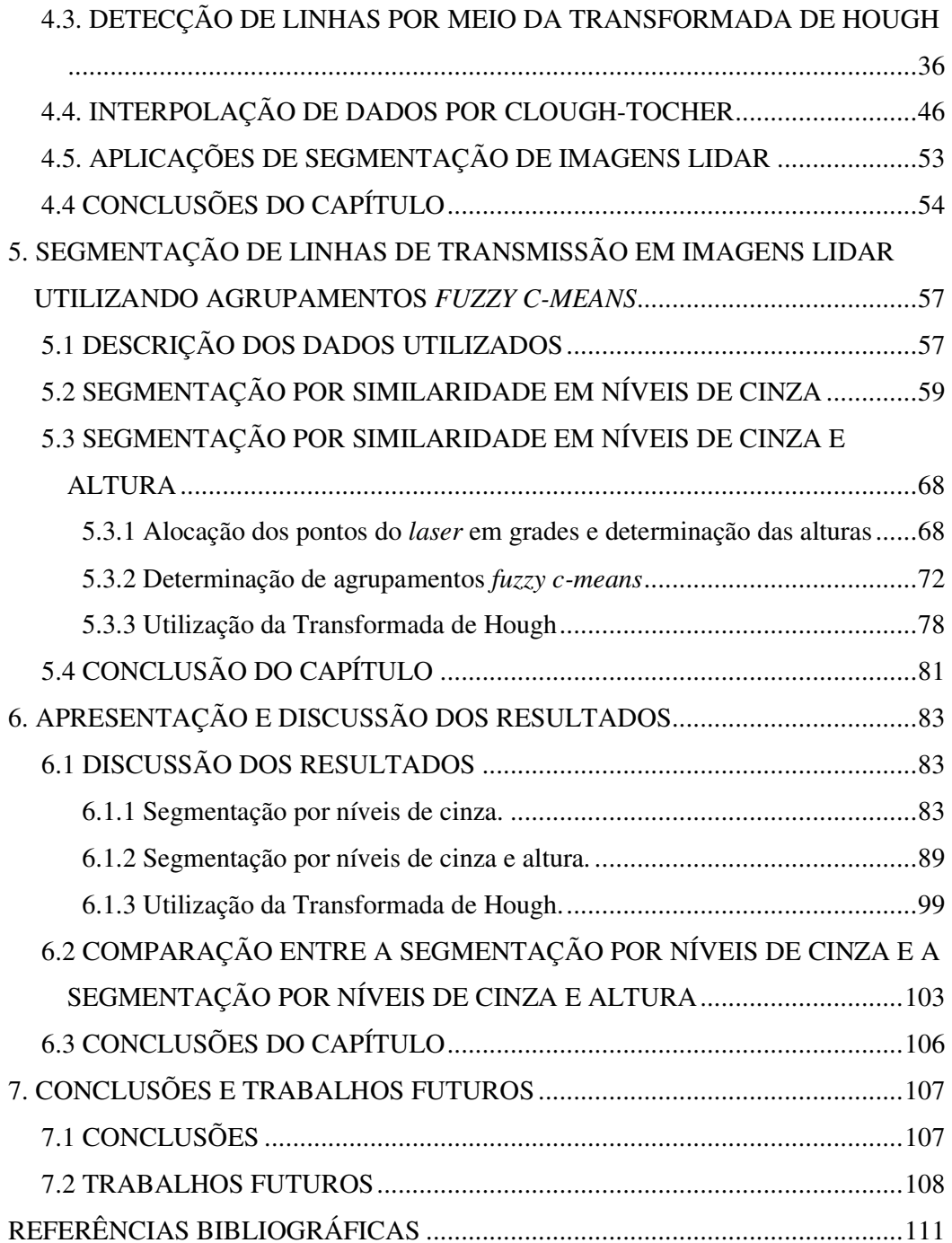

### **LISTA DE FIGURAS**

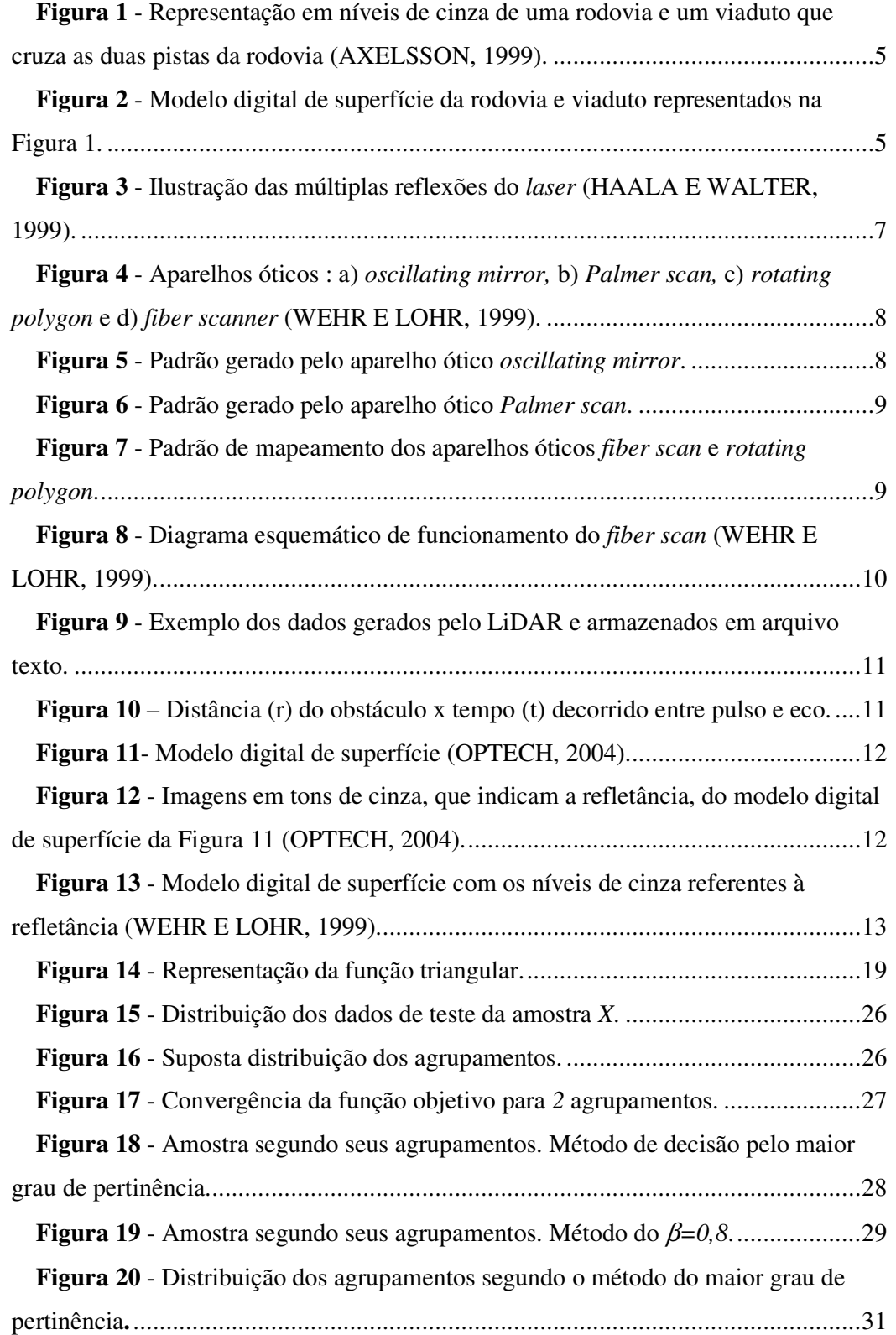

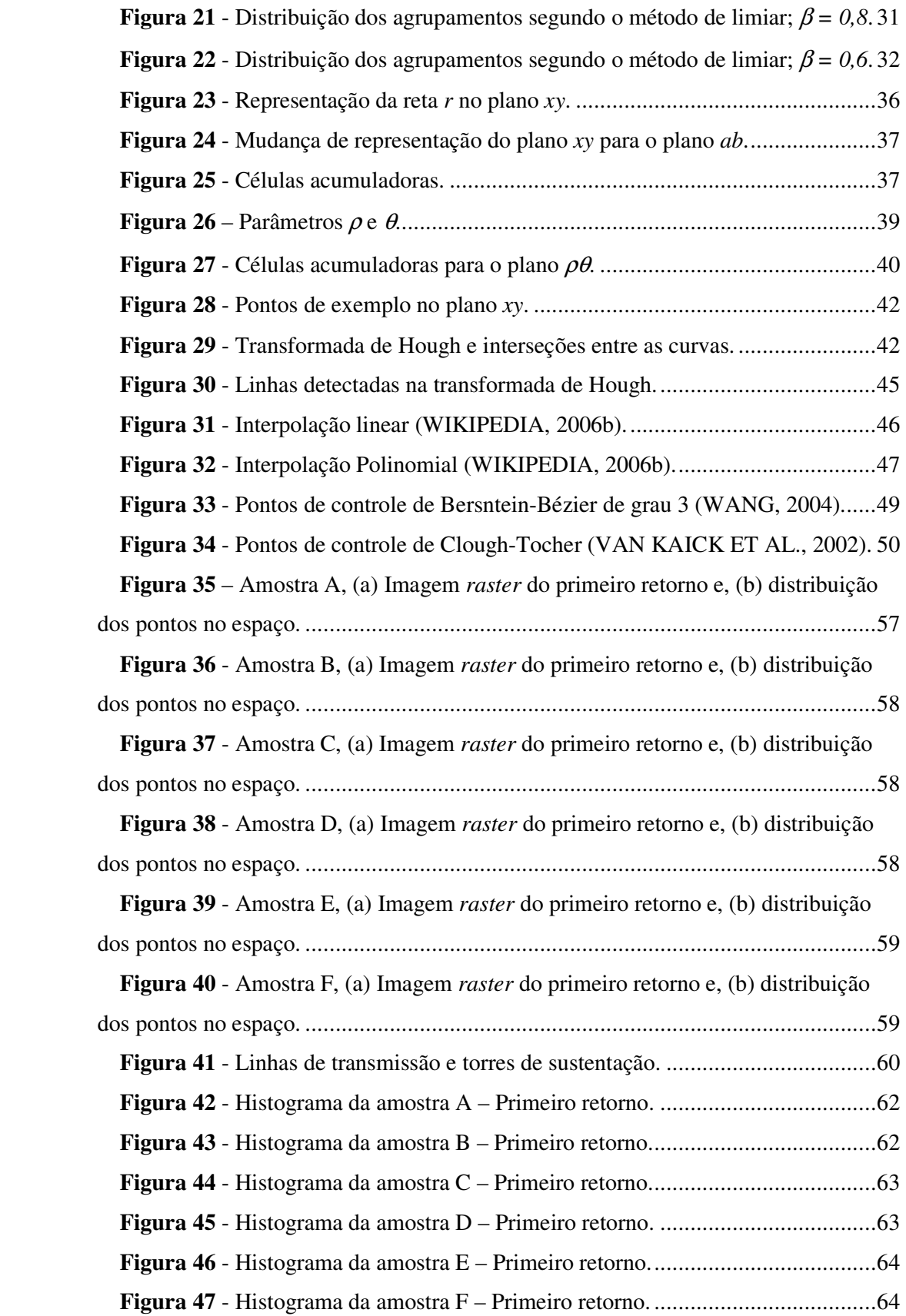

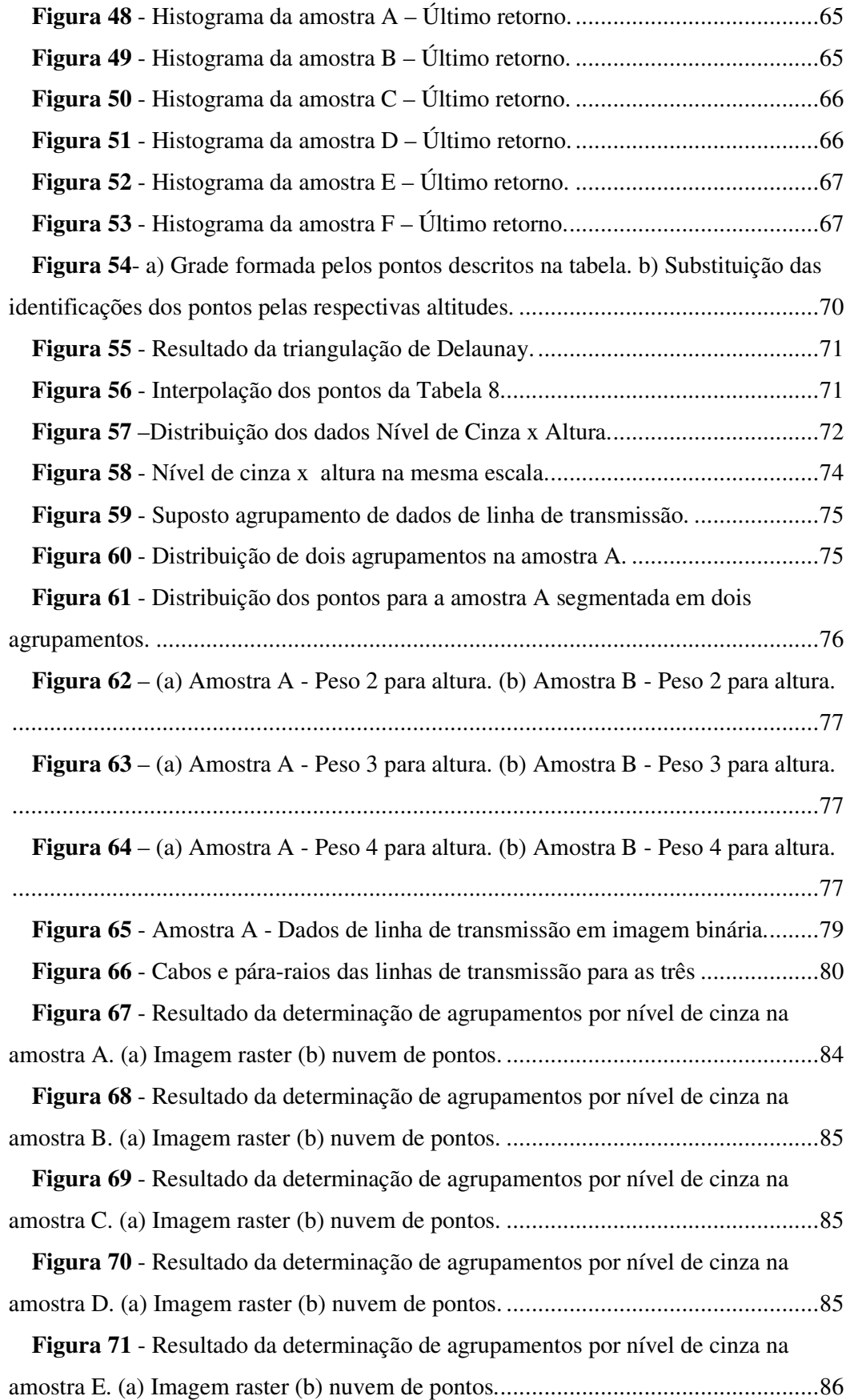

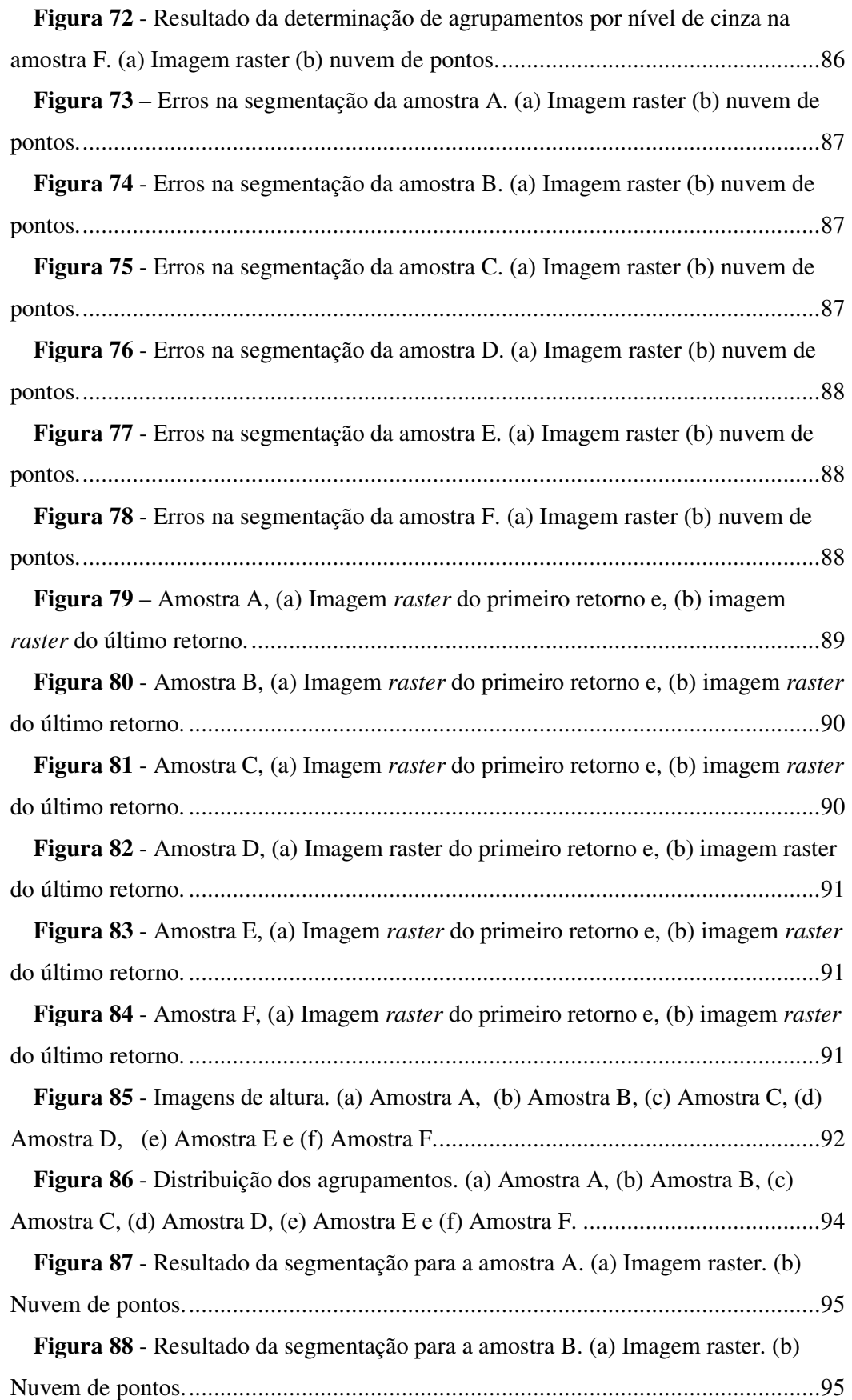

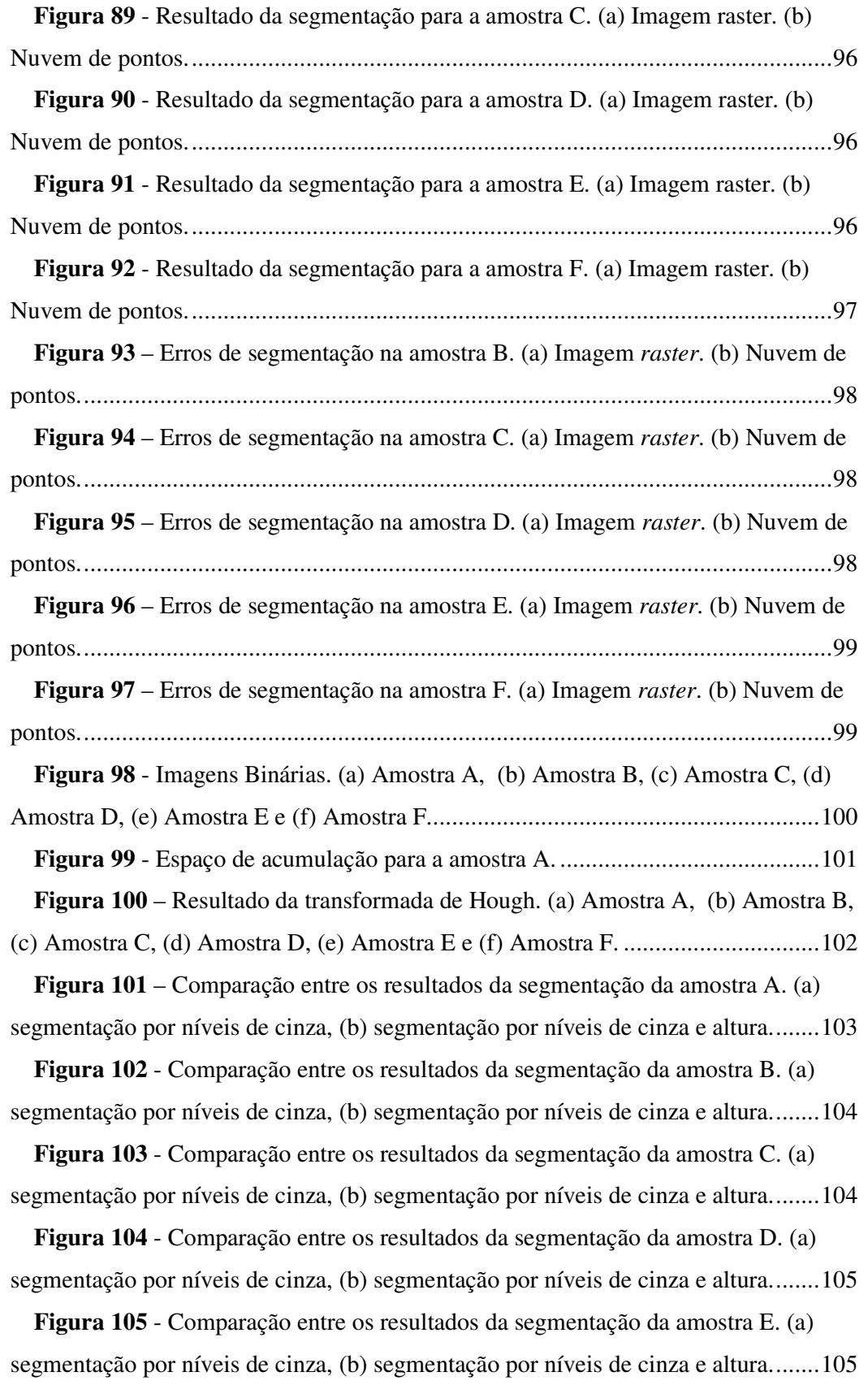

**Figura 106** - Comparação entre os resultados da segmentação da amostra F. (a) segmentação por níveis de cinza, (b) segmentação por níveis de cinza e altura........105

### **LISTA DE TABELAS**

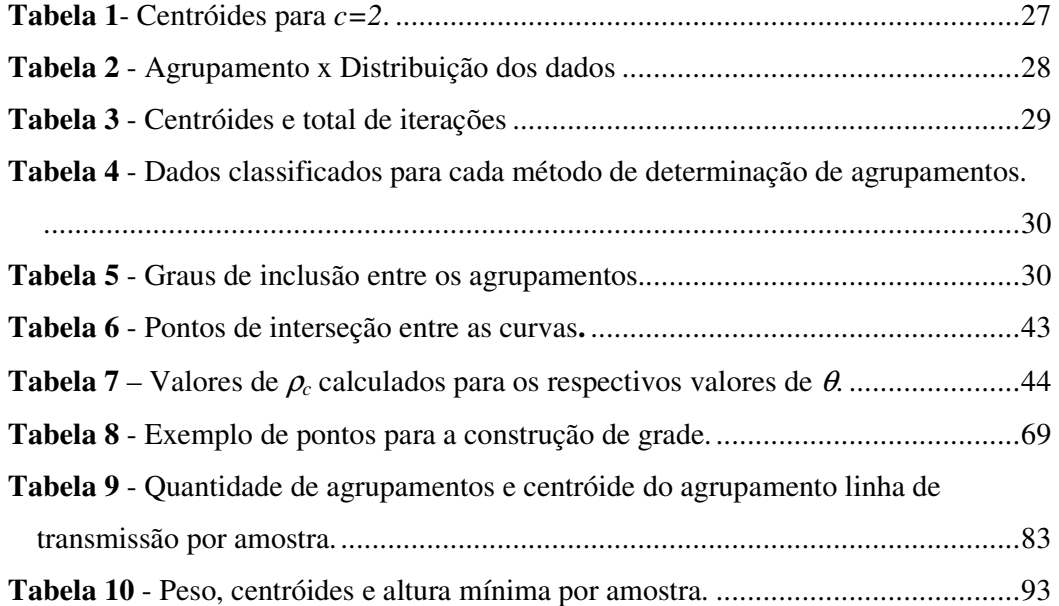

### **LISTA DE ABREVIATURAS E SIGLAS**

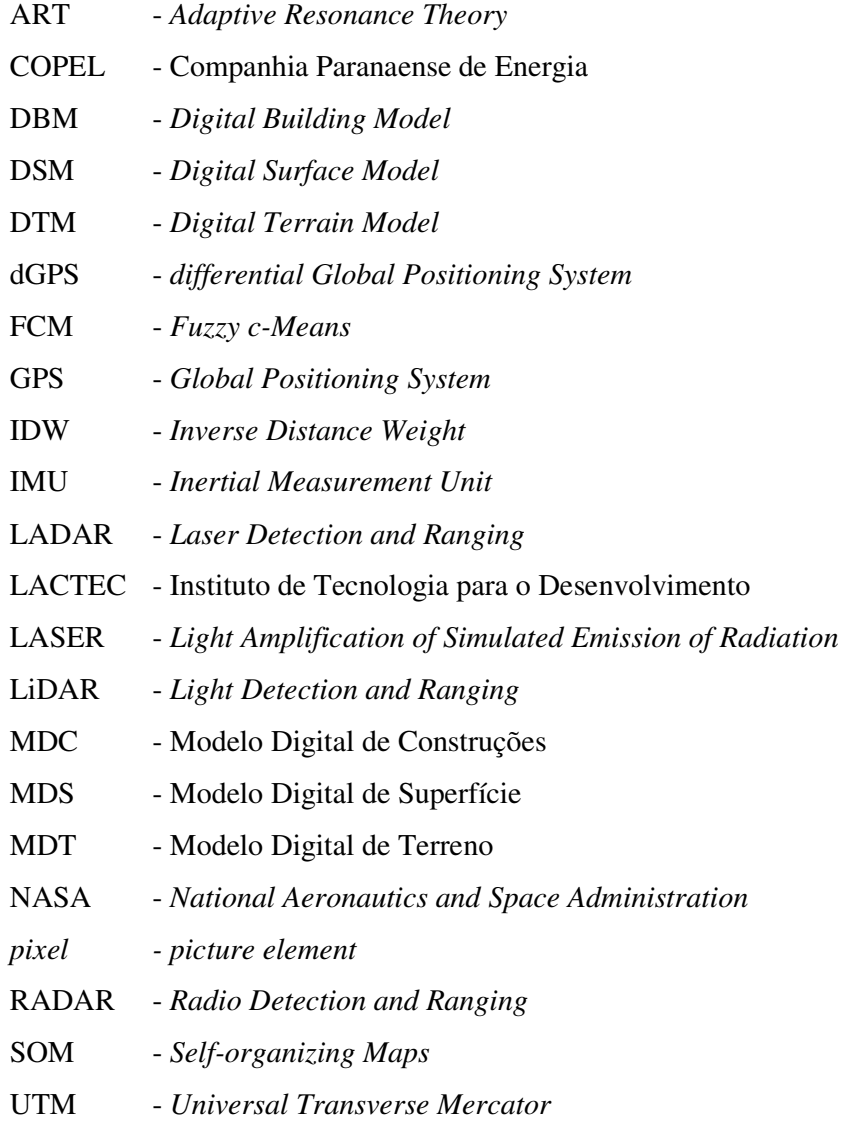

#### **RESUMO**

Os modelos digitais de terreno (MDT) e modelos digitais de superfície (MDS) são empregados em levantamento topográficos para gerar imagens tridimensionais que podem ser empregadas em planejamento urbano, construção de usinas hidrelétricas e linhas de transmissão de energia elétrica, dentre outras aplicações.

Nesse contexto, o mapeamento digital a *laser* ou *Light Detection And Ranging* (LiDAR) é largamente aplicado devido, em grande parte, à sua capacidade de mapear objetos delgados, tais como cabos de linha de transmissão de energia. O mapeamento digital a *laser* gera uma nuvem de pontos a partir da qual pode-se gerar uma imagem da cena de interesse.

Neste trabalho é proposta uma metodologia de segmentação baseada em *fuzzy cmeans* para segmentar cabos de linha de transmissão de energia a partir de imagens LiDAR.

Os resultados obtidos demonstram que somente os níveis de cinza não são suficientes para a classificação das linhas de transmissão, pois quando utilizado somente esse dado, várias áreas do solo foram segmentadas como linha de transmissão. A utilização dos dados de altura, em conjunto com os níveis de cinza, permite a segmentação da linha de transmissão de energia elétrica com poucas áreas segmentadas erroneamente.

Para melhorar os resultados obtidos, emprega-se a transformada de Hough, com o objetivo de segmentar os cabos e pára-raios das linhas de transmissão. Essa técnica mostra-se ineficiente com os parâmetros utilizados porque vários cabos não foram segmentados.

#### **ABSTRACT**

Digital terrain models (DTM) and digital surface models (DSM) can be used to generate 3D images which in turn can be applied in urban planning, design of hydroelectric power plants and power transmission lines, among many other applications.

In this context, LiDAR (Light Detection And Ranging) is an image modality with great potential because it can map thin objects such as cables of power transmission lines. LiDAR generates a cloud of points which can then be further processed to represent the scene of interest.

This work presents a methodology of image segmentation based on the fuzzy cmeans algorithm.

The results of this work show that the use of gray levels only is not sufficient to segment power transmission lines because many areas of terrain have been identified erroneously as power transmission lines. On the other hand, when the height information is considered, the segmentation results are significantly improved.

In an attempt to improve the results, a technique called Hough transform is applied. The aim of this transform is to segment cables of power transmission lines. This approach does not work well with the parameters used since in many situations cables have not been properly identified.

### **CAPÍTULO 1**

#### **INTRODUÇÃO**

#### 1.1 MOTIVAÇÕES

A integração do sistema elétrico nacional viabilizou a prática de compra e venda de energia elétrica entre os estados da federação. Estados que produzem excesso de energia podem vender parte do excedente para outros estados. Além de produzir energia em excesso, o estado que pretende vender energia deve possuir uma rede de transmissão de energia elétrica capaz de suportar a energia contratada sem sobrecarregar a linha. Esse requisito exige a recapacitação de linhas de transmissão. Tal processo consiste em avaliar se os cabos da linha suportarão a demanda extra, o que proporciona um aumento na corrente elétrica, bem como se este aumento de corrente elétrica não causará uma redução na altura dos cabos em relação ao solo a valores fora do padrão.

No intuito de auxiliar os engenheiros a verificar se os cabos manterão uma distância segura em relação ao solo ou vegetação foi proposta a utilização do *software* PLS-CADD (POWER LINE, 2005). Esse *software* executa simulações que têm por objetivo mostrar a movimentação dos cabos em relação ao solo a partir dos seguintes dados: uma nuvem de pontos obtida por mapeamento digital a *laser* (*Light Amplification of Simulated Emission of Radiation*), a hora em que o mapeamento foi efetuado, temperatura do local de mapeamento e a intensidade da corrente elétrica que circula nos cabos.

A partir da nuvem de pontos obtida por mapeamento digital a *laser* pode-se gerar uma imagem da cena de interesse. O mapeamento digital a *laser*, conhecido no meio acadêmico e comercial pelo seu acrônimo LiDAR (*Light Detection and Ranging*) começou a ser amplamente difundido na comunidade científica em 1999. Um forte indicador é a quantidade de trabalhos que abordam este assunto. Os trabalhos publicados abordam diversos aspectos sobre o LiDAR. Dentre eles é possível citar a introdução aos conceitos de mapeamento digital a *laser* feito por Wehr e Lohr (1999), uma comparação feita por Baltsavias (1999a) entre fotogrametria e mapeamento a *laser*, introdução à modelagem matemática do funcionamento do LiDAR feita por Baltsavias (1999b) e ainda algumas sugestões de aplicações, inclusive em linhas de transmissão, por conta de Axelsson (1999).

#### 1.2 OBJETIVO

O Instituto de Tecnologia para o Desenvolvimento – LACTEC, fornecedor da nuvem de pontos utilizada para o desenvolvimento deste trabalho, utiliza *softwares* proprietários para realizar a segmentação da linha de transmissão na imagem obtida pela nuvem de pontos. A segmentação deve efetuar a separação dos pontos que pertencem à linha de transmissão dos pontos que não pertencem também chamados de fundo da imagem.

Um dos inconvenientes na utilização de *softwares* proprietários é o desconhecimento do método empregado pelo *software* e, por ser um pacote fechado, impossibilita a manutenção ou ajustes que aprimorem a classificação dos pontos.

O objetivo deste trabalho é propor um método de segmentação de linhas de transmissão de energia elétrica em imagens LiDAR, baseado em agrupamentos *fuzzy c-means*, a qual poderá servir de entrada para o *software* PLS-CADD<sup>™</sup>.

#### 1.3 ESTRUTURA DO TRABALHO

Este trabalho está organizado em sete capítulos. No capítulo 2 é feita uma introdução ao mapeamento digital a *laser*, suas principais características e aplicações e uma comparação entre o LiDAR e a aerofotogrametria.

Uma abordagem sobre sistemas *fuzzy* e o algoritmo de determinação de agrupamentos (clusterização) *fuzzy c-means* é reservada ao capítulo 3.

No capítulo 4 é feita uma introdução a imagens digitais, segmentação de imagens e interpolação de dados. Ao final desse capítulo é feita uma breve revisão dos trabalhos relacionados a segmentação de imagens LiDAR e segmentação por agrupamentos *fuzzy*.

A metodologia proposta é apresentada em seus pormenores no capítulo 5. A discussão dos resultados é apresentada no capítulo 6.

No capítulo 7 são feitas as conclusões do trabalho e apresentação dos trabalhos futuros.

### **CAPÍTULO 2**

#### **MAPEAMENTO DIGITAL A** *LASER*

#### 2.1 INTRODUÇÃO

Os estudos com perfiladores a *laser* ou *laser radar* (*radio detection and ranging*) remontam às décadas de 1970 e 1980. Tais estudos foram efetuados pela NASA (*National Aeronautics and Space Administration*) a partir de um sistema primitivo e outras tentativas isoladas nos Estados Unidos e Canadá. A popularidade dos perfiladores a *laser* é creditada ao advento do sistema de posicionamento global conhecido como GPS (*Global Positioning System*) o que permitiu que os dados adquiridos fossem georreferenciados e dotados de maior precisão (ACKERMANN, 1999).

Os dados gerados pelo perfilador a *laser* são armazenados em um arquivo texto, que registra o tempo de duração entre o pulso emitido e o retornado, as coordenadas do GPS, as coordenadas do IMU (*Inertial Mesurement Unit*) e os ângulos do sensor *laser*. Esse arquivo é processado de forma a gerar um novo arquivo texto, no qual cada linha contém os dados sobre um retorno do *pulso laser* emitido. Esses dados fornecem as coordenadas x, y, a altitude do obstáculo atingido (z) e ainda a intensidade (i) com que o pulso *laser* retornou ao avião.

Algumas aplicações do mapeamento a *laser* usam exclusivamente os dados de altitude em suas abordagens. Haala e Walter (1999) desenvolveram uma metodologia de classificação automática de feições urbanas para revisão de banco de dados usando LiDAR e imagem aérea colorida. Outras aplicações fazem uso das coordenadas *x* e *y* (CENTENO ET AL., 2000) em sua metodologia para análise de modelos numéricos de elevação derivados de *laser scanner* para o monitoramento urbano.

Essas abordagens estão fundamentadas no emprego dos dados obtidos pelo perfilador a *laser* na construção de modelos digitais de terreno (MDT), refutando ou deixando para segundo plano os dados de intensidade de retorno do *laser*.

Os dados registrados de intensidade e suas coordenadas podem ser convertidos em uma imagem *raster* monocromática, ou ainda, operando uma transformação linear entre altitude e níveis de cinza, pode-se criar uma imagem *raster* das coordenadas em função da altitude. Uma terceira abordagem pode ser utilizada conjugando as duas primeiras imagens de forma a criar uma terceira imagem *raster* colorida a partir de uma escala de cores que representam níveis de altitude, de forma a obter uma carta hipsométrica, com a intensidade de retorno do *laser*. O resultado obtido é interessante, pois em uma representação pode-se distinguir o objeto com o qual o *laser* colidiu e em qual altitude ele está localizado.

Antes de abordar os assuntos referentes a mapeamento digital a *laser*, faz-se necessário padronizar uma nomenclatura para a técnica. Durantes os estudos verificou-se uma variedade de nomes para a técnica de mapeamento digital a *laser*. Embora não exista uma nomenclatura oficial, as mais usuais são: mapeamento a *laser* aerotransportado (*airborne laser scanning*), usado por Ackermann (1999), mapeamento a *laser* (*laser scanning*) adotado em Baltsavias (1999a), LADAR (*LAser Detection And Ranging*) adotado por Wehr e Lohr (1999), por deixar explícita a utilização do *laser* como fonte de luz, mas o termo preferido pela comunidade científica é o LiDAR que foi adotado neste trabalho.

A técnica LiDAR, *a priori*, é baseada nas técnicas de *radar*. A grande diferença é que, ao invés de utilizar ondas de rádio para detectar os obstáculos, o LiDAR usa o *laser*.

Um pulso *laser* é emitido pelo aparelho de mapeamento e ao atingir um obstáculo retorna ao aparelho. Por meio de equipamentos acessórios ao LiDAR o obstáculo é referenciado por suas coordenadas geográficas e por sua altitude. Alguns sistemas são capazes de medir a intensidade de retorno do pulso *laser*, fornecendo assim um quarto atributo do obstáculo a ser explorado.

O produto final do mapeamento é um arquivo em formato texto contendo as coordenadas geográficas, a altitude do obstáculo e a intensidade com que o *laser* retornou ao aparelho. Esse conjunto de dados também é conhecido como nuvem de pontos. A nuvem de pontos pode ser processada de forma a gerar um modelo MDT.

Um MDT é uma representação tridimensional do terreno mapeado desprezando suas elevações. Um modelo digital de superfície (MDS) também pode ser obtido pelo processamento desses dados. Entende-se por modelo de superfície o modelo tridimensional da área mapeada considerando as elevações do terreno, como construções e árvores (HAALA E WALTER, 1999).

Uma consideração sobre o modelo digital de superfície se faz necessária. As representações tridimensionais, em alguns casos, não refletem as condições reais porque apesar de representarem com fidelidade a face superior dos objetos, as demais faces ficam comprometidas. Se essa técnica for aplicada em modelagem de terrenos onde exista um viaduto, por exemplo, a face inferior e tudo o mais que estiver embaixo dele não serão representados porque o *laser* não consegue mapear superfícies internas. A Figura 1 e a Figura 2 ilustram esse inconveniente.

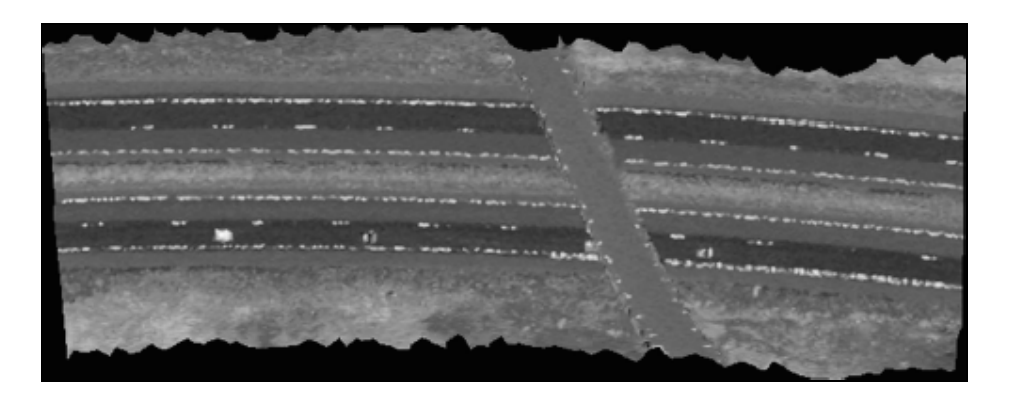

**Figura 1** - Representação em níveis de cinza de uma rodovia e um viaduto que cruza as duas pistas da rodovia (AXELSSON, 1999).

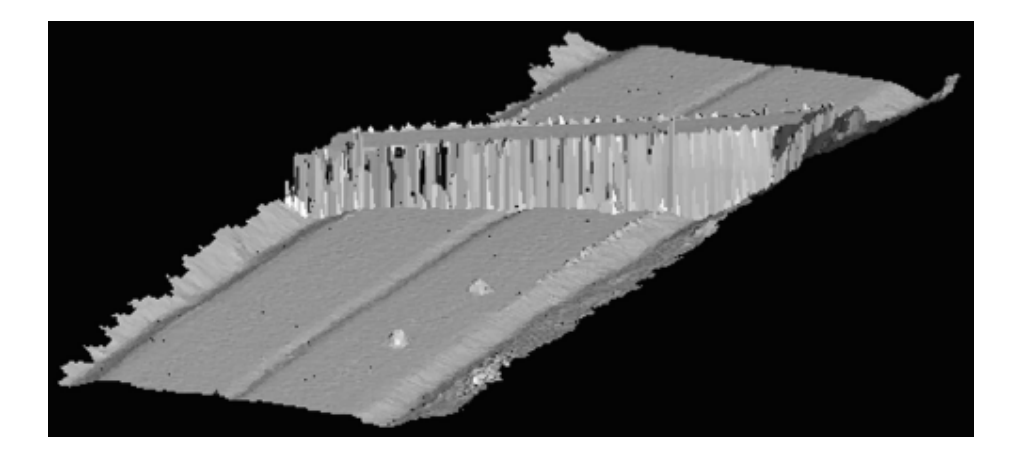

**Figura 2** - Modelo digital de superfície da rodovia e viaduto representados na Figura 1.

Outro produto do processamento dos dados do LiDAR é a imagem em tons de cinza, obtida pelo processamento das coordenadas geográficas dos pulsos *laser* e suas respectivas intensidades de retorno ao aparelho de mapeamento. Com essa imagem pode-se ter uma noção dos objetos que se encontram na área mapeada.

O índice de refletância dos materiais depende do comprimento de onda do *laser* que é empregado no mapeamento (WEHR E LOHR, 1999).

#### 2.2 FUNCIONAMENTO DO LiDAR

Existem disponíveis no mercado vários aparelhos destinados à aquisição de dados LiDAR, todos eles baseiam-se no princípio de pulsos *laser* ou no emprego de onda contínua (*continuous wave*). A aplicação de onda contínua emprega um sinal *laser* contínuo a fim de mapear o terreno pela diferença de fase gerada pela colisão com o obstáculo.

O princípio dos pulsos *laser* consiste em aplicar vários pulsos em uma área alvo a fim de medir o retorno de cada pulso emitido, podendo existir um retorno, mais de um retorno ou nenhum retorno. Quando nenhum retorno é identificado pode-se concluir que o pulso emitido não colidiu com objeto algum ou ainda colidiu com um objeto cujo material absorveu totalmente o *laser* empregado. Esse fenômeno é bastante comum em espelhos d'água que absorvem totalmente o *laser* emitido.

Quando o aparelho registra apenas um retorno, ou eco, para o pulso emitido pode-se concluir que o *laser* colidiu totalmente com um objeto. Isso significa que o *footprint* (projeção do *laser* no objeto ou área do objeto iluminada pelo *laser*) atingiu totalmente o objeto sem ser desviado por outro obstáculo, o que ocorre quando o *footprint* atinge o solo em áreas descampadas ou, de forma geral, quando o *footprint* está totalmente inserido em um objeto.

Existem casos em que o *laser* sofre múltiplas reflexões, portanto gera múltiplos ecos para um único pulso. Isso pode ser observado quando o *laser* atinge objetos cujo tamanho é menor que o *footprint*, como cabos de linhas de transmissão de energia elétrica ou bordas de objetos como edifícios ou pontes. A Figura 3 ilustra os casos de múltiplas reflexões.

Wehr e Lohr (1999) afirmam que o princípio de pulsos *laser* é amplamente utilizado porque são baseados, em sua maioria, no emprego de fontes em estado sólido as quais fornecem ao *laser* uma alta potência de saída, da ordem de MW (megawatts). As fontes propulsoras de pulsos *laser* podem ser *flashes* tubulares a xenônio (*xenon flash tubes*), lâmpadas a arco (*arc lamps*), lâmpadas de vapor metálico e diodos *laser*, as quais são empregadas como fonte de *laser* aerotransportado. Um tipo de fonte *laser* comumente empregado é o Nd:YAG cuja largura de pulso está entre 10 e 15ns, comprimento de onda de 1,06µm e pico de potência de vários MW.

A banda ótica coberta pelas fontes *lasers* citadas compreende uma faixa de comprimento de onda entre 800nm e 1600nm. Essa característica é relevante no que diz respeito à classificação de imagens, uma vez que, em função do comprimento de onda, um material pode refletir mais ou menos um pulso *laser*. Um exemplo disso é o mapeamento de glaciários. O emprego de *laser* cujo comprimento de onda é de 1535nm pode gerar erros, tendo em vista que gelo e neve refletem pouco esse comprimento de onda. Já um LiDAR equipado com *laser* de comprimento de onda de 810nm pode gerar melhores resultados nestas condições.

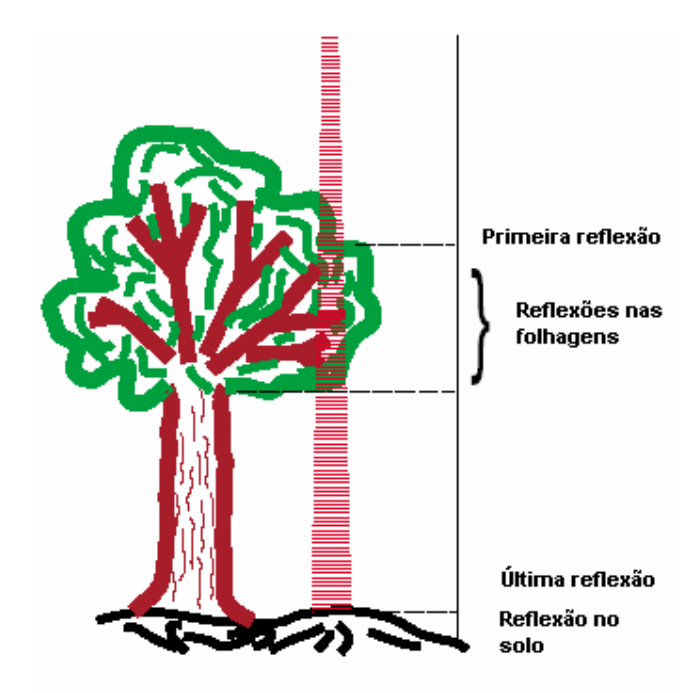

**Figura 3** - Ilustração das múltiplas reflexões do *laser* (HAALA E WALTER, 1999).

Os raios *laser* são distribuídos pela fonte sobre o terreno com o auxílio do aparelho ótico. Cada fabricante dos equipamentos LiDAR possui seu aparelho ótico característico. Existem disponíveis no mercado pelo menos quatro tipos de aparelhos óticos que são conhecidos como espelho oscilante (*oscillating mirror*), *Palmer scan*, *scanner* de fibra ótica (*fiber scanner*) e polígono rotativo (*rotating polygon*). Ao conjunto, fonte *laser* e aparelho ótico, é dado o nome de *laser scanner*. Cada mecanismo pode ser visto na Figura 4 e seus padrões serão apresentados na seqüência.

O aparelho conhecido como *oscillating mirror* possui um espelho oscilante que é responsável direto pela distribuição dos pulsos *laser*. O espelho oscila segundo um ângulo máximo ϕ, medido a partir do eixo de rotação do espelho, o que define a largura máxima da área mapeada. O padrão produzido por esse mecanismo é linhas em *zig-zag*. As vantagens desse padrão são uma maior densidade de pontos na troca de sentido do *laser*, ou seja, maior densidade de pontos nas extremidades do que no centro da área mapeada, como é ilustrado pela Figura 5.

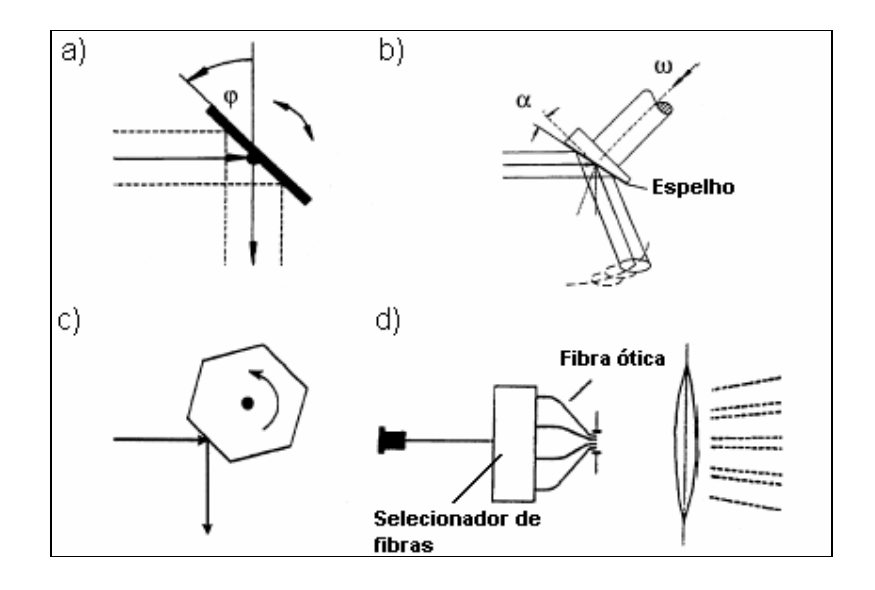

**Figura 4** - Aparelhos óticos : a) *oscillating mirror,* b) *Palmer scan,* c) *rotating polygon* e d) *fiber scanner* (WEHR E LOHR, 1999).

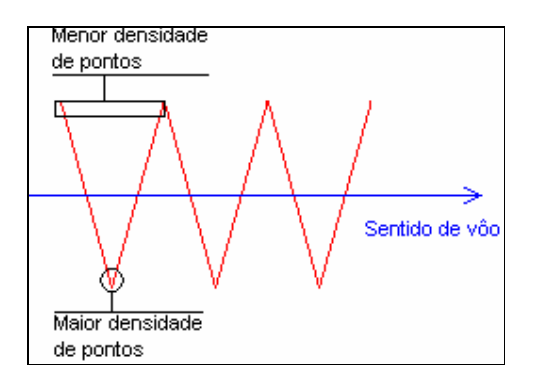

**Figura 5** - Padrão gerado pelo aparelho ótico *oscillating mirror*.

O *Palmer scan* possui um espelho que oscila em dois eixos independentes. A composição desses movimentos faz com que o espelho oscile de forma elíptica, imprimindo assim um padrão de mapeamento também elíptico. Na Figura 6, que ilustra o padrão do *Palmer scan*, observa-se que várias regiões de redundância de dados são geradas.

O padrão gerado tanto pelo *fiber scan* quanto pelo *rotating polygon* é o mesmo, ou seja, linhas paralelas, e podem ser visualizados na Figura 7 (WEHR E LOHR, 1999). A diferença está na forma com que o aparelho ótico é montado. No *fiber scan* um conjunto de fibras óticas são dispostas paralelamente. Com o auxílio de espelhos o *laser* é distribuído para cada uma das fibras óticas que são responsáveis por projetar o raio *laser* no terreno. Um segundo conjunto de fibras óticas, dispostas de forma análoga ao conjunto que projeta o raio *laser* é responsável por colher o eco produzido, como pode ser visto na Figura 8.

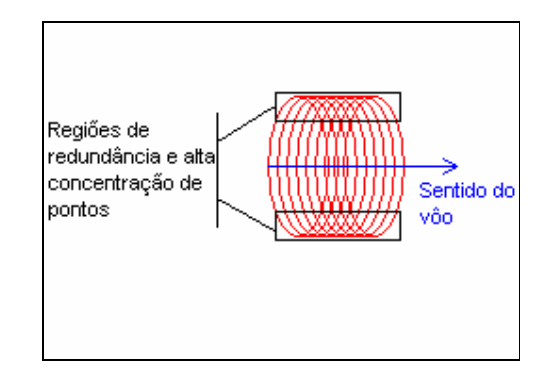

**Figura 6** - Padrão gerado pelo aparelho ótico *Palmer scan*.

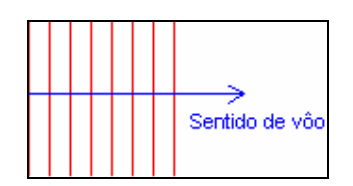

**Figura 7** - Padrão de mapeamento dos aparelhos óticos *fiber scan* e *rotating polygon*.

O conjunto ótico conhecido como *rotating polygon* utiliza um hexágono cujos lados são dotados de espelhos voltados ao lado externo do polígono. No centro do hexágono fica o eixo de rotação e à medida em que o hexágono gira, um de seus lados fica responsável por distribuir o *laser* pela superfície mapeada, formando assim uma linha de mapeamento. Quando ocorre a troca do lado, uma nova linha de mapeamento é iniciada.

O sistema LiDAR não se resume à fonte *laser* e aparelho ótico. Existem ainda os sistemas de posicionamento e de armazenamento dos dados.

O sistema de posicionamento é composto de um dGPS (*differential Global Positioning System*) e um IMU (*Inertial Measurement Unit*). Esses dois aparelhos são os responsáveis por referenciar geograficamente cada eco registrado pelo sistema LiDAR. Eles devem prover dados com precisão na ordem de um decímetro para aproveitar ao máximo a precisão do *laser scanner* que também possui precisão nessa ordem de grandeza (WEHR E LOHR, 1999).

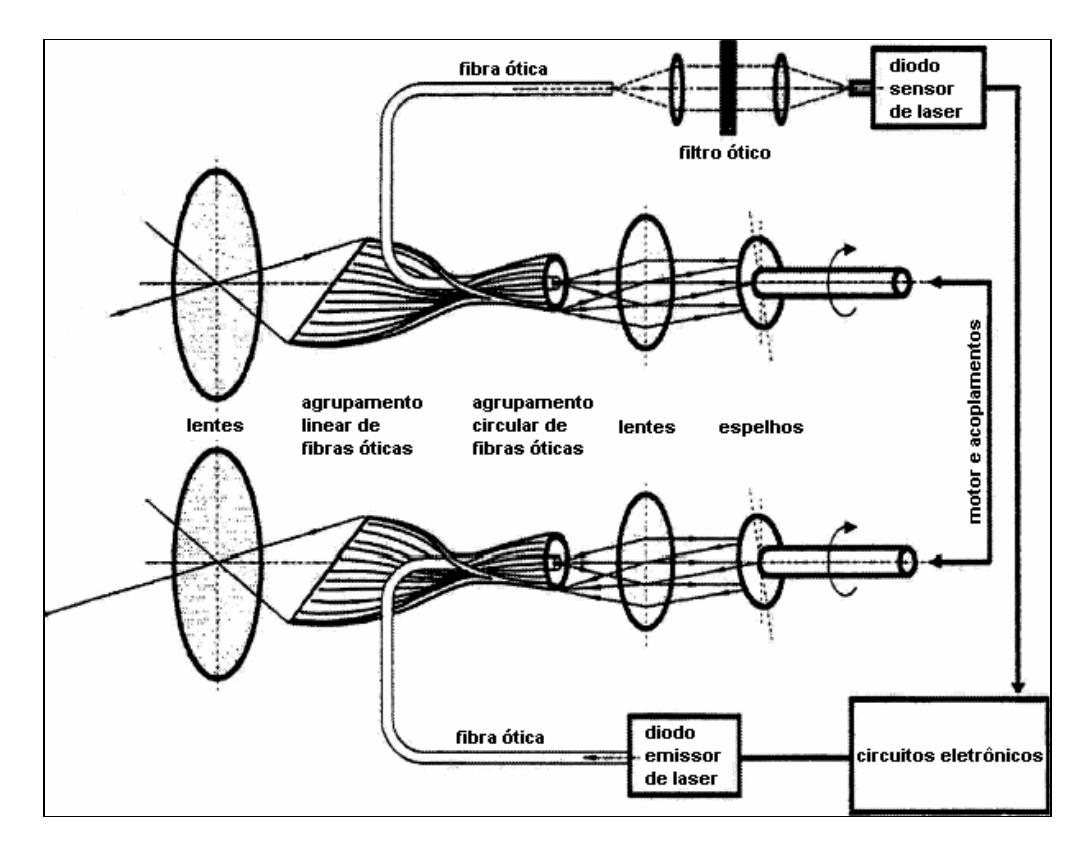

**Figura 8** - Diagrama esquemático de funcionamento do *fiber scan* (WEHR E LOHR, 1999).

O sistema LiDAR é aerotransportado, portanto, o avião ou helicóptero que transporta esse equipamento deve possuir os instrumentos de posicionamento integrados ao restante do sistema de mapeamento.

#### 2.3 DADOS OBTIDOS PELA TÉCNICA LiDAR

Os dados fornecidos pelo LiDAR são os registros dos ecos para cada pulso *laser* emitido. Eles são armazenados em forma de arquivo magnético do tipo texto. A vantagem de um arquivo texto é que ele pode ser manipulado por meio de qualquer aplicativo de edição de textos. Cada linha do arquivo corresponde a um eco registrado e é subdividida em quatro colunas que correspondem respectivamente à coordenada x, coordenada y, altitude e intensidade de retorno do eco. Um exemplo de dados gerados pelo LiDAR é mostrado na Figura 9.

As coordenadas x e y são fornecidas pelo dGPS e pelo IMU. Os dados de altitude e de intensidade são calculados pelo sistema LiDAR.

| 263545.52 7225728.32 757.98 3   |  |
|---------------------------------|--|
| 263548.31 7225722.34 759.19 3   |  |
| 263554.61 7225708.78 762.23 3   |  |
| 263555.68 7225786.76 762.73 4   |  |
| 263585.18 7225678.62 759.32 3   |  |
| 263444.81 7225734.44 725.00 200 |  |
| 263444.54 7225734.30 725.08 180 |  |
| 263444.01 7225734.00 725.09 199 |  |
| 263443.90 7225733.94 725.03 180 |  |
| 263443.81 7225733.89 725.04 180 |  |
| 263443.73 7225733.84 725.06 200 |  |

**Figura 9** - Exemplo dos dados gerados pelo LiDAR e armazenados em arquivo texto.

Para estimar a altitude do obstáculo o sistema utiliza como base o tempo decorrido entre a emissão do pulso *laser* e o retorno do eco. Com base nesse tempo e considerando que o *laser* se propaga com velocidade igual a da luz, pelo fato de ser uma onda eletromagnética, o sistema calcula a distância percorrida, em metros, da fonte *laser* até o obstáculo conforme ilustrado na Figura 10.

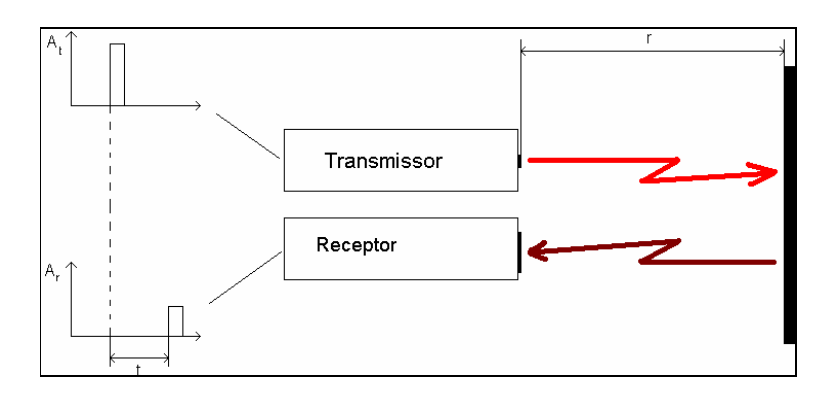

**Figura 10** – Distância (r) do obstáculo x tempo (t) decorrido entre pulso e eco.

Com base na altitude do avião, ou helicóptero, e da distância entre a fonte *laser* e o obstáculo atingido pode-se calcular a altitude desse obstáculo. Os dados de intensidade de retorno, que são relativos ao pulso emitido, são convertidos em uma escala de 256 tons de cinza. Convencionou-se que para 0% de refletância o nível de cinza atribuído é 0 (preto) e para 100% de refletância o nível estipulado é 255 (branco).

A Figura 11 mostra um modelo digital de superfície obtido por meio do processamento dos dados de coordenadas e altitude. A escala de cores que ele apresenta não é um dado nativo do LiDAR, mas é resultado de um pós-processamento onde se atribui uma cor para cada faixa de altitude. A Figura 12 ilustra a utilização dos dados de refletância dos objetos encontrados na Figura 11.

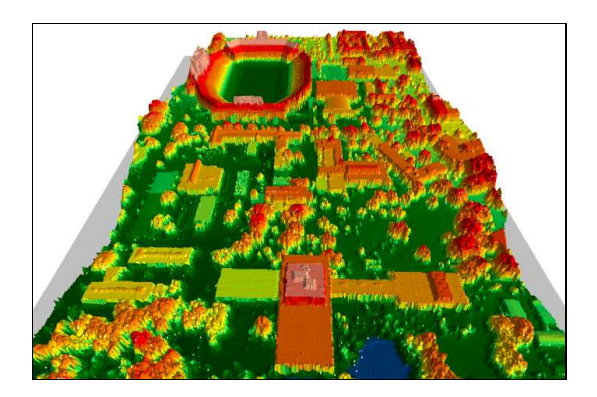

**Figura 11**- Modelo digital de superfície (OPTECH, 2004).

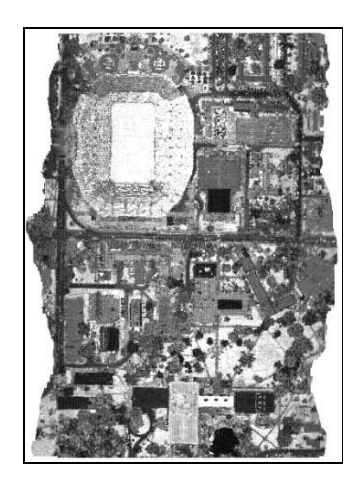

**Figura 12** - Imagens em tons de cinza, que indicam a refletância, do modelo digital de superfície da Figura 11 (OPTECH, 2004).

A Figura 13 mostra a aplicação de todos os dados na criação de um modelo digital de superfície onde os dados de intensidade estão sobre o modelo a fim de auxiliar na identificação dos objetos representados.

#### 2.3 COMPARAÇÃO ENTRE LiDAR E AEROFOTOGRAMETRIA

Para compreender um pouco mais sobre o mapeamento digital a *laser* é feita uma comparação entre esse sistema e a aerofotogrametria. É comum estabelecer relações entre esses dois métodos porque concorrem em alguns nichos de pesquisa. Um deles é a determinação de Modelos Digitais de Terreno.

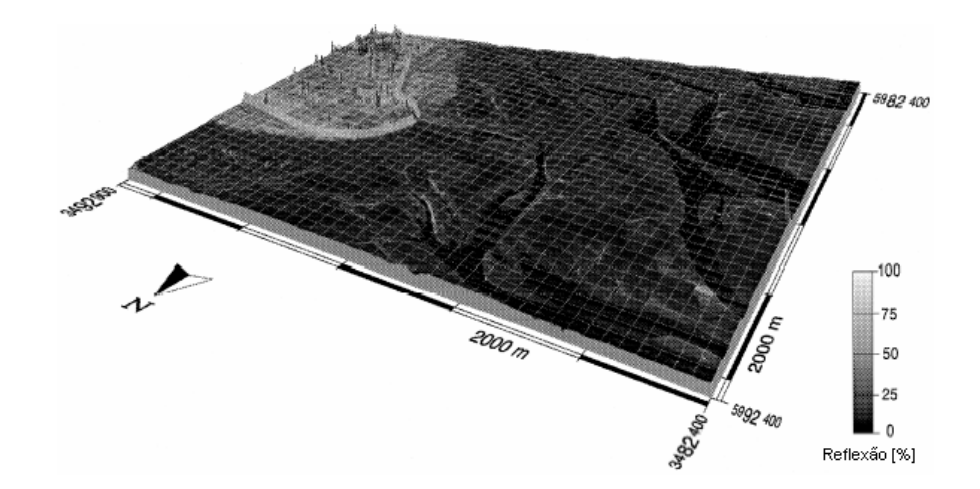

**Figura 13** - Modelo digital de superfície com os níveis de cinza referentes à refletância (WEHR E LOHR, 1999).

Existem algumas diferenças entre a técnica LiDAR e a aerofotogrametria. A primeira diferença é relativa à forma de aquisição de imagens. O sistema que emprega a técnica LiDAR é classificado como ativo, ou seja, para adquirir suas imagens ele utiliza uma luz própria (*laser*), dispensando assim o uso de uma fonte de luz externa ao sistema. A aerofotogrametria é classificada como um sistema passivo, em outras palavras, faz uso de fonte de luz externa ao sistema. A característica descrita acima permite a utilização do mapeamento digital a *laser* no período noturno.

O mapeamento digital a *laser* referencia geograficamente cada dado amostrado da superfície mapeada. A aerofotogrametria faz essa referência indiretamente. Uma fotografia cobre totalmente a área mapeada ao contrário do *laser* que amostra pontualmente a mesma área. Esse fato implica em uma interpolação dos dados do *laser* em uma grade regular a fim de recriar os dados faltantes.

Uma desvantagem do mapeamento a *laser* é qualidade da imagem gerada. A aerofotogrametria produz imagens de alta qualidade geométrica e radiométrica com capacidades multiespectrais (BALTSAVIAS, 1999a). O *laser* não gera imagens ou, quando dotado do recurso de medir a intensidade de retorno do eco pode gerar imagens monocromáticas de baixa qualidade.

A grande vantagem do LiDAR sobre a aerofotogrametria é a capacidade de amostrar objetos menores que o *laser footprint*. Isso é evidenciado em linhas de transmissão de energia elétrica onde os cabos e até mesmo o pára-raios podem ser amostrados, o que não ocorre com a aerofotogrametria (BALTSAVIAS, 1999a).

Os aspectos comuns às duas técnicas são o uso do GPS e sensores fotogramétricos, métodos de processamento dos dados brutos, tais como filtros, remoção de objetos do MDS e detecção de linhas de quebra (*breaklines*).

A aerofotogrametria e o LiDAR podem ser empregados de forma complementar, porque a primeira é rica em detalhes radiométricos e o último tem referências geográficas precisas além de fornecer dados de altitude da área mapeada.

#### 2.4 APLICAÇÕES DA TÉCNICA LiDAR

Algumas das aplicações da técnica LiDAR são:

- Mapeamento de corredores como rodovias e ferrovias;
- Linhas de transmissão de energia elétrica podendo mapear inclusive torres de transmissão e cabos;
- Geração de MDT para auxiliar na determinação do melhor caminho por onde se possa construir uma rodovia ou ferrovia;
- Geração de MDT para simular inundações de reservatórios de usinas hidrelétricas;
- Estimativa de volume de madeira para corte;
- Fiscalização de área construída para adequação de cobrança de impostos territoriais;
- Geração de MDT e MDS de cidades a fim de verificar a melhor localização de antenas destinadas a telecomunicações.

#### 2.5 RESUMO DO CAPÍTULO

Neste capítulo foram abordados os assuntos relativos à técnica de mapeamento digital a *laser*, conhecida como LiDAR, e foram enfatizados o funcionamento, os sistemas de mapeamento, os dados e os produtos do mapeamento a *laser*. Uma breve comparação entre aerofotogrametria e o LiDAR foi feita com o intuito de facilitar o entendimento do LiDAR.

O próximo capítulo trará informações sobre a determinação de agrupamentos *fuzzy cmeans* e sua aplicação na segmentação de imagens.

### **CAPÍTULO 3**

### **SISTEMAS** *FUZZY* **E DETERMINAÇÃO DE AGRUPAMENTOS** *FUZZY C-MEANS*

#### 3.1 SITEMAS *FUZZY*

Sistemas *fuzzy* e lógica *fuzzy* são áreas emergentes em processamento da informação. Seu uso está difundido nas áreas de reconhecimento de padrões, bases de conhecimento e visão computacional (PEDRYCZ E GOMIDE, 1998).

A teoria de sistemas *fuzzy* foi proposta em 1965 por Lotfi A. Zadeh (1965) e está baseada na incerteza. A lógica clássica compreende somente dois estados, o verdadeiro e o falso. Os sistemas que possuem somente dois estados para serem avaliados podem ser chamados de *crisp* (PAL E BEZDEK, 1995).

Na formulação da teoria de sistemas *fuzzy*, Zadeh (1965) utiliza um artifício parecido com o proposto por Lukasiewicz (PEDRYCZ E GOMIDE, 1998), no qual os estados lógicos variam de 0 a 1 e indicam o grau de pertinência de um determinado dado a um conjunto *fuzzy*. O grau de pertinência 0 indica a exclusão total do dado no conjunto e o grau 1 indica que o dado está totalmente inserido no conjunto.

Sistemas *fuzzy* são utilizados para representar noções lingüísticas que geralmente proporcionam fronteiras incertas. Por exemplo, pode-se dizer que um carro está em alta velocidade quando viaja a 120km/h. É comum afirmar que ele permanece em alta velocidade quando está a 119km/h ou 121km/h, ele pode se manter em alta velocidade a 180km/h ou a 100km/h. Pode-se afirmar ainda que o mesmo carro viaja a média velocidade quando está a 60km/h ou a 70 km/h. Onde está o limite entre média e alta velocidade? Talvez em 90km/h onde 89km/h é média velocidade e 91 é alta velocidade?

A aplicação deste exemplo em sistemas *fuzzy* associará uma função de pertinência para cada variável lingüística (média e alta velocidades) do problema, proporcionando uma transição suave entre elas.

#### 3.1.1 Conjuntos *Fuzzy*

Os conjuntos *fuzzy* são descritos como uma coleção de objetos cujos valores de pertinência variam de 0 (completa exclusão) a 1 (completa inclusão). Os valores de

pertinência indicam qual o grau de compatibilidade que o dado tem com as propriedades ou características do conjunto (PEDRYCZ E GOMIDE, 1998).

Um conjunto *fuzzy A* é caracterizado por uma função de pertinência responsável por mapear os elementos de um domínio *X* cuja imagem estará no intervalo [0,1]. Em termos matemáticos:

$$
A: \mathbf{X} \to [0,1] \tag{1}
$$

O valor *A(x)*, também representado por *a* , descreve o grau de pertinência do dado *x* para o conjunto *A*.

Um conjunto *fuzzy* pode ser finito ou infinito e suas representações diferem entre si. Quando o conjunto é finito, ou seja, pertence a um universo discreto e *n*-dimensional, ele pode ser representado como um vetor *n*-dimensional cujas entradas contêm os graus de pertinência  $a_i$  dos correspondentes elementos  $x_i$  inseridos no domínio *X*. Para um conjunto  $A = \{(a_i \mid x_i) | x_i \in X\}$  a representação matemática é

$$
A = a_1 / x_1 + a_2 / x_2 + \dots + a_n / x_n = \sum_{i=1}^n a_i / x_i
$$
 (2)

onde  $a_i = A(x_i)$ ,  $i = 1, ..., n$ .

Deve-se salientar que na representação descrita em (2) só serão aceitos os elementos *xi* que obedeçam à restrição *a<sup>i</sup>* > 0. Outra consideração sobre a notação acima diz respeito ao símbolo de somatório. Ele não deve ser confundido com o tradicional símbolo de somatória algébrica. O único propósito desse símbolo é separar os pares ordenados  $a_i/x_i$  (PEDRYCZ E GOMIDE, 1998).

Supõe-se um conjunto finito *A* mapeado para o domínio *X = {1, 2, 3, 4, 5, 6, 7, 8, 9, 10}*, cujos graus de pertinência do domínio *X* em *A* são respectivamente *{0,1; 0; 0,7; 0,2; 0,5; 0; 0; 0,8; 0; 1}*. Neste caso, o conjunto *A* é descrito como *A={0,1/1 + 0,7/3 + 0,2/4 + 0,5/5 + 0,8/8 + 1/10}*.

Para conjuntos *fuzzy* infinitos, ou seja, que pertençam a um universo contínuo a representação do conjunto é dada por:
$$
A(X) = \int_{x} a/x.
$$
 (3)

O símbolo de integração deve ser interpretado da mesma forma que o símbolo de somatório utilizado na notação de conjuntos discretos, ou finitos.

As formas mais comuns deste tipo de representação aparecem como funções de pertinência. Um exemplo de função de pertinência são as funções triangulares, cuja forma de mapeamento é dada por

$$
A(x) = \begin{cases} 0, & \text{se } x \le a \\ \frac{x-a}{m-a}, & \text{se } x \in [a,m] \\ \frac{b-x}{b-m}, & \text{se } x \in [m,b] \\ 0, & \text{se } x \ge b \end{cases} \tag{4}
$$

onde *m* é o valor modal, *a* é o limite inferior e *b* o limite superior. A representação gráfica da função descrita em (4) é visualizada na Figura 14.

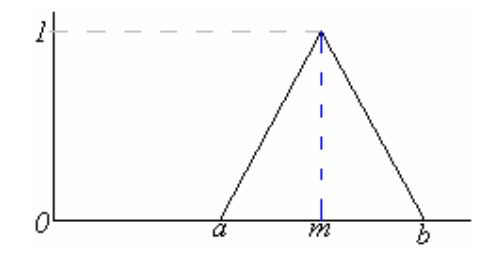

**Figura 14** - Representação da função triangular.

Existe uma propriedade dos conjuntos *fuzzy* chamada de cardinalidade. Por definição a cardinalidade é o somatório de todos os graus de pertinência de um conjunto *fuzzy*. A formalização para cardinalidade e dada por

$$
Card(A) = \sum_{x \in X} A(x).
$$
 (5)

A cardinalidade será utilizada para o cálculo do grau de inclusão entre dois conjuntos *fuzzy*. O grau de inclusão de um conjunto *A* em *B*, denotado por *S(A,B)* é dado por

$$
S(A,B) = \frac{1}{Card(A)} \left\{ Card(A) - \sum_{x \in X} max[0, A(x) - B(x)] \right\}.
$$
 (6)

#### 3.2 *FUZZY C-MEANS*

Os algoritmos de determinação de agrupamentos (clusterização) são ferramentas úteis nas áreas de análise de dados (*data analysis*) e mineração de dados (*data mining*) (PEDRYCZ E VUKOVICH, 2004). Esses algoritmos têm como princípio particionar uma base de dados em agrupamentos (*clusters*) que possuem atributos semelhantes entre si (SUN ET AL., 2004). Vários algoritmos conhecidos fazem essa tarefa, dentre eles o *hard c-means*, também conhecido como *k-means*, e o *fuzzy c-means* (FCM).

A similaridade entre esses dois algoritmos está no formato da matriz de resultado *U*. Cada linha da matriz representa um agrupamento e cada coluna está associada a um dado do domínio *X*, portanto, a matriz *U* é da ordem *c* x *n* onde *c* representa o número de agrupamentos e *n* representa o número de dados.

O preenchimento da matriz *U* para o *hard c-means* é *crisp*, ou seja, preenchida com números *0* e *1* que correspondem respectivamente a ausência ou presença do dado no agrupamento. Em cada coluna de *U* deverá existir somente uma ocorrência do número *1* e *c-1* ocorrências do número *0*.

O *fuzzy c-means* preenche a matriz *U* com valores no intervalo [0,1] chamados de grau de pertinência. O grau de pertinência define a possibilidade de um dado pertencer ao agrupamento. Este cenário exige o pós-processamento da matriz *U* para determinar se cada dado processado pertence a algum agrupamento e, em caso afirmativo, qual o agrupamento o contém.

O algoritmo *fuzzy c-means* foi proposto por Dunn (1973) e, mais tarde, generalizado por Bezdek (1981). Cada dado é avaliado segundo sua proximidade dos centróides de cada agrupamento e quanto mais próximo de um agrupamento, maior o grau de pertinência do dado àquele agrupamento. Segundo Nascimento *et al*. (2000), a proximidade entre um dado e os centróides pode ser medida por meio da norma Euclidiana.

Para formalizar o algoritmo é necessário supor uma base de dados  $X = \{x_1, \ldots, x_n\}$ , onde cada ponto  $x_k$  ( $k=1, ..., n$ ) é um vetor em  $\mathfrak{R}^p$ , onde *n* é o total de dados que compõem a base *X* e  $\mathbb{R}^p$  representa um espaço *p*-dimensional dos números reais. Em termos práticos se o conjunto de dados trabalhados utilizasse uma dimensão (*p = 1*), então o conjunto dos reais seria  $\mathfrak{R}^1$ . Caso fosse um conjunto bidimensional ( $p = 2$ ), então o conjunto utilizado seria  $\mathfrak{R}^2$  e os dados seriam representados em um plano. Se este conceito for estendido para imagens então uma imagem 2D seria representada em  $\mathfrak{R}^2$  e uma imagem 3D em  $\mathfrak{R}^3$  (BLOCH, 2005).

Existe um conjunto *Ucn* que representa um grupo de matrizes reais *c* x *n*, onde *c* é um inteiro e obedece a relação  $2 \leq c \leq n$ . A variável *c* denota o número de agrupamentos que deverão ser encontrados. Existe uma matriz *U* pertencente a *Ucn* que conterá os graus de pertinência para cada dado em cada agrupamento. A matriz *U* é chamada de partição *fuzzy* para o domínio *X* e obedece a seguinte relação:

$$
M_{\text{inc}} = \{ U \in U_{\text{cn}} : u_{ik} \in [0,1], \sum_{i=1}^{c} u_{ik} = 1, 0 < \sum_{k=1}^{n} u_{ik} < n \} \tag{7}
$$

onde *uik* é o grau de pertinência de *xk* em um agrupamento *i*.

Deve-se observar que, segundo a equação (7), a somatória de todos os graus de pertinência *uik* para um dado *k* será sempre *1*. A somatória de todos os graus de pertinência para um agrupamento *c* estará no intervalo estabelecido entre zero e *n*.

A restrição de *c* estar entre *1* e *n* é necessária porque se houver apenas um agrupamento (*c=1*) então toda a base de dados *X* pertencerá a esse agrupamento, mantendo o problema inalterado. Se *c=n*, cada dado da base de dados *X* compõe um agrupamento. É incoerente afirmar que um agrupamento é composto por somente um indivíduo.

O *fuzzy c-means* é também um algoritmo iterativo. A cada iteração, novos centróides e graus de pertinência são calculados, o que torna necessária uma medida para indicar quando o algoritmo está convergindo para um resultado ou está gerando resultados incoerentes. A tarefa de gerar um indicador que auxilie na verificação da convergência do *fuzzy c-means* é atribuída à função *Jm* chamada de função objetivo ou função custo.

$$
J_m(U, V; X) = \sum_{k=1}^{n} \sum_{i=1}^{c} (u_{ik})^m ||x_k - v_i||^2
$$
 (8)

A cada iteração *t* do algoritmo *fuzzy c-means* é calculado um valor  $J_m^{(t)}$  por meio de *J*<sub>*m*</sub>. Subtraindo *J*<sup>(*t*)</sup></sub> de *J*<sub>*m*</sub><sup>(*t*-1)</sup>, obtem-se ∆*J*<sub>*m*</sub>. Se ∆*J*<sub>*m*</sub> estiver próximo de zero, é um indicador de que o *fuzzy c-means* está convergindo.

Em (8) *V= (v1, ... , vc)* é um vetor que contém os centróides dos agrupamentos, também chamados de protótipos (PEDRYCZ E VUKOVICH, 2004)(PAL E BEZDEK, 1995), onde todo *v<sub>i</sub>* (*i*=*1*, ..., *c*)  $\in \mathbb{R}^p$ e *m* é um peso constante entre [1,∞).

Em (8) cada dado *xk* será avaliado segundo sua proximidade a cada centróide *v<sup>i</sup>* . Essa comparação é efetuada segundo a norma Euclidiana entre *xk* e *v<sup>i</sup>* . O resultado da norma é elevado à segunda potência e multiplicado pelo grau de pertinência *uik* à potência *m*. Todos esses resultados são acumulados fornecendo assim um valor de referência, que deverá ser minimizado a cada iteração do algoritmo *fuzzy c-means*.

A função objetivo *Jm* depende do valor de *m* que obedece a seguinte restrição:

$$
1 < m < \infty \tag{9}
$$

Nascimento *et al*. (2000) expõem que *m* é uma constante que influenciará no grau de pertinência calculado e Yu *et al*. (2004) consideram esse parâmetro como um dos mais importantes para o algoritmo de determinação de agrupamentos, pois quando *m* se aproxima de 1 o comportamento do FCM se aproxima do comportamento do *k-means*. Quando o valor se afasta de 1 o comportamento do algoritmo passa a ser *fuzzy*.

Estudos realizados por Pal e Bezdeck (1995) sobre índices de validação de partições *fuzzy c-means* mostraram que para valores de *m* presentes no intervalo  $1.5 < m < 2.5$  não alteram de forma significativa esses índices, dentre eles o coeficiente de Bezdeck, Xie-Beni e Fukuyama-Sugeno. Esses índices são utilizados para qualificar as partições *fuzzy* geradas pelo *fuzzy c-means*.

Outras duas variáveis do algoritmo *fuzzy c-means* são afetadas pelo valor de *m*: os centróides dos agrupamentos e os graus de pertinência. O cálculo dos centróides é efetuado segundo a equação (10) e os graus de pertinência segundo a equação (11).

$$
v_i^{(t)} = \frac{\sum_{k=1}^n (u_{ik}^{(t)})^m x_k}{\sum_{k=1}^n (u_{ik}^{(t)})^m}
$$
(10)

$$
u_{ik}^{(t+1)} = \frac{1}{\sum_{j=1}^{c} \left( \frac{\left\| x_k - v_i^{(t)} \right\|^2}{\left\| x_k - v_j^{(t)} \right\|^2} \right)^{\frac{2}{m-1}}}
$$
(11)

Na equação (10),  $v_i^{(t)}$  representa o centróide de um agrupamento  $i(i = 1, ..., c)$  em uma iteração *t*. Uma vez calculados os centróides  $v_i^{(t)}$ , os graus de pertinência são obtidos por meio da equação (11).

O denominador da equação (11) é composto pela somatória de uma razão elevada à potência 1 2 *m* − . O numerador dessa razão é o quadrado da norma Euclidiana entre o dado *xk* e o centróide do agrupamento *i* na iteração  $t(v_i^{(t)})$  e o denominador é o quadrado da norma Euclidiana entre o dado  $x_k$  e o centróide do agrupamento *j* na iteração *t* ( $v_j^{(t)}$ ), com *j* variando de 1 até *c*.

O algoritmo a seguir tem por objetivo descrever o funcionamento do *fuzzy c-means*  (NASCIMENTO ET AL., 2000):

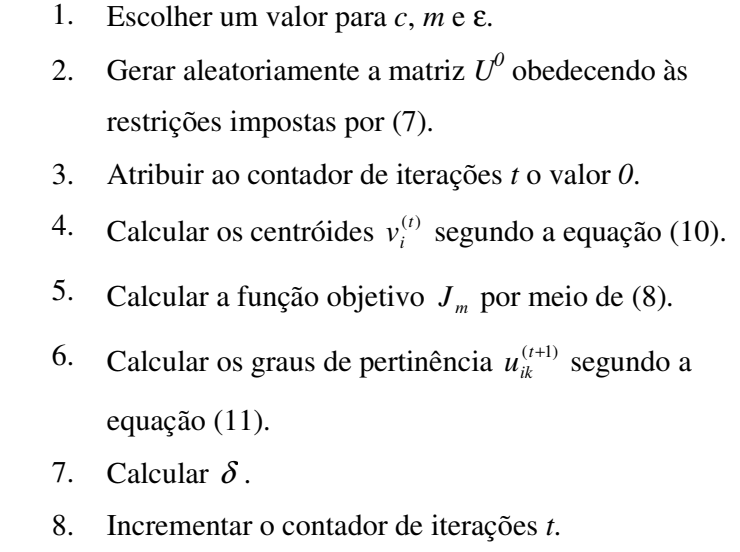

9. Se *condição de parada = falso* então ir para o passo 4, senão, finalizar o algoritmo.

Como o algoritmo *fuzzy c-means* é um algoritmo iterativo, faz-se necessário estabelecer uma condição de término para a iteração. Segundo Nascimento *et al*. (2000) a condição de parada pode ser atingida quando um número máximo de iterações *(tmax)* for alcançado ou quando  $\delta \leq \varepsilon$ , sendo  $\delta = |U^{(t+1)} - U^{(t)}|$  e  $\varepsilon$  um valor de referência arbitrário.

Após o processamento dos dados pelo *fuzzy c-means* é necessário processar a matriz *U* resultante de forma a decidir a qual agrupamento cada dado pertence. Para esse estudo foram utilizados dois métodos de decisão chamados de método de decisão pelo maior grau de pertinência e método de decisão pelo limiar β.

O método de decisão pelo maior grau de pertinência define que, para um dado *xk*, o maior grau de pertinência *uik* determina a qual agrupamento *xk* pertencerá. Isso garante que todos os dados pertencerão a um agrupamento, permitindo assim que dados confusos sejam incluídos em um agrupamento. Os dados confusos são aqueles cujos maiores graus de pertinência são valores muito próximos. Essa situação dificulta a opção por um ou outro agrupamento. Um exemplo seria um dado *k* com os graus de pertinência *u1k = 0,49* e *u2k = 0,51*. Com base na decisão pelo maior grau de pertinência, pode-se concluir que o dado *xk* pertence ao agrupamento *2*, desconsiderando a confusão existente entre os graus de pertinência.

A segunda abordagem tem por objetivo minimizar a classificação de dados confusos. Com base em um limiar β determina-se que um dado *xk* pertencerá a um agrupamento *i* desde que seu maior grau de pertinência *uik* seja maior ou igual a β. Este método pode gerar um conjunto de dados não classificados, justamente por estarem abaixo do limiar estabelecido. No exemplo do parágrafo anterior, assumindo-se um valor para β *= 0,6* o dado *k* seria um dado não classificado porque o maior grau de pertinência (*u2k = 0,51*) é menor que o limiar β.

Para ilustrar o funcionamento do algoritmo, alguns exemplos serão explicados nas seções 3.2.2 e 3.2.3 e utilizarão a mesma base de dados descrita na seção 3.2.1.

# 3.2 EXEMPLO DE FUNCIONAMENTO DO ALGORITMO DE DETERMINAÇÃO DE AGRUPAMENTOS *FUZZY C-MEANS*

O algoritmo *fuzzy c-means* é o núcleo da metodologia utilizada para segmentar linhas de transmissão em imagens LiDAR. Como forma de facilitar a compreensão da abordagem adotada neste trabalho, será apresentado um exemplo da utilização desse algoritmo em dados gerados aleatoriamente.

3.2.1 Descrição da base de dados de exemplo

A base de dados *X* gerada para os exemplos 3.2.2 e 3.2.3 é composta por *125* dados pertencentes ao  $\mathfrak{R}^2$ .

A amostra está dividida da seguinte forma:

• 50 pares ordenados (*x,y*) calculados segundo as expressões

 *x = 10 + 3 \* Rand([0,1])* e  $y = 10 + 3 * Rand([0,1])$ ;

• 50 pares ordenados (*x,y*) calculados segundo as expressões

$$
x = 15 + 3 * Rand([0,1]) e
$$
  

$$
y = 15 + 3 * Rand([0,1]);
$$

• 25 pares ordenados 
$$
(x,y)
$$
 calculados segundo as expressões  
 $x = 15 - 3 * Rand([0,1])$  e  
 $y = 15 - 3 * Rand([0,1]);$ 

onde *Rand([0,1])* representa a função de geração de um número aleatório pertencente ao intervalo [0,1]. As expressões foram escolhidas de forma a gerar dois agrupamentos de dados ligados por dados esparsos como ilustrado na Figura 15.

Dois agrupamentos são visíveis na distribuição da amostra. A Figura 16 ilustra a suposta distribuição desses agrupamentos.

A amostra descrita foi submetida ao algoritmo de determinação de agrupamentos *fuzzy c-means* implementado no *toolbox* de sistemas *fuzzy* do *software* Matlab® (MATLAB, 2000), utilizando como parâmetros  $m = 2$ ,  $\varepsilon = 1e^{-5}$  e  $t_{max} = 10000$ .

Nos dois exemplos, a matriz U foi processada segundo os dois métodos de decisão a fim de estabelecer uma comparação entre eles. O segundo método foi utilizado com os valores de limar  $\beta = 0.8$  e  $\beta = 0.6$ .

Os resultados obtidos para dois e três agrupamentos serão discutidos nas seções 3.2.2 e 3.2.3.

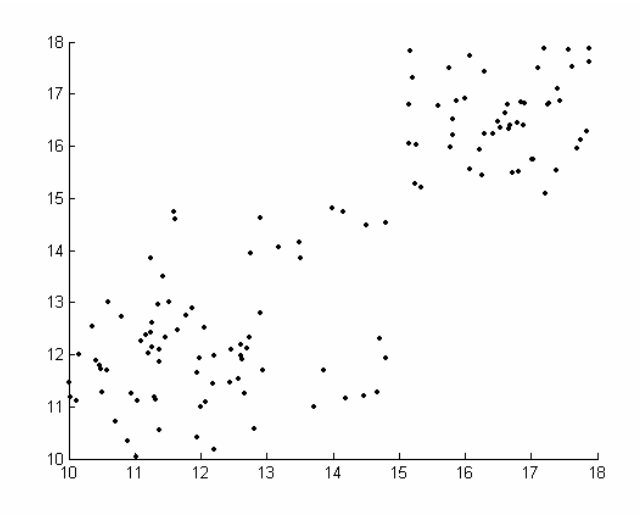

**Figura 15** - Distribuição dos dados de teste da amostra *X*.

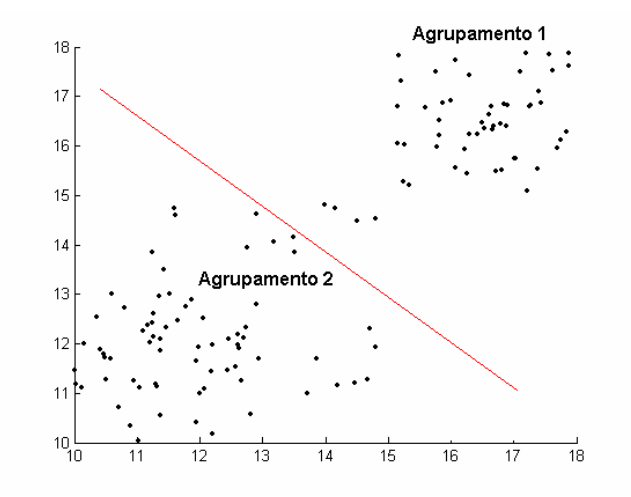

**Figura 16** - Suposta distribuição dos agrupamentos.

3.2.2 Simulação da aplicação do FCM para dois agrupamentos

O conjunto *X* foi submetido ao algoritmo *fuzzy c-means* com os parâmetros descritos em 3.2.1 e *c=2*. Os centróides estão descritos na Tabela 1.

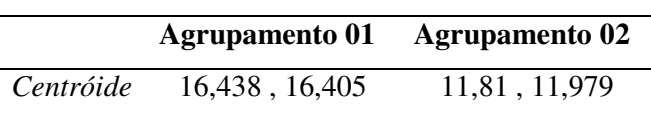

**Tabela 1**- Centróides para *c=2*.

O algoritmo *fuzzy c-means* atingiu a condição de parada em nove iterações. Para a primeira iteração do algoritmo, a função objetivo *Jm* forneceu o valor *900,496* e para a última iteração o valor calculado foi *231,964*.

A Figura 17 ilustra a convergência da função objetivo em função no número de iterações.

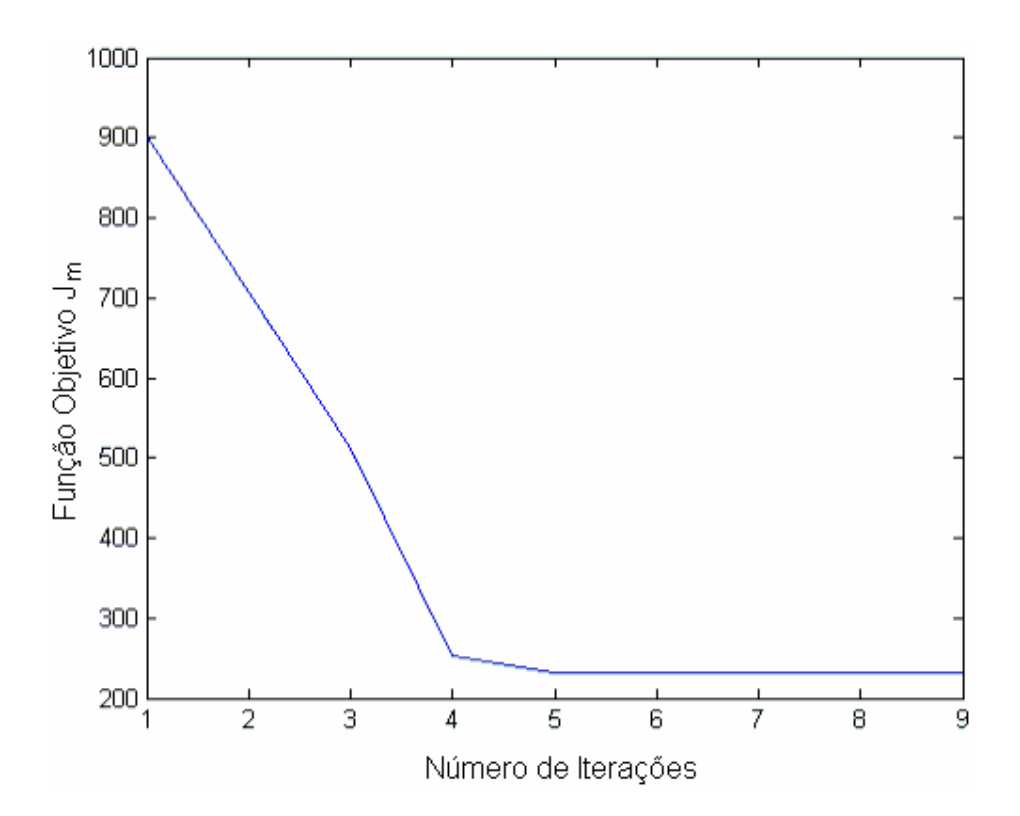

**Figura 17** - Convergência da função objetivo para *2* agrupamentos.

A Tabela 2 mostra a distribuição dos dados segundo seus agrupamentos para os dois métodos de decisão. A coluna Pontos mostra o número de pontos classificados para cada agrupamento e a coluna % mostra qual o percentual de pontos classificados em relação ao total de pontos da amostra.

Deve-se observar que *10,4%* dos dados possuem seu maior grau de pertinência no intervalo [0,6 , 0,8). A maioria dos dados (*89,6%*) não são confusos porque seu maior grau de pertinência está no intervalo [0,8 , 1,0].

|        |               | <b>Agrupamento 01</b> |      | <b>Agrupamento 02</b> |      | Não classificado |          |
|--------|---------------|-----------------------|------|-----------------------|------|------------------|----------|
|        |               | Pontos                | $\%$ | <b>Pontos</b>         | $\%$ | <b>Pontos</b>    | $\%$     |
| Método | Maior         | 54                    | 43,2 | 71                    | 56,8 |                  |          |
|        | $\beta = 0.8$ | 50                    | 40,0 | 62                    | 49,6 | 13               | 10,4     |
|        | $\beta = 0.6$ | 54                    | 43,2 | 71                    | 56,8 |                  | $\theta$ |

**Tabela 2** - Agrupamento x Distribuição dos dados

A distribuição dos dados segundo seus agrupamentos é mostrada pelas Figuras 18 e 19. Os pontos em vermelho representam o agrupamento 1 e os pontos em verde representam o agrupamento 2.

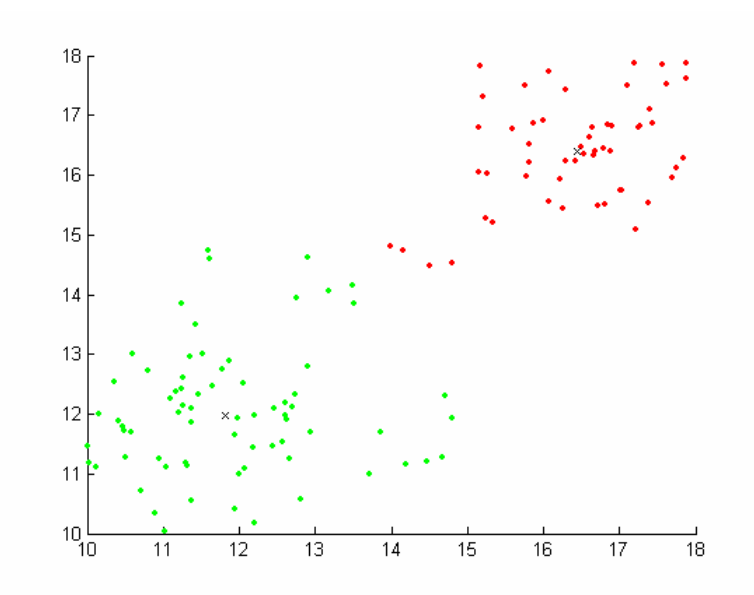

**Figura 18** - Amostra segundo seus agrupamentos. Método de decisão pelo maior grau de pertinência.

O resultado obtido pelo método do maior grau de pertinência é igual ao obtido pelo método do β *= 0,6*, dispensando assim sua representação gráfica. Na Figura 19 os pontos em preto representam os pontos não classificados.

O grau de inclusão *S(A,B)*, calculado por meio da equação (6), tem o propósito de determinar se existem agrupamentos que se confundem, ou seja, possuem alto grau de inclusão.

Os graus de inclusão calculados são *S(1,2) = 0,1382* e *S(2,1) = 0,1127*. Esses baixos valores demonstram que existe uma pequena inclusão entre os dados dos agrupamentos.

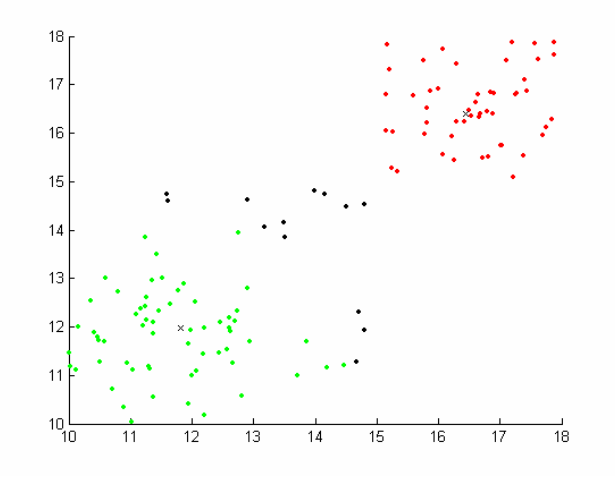

**Figura 19** - Amostra segundo seus agrupamentos. Método do β*=0,8*.

3.2.3 Simulação da aplicação do FCM para três agrupamentos

A utilização de três agrupamentos para base de dados *X* definiu os centróides mostrados na Tabela 3.

**Tabela 3** - Centróides e total de iterações

|           | Agrupamento 01 | Agrupamento 02 Agrupamento 03 |                  |
|-----------|----------------|-------------------------------|------------------|
| Centróide | 16,552, 16,508 | 12,981, 12,326                | 11, 151, 11, 856 |

Com base nos novos centróides pode-se verificar que o centróide do agrupamento *1* teve uma pequena alteração em relação a abordagem com dois agrupamentos. Mantendo a relação com o exemplo anterior, pode-se verificar que o segundo agrupamento foi repartido em dois.

A distribuição dos dados, absoluta e percentual, para cada método de decisão é apresentada na Tabela 4.

O agrupamento 1 praticamente não sofre alteração em sua composição. Verificandose os agrupamentos 2 e 3 pode-se concluir que são instáveis segundo o método de decisão aplicado. Quando utilizado o método do β *= 0,8*, pode-se notar que *34,4%* dos dados não são classificados, um valor alto se comparado à simulação com dois agrupamentos (*10,4%*).

 **Agrupamento 01 Agrupamento 02 Agrupamento 03 Não classificado**  Pontos % Pontos % Pontos % Pontos % *Maior* 51 40,8 32 25,6 42 33,6 0 0  $\beta = 0.8$  48 38,4 9 7,2 25 20,0 43 34,4 Método  $\beta = 0.6$  50 40,0 22 17,6 37 29,6 16 12,8

**Tabela 4** - Dados classificados para cada método de determinação de agrupamentos.

Os graus de inclusão, calculados para os agrupamentos determinados pelo método do maior grau de inclusão, apontam para o mesmo resultado e podem ser observados na Tabela **5**.

**Tabela 5** - Graus de inclusão entre os agrupamentos.

| A,B | S(A,B) |
|-----|--------|
| 1,2 | 0,1110 |
| 1,3 | 0,0799 |
| 2,1 | 0,1738 |
| 2,3 | 0,5067 |
| 3,1 | 0,0967 |
| 3,2 | 0,3919 |

O grau de inclusão *S(2,3)* sugere uma grande inclusão do agrupamento 2 no agrupamento 3. O segundo maior grau de inclusão está em *S(3,2)* que é o grau de inclusão do agrupamento 3 no agrupamento 2. Com isso pode-se concluir que esses agrupamentos podem ser fundidos em um. Mantendo-se essa determinação, pode-se concluir que para a base de dados *X* a divisão em dois agrupamentos é mais apropriada.

As distribuições espaciais dos agrupamentos, bem como seus centróides, para cada método de classificação podem ser observadas nas Figuras 20, 21 e 22.

O agrupamento 1 está representado em vermelho, o 2 em verde, o 3 em azul e os pontos não classificados em preto.

Os exemplos servem para reforçar a preocupação de Pal e Bezdek(1995) em validar o número de agrupamentos de forma a garantir que a partição *U* seja bem definida.

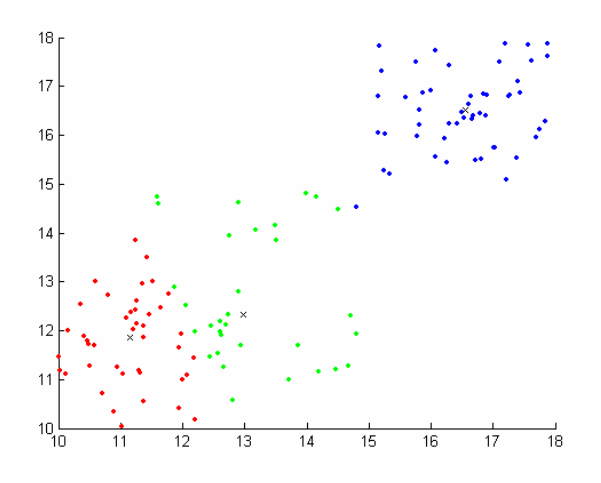

**Figura 20** - Distribuição dos agrupamentos segundo o método do maior grau de pertinência**.** 

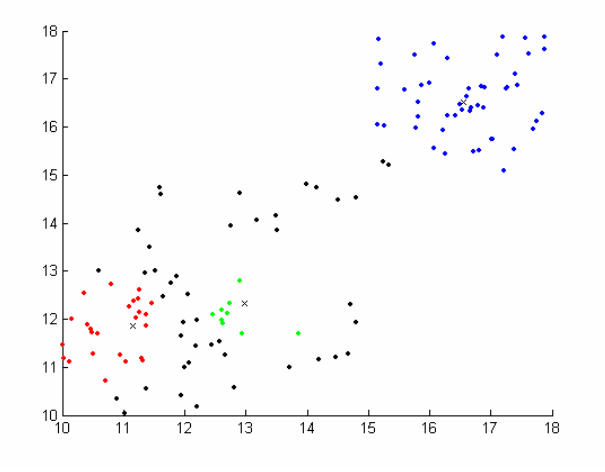

**Figura 21** - Distribuição dos agrupamentos segundo o método de limiar; β *= 0,8*.

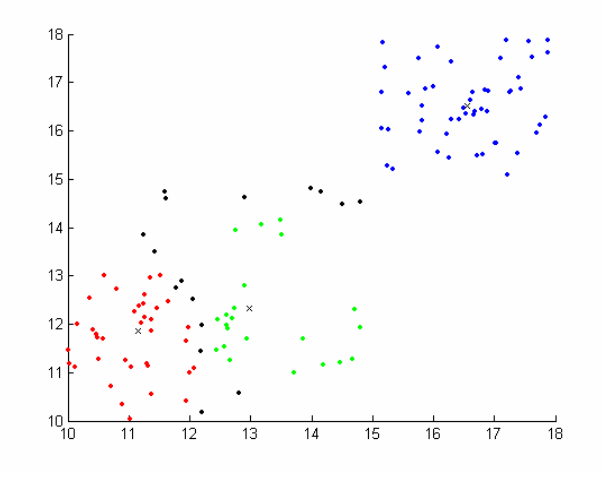

**Figura 22** - Distribuição dos agrupamentos segundo o método de limiar;  $\beta = 0.6$ .

# 3.3 RESUMO DO CAPÍTULO

Neste capítulo foram abordados os temas relativos aos sistemas *fuzzy*, com destaque para a definição do algoritmo *fuzzy c-means*. Foi introduzida uma medida de inclusão entre conjuntos *fuzzy* para avaliar o número adequado de agrupamentos estimados.

O próximo capítulo fornece noções a respeito de imagens digitais, segmentação de imagens digitais e algumas abordagens de segmentação de imagens.

# **CAPÍTULO 4**

# **TÉCNICAS DE SEGMENTAÇÃO DE IMAGENS E INTERPOLAÇÃO**

## 4.1 CONCEITO DE IMAGEM

O termo imagem está associado à função de intensidade bidimensional denotada por *f(x,y)* onde o valor, ou amplitude, de *f* nas coordenadas espaciais *(x,y)* fornece a intensidade da imagem naquele ponto.

As imagens captadas pelo observador humano consistem na luz refletida dos objetos e podem ser caracterizadas por iluminação e quantidade de luz refletida, também conhecida como refletância. A iluminação, representada por *i(x,y)* é a quantidade de luz que incide na cena e a refletância é a quantidade de luz refletida pelos objetos da cena. A refletância é representada por *r(x,y)* (GONZALEZ E WOODS, 2000).

Em termos matemáticos a imagem *f(x,y)* é o produto realizado entre as funções *r(x,y)* e *i(x,y)*. Isso pode ser observado na equação (12).

$$
f(x, y) = i(x, y)r(x, y)
$$
\n<sup>(12)</sup>

onde:

 $0 < i(x, y) < \infty$ 

 $0 < r(x, y) < 1$ 

Pode-se notar que a refletância está limitada entre 0 e 1. O valor 0 representa reflexão total da iluminação incidida sobre os objetos da cena e o valor 1 representa absorção total. O fato de um objeto ser mais reflexivo que outro está ligado ao material que foi empregado na sua construção. As características da iluminação estão vinculadas à fonte emissora de luz.

Para efeito didático um formalismo matemático será adotado para representar uma imagem em tons de cinza, a qual será discutida nas técnicas de segmentação de imagens. Sabe-se que uma imagem é uma representação matricial e, portanto, uma imagem pode ser representada pela seguinte matriz:

$$
f(x, y) \approx \begin{pmatrix} f(0,0) & f(0,1) & \cdots & f(0,M-1) \\ f(1,0) & f(1,1) & \cdots & f(1,M-1) \\ \vdots & \vdots & \ddots & \vdots \\ f(N-1,0) & f(N-1,1) & \cdots & f(N-1,M-1) \end{pmatrix}
$$
(13)

onde:

 $f(x, y)$  é a imagem digital;

*f(i,j)* para *i* de *0* até *N-1* e *j* de *0* até *M-1* são os *pixels* da imagem;

*N* é o número de linhas da imagem;

*M* é o número de colunas da imagem.

Cada célula da matriz é associada a um elemento de imagem chamado de *pixel* (*picture element*) e cada *pixel* possui um nível de cinza. Cada *pixel* possui até oito vizinhos, excluem-se desse raciocínio os *pixels* que fazem parte dos limites da imagem. Para um *pixel p* de coordenadas  $(x, y)$  com  $0 < x < N-1$  e  $0 < y < M-1$  pode-se determinar os vizinhos horizontais e verticais de *p* por (*x+1,y*),(*x-1,y*),(*x, y+1*),(*x, y-1*). Os outros quatro vizinhos de *p* são conhecidos como vizinhos diagonais e podem ser obtidos por (*x+1,y+1*),(*x+1,y-1*), (*x-1,y+1*),(*x-1,y-1*).

Para imagens em tons de cinza, cada *pixel* pode assumir um valor dentro de uma escala que varia de *0* até *255* e que representa a intensidade do *pixel* na imagem. Convencionou-se que quando um *pixel* possui valor *0* a cor representada é a preta e quando esse valor é *255* a cor representada é branca.

#### 4.2 SEGMENTAÇÃO DE IMAGENS

O ato de processar imagens digitais com o intuito de obter informações relevantes sobre elas é conhecido como análise de imagens. Geralmente a segmentação de imagens é a primeira técnica utilizada em se tratando de análise de imagens (GONZALEZ E WOODS, 2000). O objetivo da segmentação é subdividir a imagem de forma que restem somente os objetos de interesse da análise.

A segmentação da imagem deve considerar as propriedades do objeto alvo da segmentação. Um exemplo é quando se deseja segmentar carros presentes em uma foto aérea.

Considerando que um carro de pequeno porte possui aproximadamente 2,5m x 1,8m não existe a necessidade de segmentar regiões de imagem que representem dimensões inferiores ao de um carro de pequeno porte.

Gonzalez e Woods (2000) defendem que um fator crucial para uma segmentação com resultados ótimos é a forma de aquisição da imagem. Em ambientes bem controlados, como locais destinados à inspeção de peças produzidas em uma fábrica, pode-se trabalhar o ambiente de forma que a aquisição de imagens permita que o processo de segmentação seja facilitado. Por exemplo, uma imagem de uma peça escura sobre um fundo branco contribui significativamente para que a segmentação da peça seja bem sucedida uma vez que o contraste entre objeto e fundo é bem determinado. A aquisição de imagens LiDAR não permite o controle do ambiente, de forma que a qualidade da imagem gerada por esses dados fica restrita às condições externas do local onde os dados são adquiridos.

Quando uma imagem apresenta problemas oriundos do procedimento de aquisição, tais como falta de nitidez, baixo contraste ou presença de ruídos, uma etapa de préprocessamento é necessária para corrigir esses defeitos. A etapa de pré-processamento tem o objetivo de minimizar os problemas presentes na imagem de forma que o resultado final contribua efetivamente para a etapa de análise. Alguns procedimentos podem ser adotados para melhorar a imagem, tais como a equalização do histograma com o intuito de melhorar o contraste entre os objetos ou ainda a aplicação de filtros para amenizar os efeitos causados pelo ruído.

Os algoritmos de segmentação de imagens são aplicados sobre a imagem préprocessada. Os algoritmos de segmentação de imagens monocromáticas podem basear-se em dois princípios relacionados com os níveis de cinza: descontinuidade e similaridade.

O princípio da descontinuidade busca mudanças nos valores de níveis de cinza. Isso ocorre geralmente na transição entre uma região da imagem para outra. A essa transição denomina-se borda. Outro caso de descontinuidade são pontos isolados na imagem que podem ser ocasionados por ruídos.

O segundo princípio está baseado na similaridade entre os níveis de cinza de uma região. A idéia básica é isolar as regiões da imagem que possuem níveis de cinza similares segundo um critério predefinido. Um algoritmo que adota esse princípio é o algoritmo de crescimento de regiões que, a partir de um *pixel*, chamado semente, busca agregar os *pixels* vizinhos à semente, segundo critérios de similaridade, aumentando a região.

## 4.3. DETECÇÃO DE LINHAS POR MEIO DA TRANSFORMADA DE HOUGH

Para compreender o funcionamento da transformada de Hough, é necessário supor um ponto *P* qualquer, em um plano *xy*, cujas coordenadas são (*xp*, *yp*). A equação geral da reta *r* em sua forma reduzida é *r:y* = *ax + b*, onde *a* é o coeficiente angular da reta e *b* é seu coeficiente linear. O coeficiente angular é dado pelo valor da tangente do ângulo existente entre a reta *r* e o eixo *x*, e o coeficiente linear é o valor onde a reta *r* intercepta o eixo *y*. Podese afirmar que diferentes retas passam pelo ponto *P* satisfazendo a equação *yp = axp + b* para diferentes valores de *a* e *b* (GONZALEZ E WOODS, 2000).

Considerando um ponto  $Q(x_q, y_q)$ , colinear a  $P(x_p, y_p)$  no plano *xy*, pode-se afirmar que ambos satisfazem a equação *r:y* = *ax + b*, para um mesmo valor de *a* e *b*, representados por *a'* e *b'*. A Figura 23 ilustra a colinearidade entre *P* e *Q* no plano *xy*.

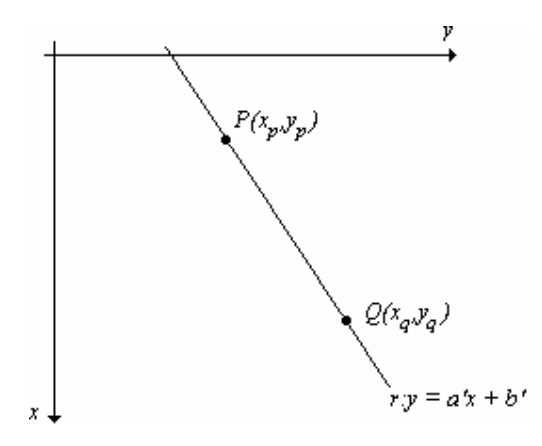

**Figura 23** - Representação da reta *r* no plano *xy*.

Alterando a representação do plano *xy* para o plano *ab* (também chamado de espaço de parâmetros) tem-se a equação reduzida da reta como *b = -xa + y*. Nessa representação existem retas associadas aos pontos *P* e *Q* que se cruzam exatamente nas coordenadas (*a', b'*), conforme ilustrado na Figura 24 (GONZALEZ E WOODS, 2000).

A transformada de Hough utiliza uma estrutura auxiliar chamada de células acumuladoras, que é a subdivisão do espaço de parâmetros em células que variam em *a* de *amin* até *amáx* e em *b* de *bmin* até *bmáx* conforme ilustrado na Figura 25.

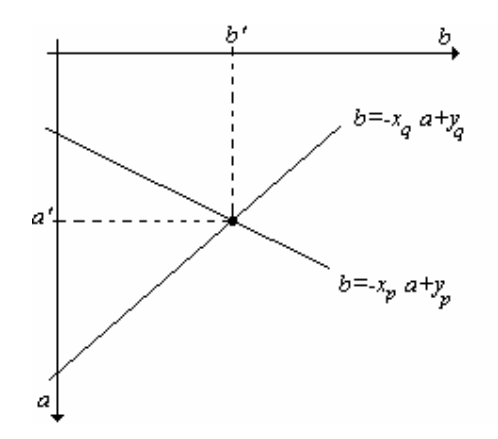

**Figura 24** - Mudança de representação do plano *xy* para o plano *ab*.

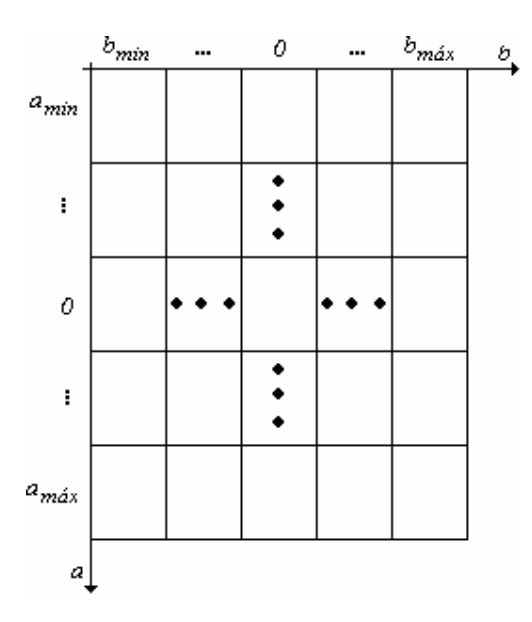

**Figura 25** - Células acumuladoras.

As células acumuladoras pertencem a uma matriz de dimensões *m*x*n*, chamada de *Ma*. O valor de *m* é influenciado pelos valores *amin* e *amáx* e pela precisão adotada para *a*. O valor de *n* é influenciado pelos valores *bmin* e *bmáx* e pela precisão adotada para *b*. A dimensão da matriz *Ma* é calculada pelas equações (14) e (15)

$$
m = \frac{a_{\text{max}} - a_{\text{min}}}{r_a} \tag{14}
$$

$$
n = \frac{b_{\text{max}} - b_{\text{min}}}{r_b} \tag{15}
$$

onde:

*m* é o número de linhas da matriz de células acumuladoras;

- *n* é o número de colunas da matriz de células acumuladoras;
- *amax* é o valor máximo de *a*;
- *amin* é o valor mínimo de *a*;
- *ra* é a precisão adotada para a dimensão *a*;
- *bmin* é o valor mínimo para *b*;
- *bmax* é o valor máximo para *b*;
- *rb* é a precisão adotada para a dimensão *b*.

Inicialmente, a matriz *Ma* é preenchida com zeros. Para cada ponto *K*(*xk, yk*) presente no plano *xy* são calculados os valores de *b*, representados por *b<sup>j</sup>* , segundo a equação  $b_j = x_k a_{i+1} y_k$  com  $a_i$  variando no intervalo  $[a_{min}, a_{max}]$  e obedecendo a subdivisão estabelecida para as células acumuladoras. Os *b<sup>j</sup>* calculados são arredondados considerando também a subdivisão estabelecida para as células acumuladoras. Os valores de  $a_i$  e  $b_j$  devem ser transformados linearmente de forma a possuírem uma coordenada válida na matriz *Ma*. As equações (16) e (17) mostram como é feita essa transformação linear.

$$
l = \frac{a_i - a_{\min}}{r_a} \tag{16}
$$

$$
c = \frac{b_j - b_{\min}}{r_b} \tag{17}
$$

onde:

 $l$  é a linha associada ao ponto  $(a_i, b_j)$ ; *amin* é o valor mínimo da dimensão *a*; *ra* é a precisão adotada para a dimensão *a*;  $c \notin \mathfrak{a}$  coluna associada ao ponto  $(a_i, b_j);$ 

*bmin* é o valor mínimo da dimensão *b*;

*rb* é a precisão adotada para a dimensão *b*.

A célula (*l* , *c*), associada a (*a<sup>i</sup>* , *bj*), é incrementada em uma unidade, ou seja,  $M_a(l,c) = M_a(l,c) + 1$ . Após esse procedimento, um valor *v* em  $M_a(l,c)$  corresponde a *v* pontos colineares no plano *xy* cuja equação da reta é *y=aix+b<sup>j</sup>* . Pode-se calcular *a<sup>i</sup>* e *b<sup>j</sup>* , em função de *l* e *c*, isolando esses membros nas equações (16) e (17).

Deve-se salientar que a exatidão da colinearidade dos pontos presentes em *xy* é dada pelo número de subdivisões no plano *ab* (GONZALEZ E WOODS, 2000). As subdivisões do plano *ab* são dadas pelas equações (16) e (17) e devem ser escolhidas no momento da aplicação da transformada de Hough. Nessa escolha deve-se considerar o tempo de processamento esperado para a execução dessa técnica, pois quanto mais subdivisões existirem no plano *ab*, maior será o tempo de processamento da transformada.

O uso da equação reduzida da reta na transformada de Hough gera um problema ao se dimensionar os domínios para os valores de *a* e *b*. Quando uma reta se aproxima da horizontal, seu coeficiente angular (*a*) se aproxima do infinito, o mesmo ocorre para o coeficiente linear (*b*). Para contornar essa dificuldade utiliza-se a equação normal da reta (GONZALEZ E WOODS, 2000):

$$
x\cos\theta + y\sin\theta = \rho\tag{18}
$$

O parâmetro  $\rho$  é o comprimento da reta normal a *r*, a partir do ponto de origem  $(0,0)$ , e θ é o ângulo existente entre o eixo *x* e a reta normal. A Figura 26 ilustra o significado desses parâmetros. A construção das células acumuladoras é idêntica à construída para a equação reduzida da reta e pode ser vista na Figura 27.

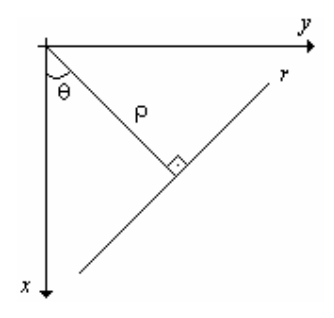

**Figura 26** – Parâmetros  $\rho e \theta$ .

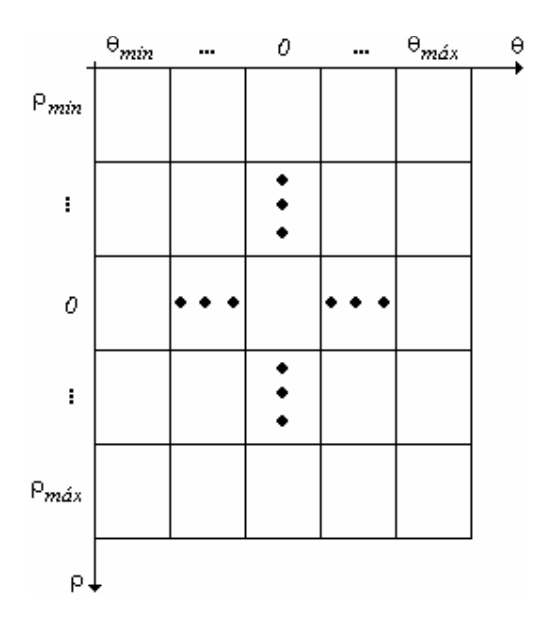

**Figura 27** - Células acumuladoras para o plano ρθ.

Com essa mudança de representação da reta, o parâmetro que varia é o ângulo θ, como *a* na representação *ab*. Outro benefício da mudança de representação é a possibilidade de estimar os limites para  $\theta$  e  $\rho$ . Quando a reta *r* é paralela ao eixo *y*, o valor do ângulo  $\theta$  é 0°, para uma reta *r* paralela ao eixo *x* que cruza y em um valor positivo, então o valor de  $\theta \in 90^\circ$ . Se a reta *r*, novamente paralela ao eixo *x*, corta *y* em um valor negativo, então o valor de  $\theta \in \theta$ -90°. Pode-se concluir que o domínio de  $\theta$  varia de [-90°,90°]. O domínio de  $\rho$  compreende o intervalo  $[-\sqrt{2}D, \sqrt{2}D]$ , onde *D* é a diagonal da imagem (GONZALEZ E WOODS, 2000).

As equações (14) (15) (16) e (17) devem ser ajustadas de forma a contemplar a mudança do espaço *ab* para o espaço ρθ. As novas equações podem ser visualizadas em (19) (20) (21) e (22)

$$
m = \frac{\rho_{\text{max}} - \rho_{\text{min}}}{r_{\rho}}\tag{19}
$$

$$
n = \frac{\theta_{\text{max}} - \theta_{\text{min}}}{r_{\theta}}\tag{20}
$$

$$
l = \frac{\rho_i - \rho_{\min}}{r_{\rho}} \tag{21}
$$

$$
c = \frac{\theta_j - \theta_{\min}}{r_{\theta}}\tag{22}
$$

onde:

*m* é o número de linhas da matriz de células acumuladoras; *n* é o número de colunas da matriz de células acumuladoras;  $ρ<sub>max</sub>$  é o valor máximo de  $ρ$ ;  $\rho_{min}$  é o valor mínimo de  $\rho$ ;  $r<sub>o</sub>$  é a precisão adotada para a dimensão  $\rho$ ; <sup>θ</sup>*min* é o valor mínimo para θ; <sup>θ</sup>*max* é o valor máximo para θ*, r*θ é a precisão adotada para a dimensão θ.

Assumindo que em uma célula do espaço de acumulação é encontrado o valor *v*, conclui-se que *v* pontos estão alinhados nos valores ρθ associados a essa célula. A busca de interseções leva em consideração esse raciocínio, pois o algoritmo que pesquisa as interseções assume que os maiores valores acumulados no espaço  $\rho\theta$  são os que possuem mais pontos alinhados. A essas células dá-se o nome de picos.

O número de picos a serem pesquisados é informado pelo usuário. Assumindo que devem ser encontrados *x* picos em uma matriz de acumulação, busca-se o maior valor acumulado. O par (ρ*,*θ) para esse pico é armazenado, o valor dessa célula é zerada e então, decrementa-se *x* em uma unidade. Esse procedimento é repetido enquanto *x* for um valor maior que zero, ou seja, o número de picos não foi encontrado.

Ao final da busca de picos, tem-se uma lista com os pares  $(\rho, \theta)$  que mapeiam as interseções. Para cada  $\theta$  presente na lista, calcula-se, utilizando a equação (18), novamente o valor de ρ para cada ponto *P(x,y)* presente no espaço *ab*. Para tornar a explicação mais clara, o valor de ρ calculado receberá a notação ρ*c*. Se o valor de ρ*c* for igual ao ρ do par (ρ*,*θ) então o ponto *P(x,y)* está associado ao par. Vários pontos podem ser associados a um par (ρ*,*θ), e isso implica no alinhamento desses pontos.

Para ilustrar a transformada de Hough, três pontos no espaço *xy* são tomados como exemplo, *A(3,5)*, *B(11, 9)* e *C(7,19)* mostrados na Figura 28. A precisão de ρ e θ utilizada é de uma unidade.

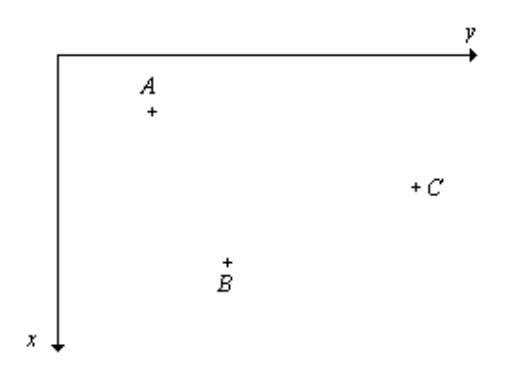

**Figura 28** - Pontos de exemplo no plano *xy*.

Para cada ponto da amostra, são calculados, por meio da equação (18), os valores de ρ variando θ de um em um grau. Os pares ordenados (ρ*,*θ*)* são transformados linearmente, por meio das equações (21) e (22), de forma a produzirem as coordenadas (*l,c*), que são utilizadas como índices de acumulação. A Figura 29 ilustra as curvas que representam cada ponto no espaço ρθ.

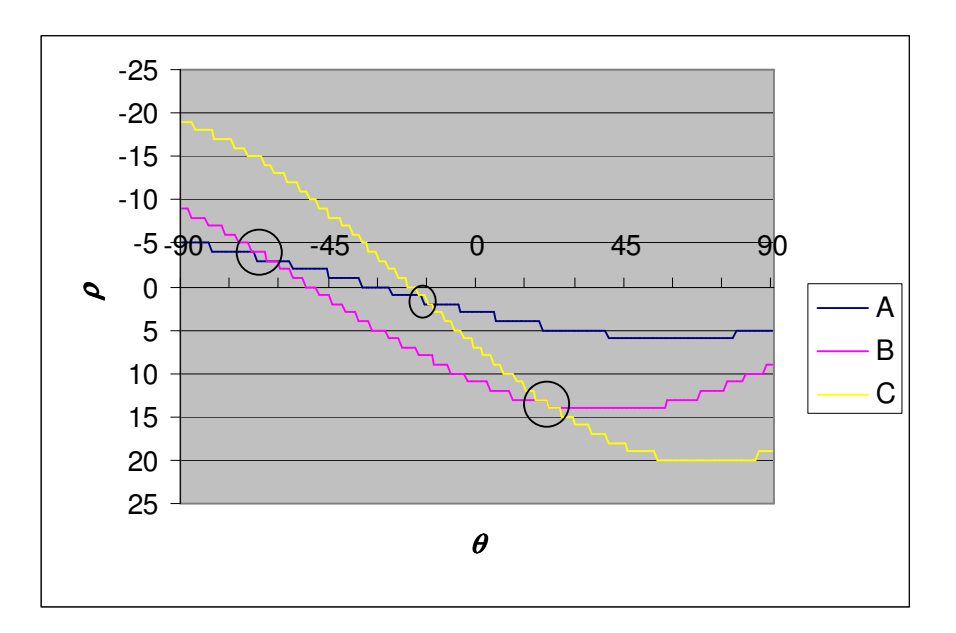

**Figura 29** - Transformada de Hough e interseções entre as curvas.

O formato das curvas apresentadas na Figura 29, com passagens bruscas de um valor para outro, é atribuído à precisão da divisão do espaço ρθ. Se a divisão do espaço de acumulação for maior, mais suave será a forma da curva, aumentando a precisão.

O aumento de precisão do algoritmo torna a execução da transformada mais lenta porque a quantidade de  $\rho$  a serem calculados aumenta. Assume-se que, com precisão de  $\rho$ igual a um, o tempo de execução da tarefa de cálculo de ρ, é *t* milissegundos. Se o intervalo de divisão for diminuído para *0,25*, o tempo gasto para a mesma tarefa é de *4t*, uma vez que a quantidade de  $\theta$  a serem utilizados para calcular  $\rho$  aumentou nessa mesma grandeza.

Os círculos presentes na Figura 29 sinalizam as interseções entre as curvas que ocorrem nos respectivos valores de (ρ*,*θ). Pode-se verificar que não existem somente três pontos de interseção, como é esperado em um espaço contínuo. A Tabela 6 mostra os valores de interseção encontrados no espaço  $\rho\theta$ , calculados segundo a equação (18).

| Curvas       | $(\boldsymbol{\rho}, \boldsymbol{\theta})$ | Valor acumulado |
|--------------|--------------------------------------------|-----------------|
| $A$ $e$ $B$  | $-4, -69$                                  | $\sqrt{2}$      |
|              | $-4, -68$                                  | $\overline{2}$  |
|              | $-3, -64$                                  | $\overline{2}$  |
|              | $-3, -63$                                  | $\overline{2}$  |
|              | $-3, -62$                                  | $\overline{2}$  |
|              | $-3, -61$                                  | $\overline{2}$  |
| $B\ e\ C$    | 13,18                                      | $\overline{2}$  |
|              | 13,19                                      | $\overline{2}$  |
|              | 13,20                                      | $\overline{2}$  |
|              | 13,21                                      | $\overline{2}$  |
|              | 14,22                                      | $\mathbf{2}$    |
|              | 14,23                                      | $\mathbf{2}$    |
|              | 14,24                                      | $\overline{2}$  |
|              | 14,25                                      | $\sqrt{2}$      |
| $\cal C$ e A | $1, -18$                                   | $\sqrt{2}$      |
|              | $1,-17$                                    | $\overline{2}$  |
|              | $2,-15$                                    | $\overline{2}$  |
|              | $2,-14$                                    | $\overline{2}$  |

**Tabela 6** - Pontos de interseção entre as curvas**.** 

Conforme apresentado na Tabela 6, existem dezoito pontos de interseção entre as curvas. Se o algoritmo de busca de picos atuar nesse espaço de acumulação, ele certamente falhará porque retornará os pares (*-4,-69*), (*-4,-68*) e (*-3,-64*). Esses valores correspondem a uma interseção, entre os pontos A e B, o que representa apenas uma reta.

Para contornar esse problema, o algoritmo deve trabalhar com uma faixa de valores para linha e coluna que correspondem a uma janela de deslocamento cujas células devem ser zeradas. Como o pico é o elemento central dessa janela, então ela deve ser ímpar no número de linhas e colunas (GONZALEZ ET AL., 2003).

Como a maior interseção está entre os pontos A e B e o intervalo entre o primeiro pico *(-4,-69)* ao último *(-3,-61)* é de uma linha e oito colunas, uma janela de dezessete colunas e três linhas resolverá o problema, pois se qualquer um dos picos entre o primeiro e o último for escolhido, os demais picos terão seus valores igualados a zero.

Os pares (ρ*,*θ) encontrados são *(-4,-69)*, *(13,18)* e *(1,-18)*. O próximo passo da execução da transformada de Hough é verificar quais pontos estão alinhados segundo os valores de θ encontrados. A Tabela 7 mostra os pontos e os valores de ρ*c* calculados.

|          | $(-4,-69)$ | (13,18) | $(1,-18)$ |
|----------|------------|---------|-----------|
| A(3,5)   | -4         |         |           |
| B(11, 9) | -4         | 13      | 8         |
| C(7,19)  | $-1.5$     | 13      |           |

**Tabela 7** – Valores de  $\rho_c$  calculados para os respectivos valores de  $\theta$ .

Com base na Tabela 7, pode-se concluir que os pontos A e B estão alinhados em (*-4,-69*), B e C em (*13,18*) e C e A no par (*1,-18*).

De posse de ao menos dois pontos colineares, pode-se determinar a equação reduzida da reta que passa pelos dois pontos como (STEINBRUCH E WINTERLE, 1987):

$$
y = ax + b \tag{23}
$$

onde

$$
a = \frac{y_2 - y_1}{x_2 - x_1} \tag{24}
$$

$$
b = -\frac{y_2 - y_1}{x_2 - x_1} x_1 + y_1 \tag{25}
$$

Para o segmento de reta AB a equação reduzida da reta é  $y = 0.5x + 3.5$ , para o segmento BC a equação é *y* = −2,5x + 36,5 e para o segmento CA a equação é *y* = 3,5x − 5,5.

A equação reduzida da uma reta *r* permite calcular as coordenadas dos *pixels* presentes nessa reta variando o valor de *x* dentro do intervalo  $[x_{\min}, x_{\max}]$ . O valor de  $x_{\max}$  é determinado pela maior coordenada *x* dos pontos colineares a *r* e o valor de  $x_{\text{min}}$  é determinado pela menor coordenada *x* dos pontos colineares a *r*. Alguns *pixels* pertencentes a *r* podem ser omitidos nesse cálculo, portanto é sugerido que *x* seja isolado em (15) e recalculado os pontos com *y* variando no intervalo  $[y_{min}, y_{max}]$  de forma a determinar os pontos faltantes.

Para exemplificar essa possibilidade, pode-se verificar que os pontos calculados segundo a equação do segmento de reta BC são (7,19), (8,17), (9,14), (10,12) e (11,9). Todas as coordenadas *x* presentes no intervalo [7,11] foram contempladas com uma coordenada correspondente em *y*. Verificando as coordenadas *y* presentes no intervalo [9,19], constatou-se que nem todas as coordenadas *y* foram contempladas com uma coordenada *x*. Essas coordenadas são 10, 11, 13, 15, 16 e 18. Para calcular as coordenadas *x* correspondentes, deve-se isolar *x* na equação da reta BC, gerando assim a equação  $2,5$  $x = \frac{36.5 - y}{2.5}$ , e substituir *y* pelos valores que não possuem um valor de *x* correspondente. Os pontos gerados pela equação são (7,18), (8,16), (9,15), (9,13), (10,11) e (11,10).

A Figura 30 mostra as linhas geradas para os segmentos de retas AB, BC e CA.

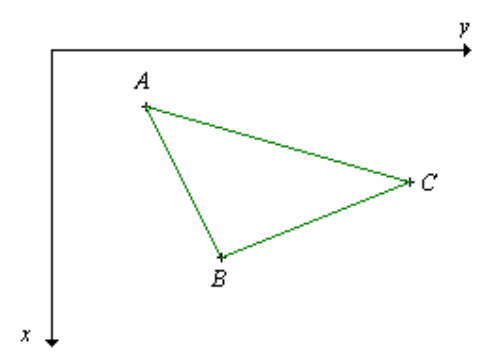

**Figura 30** - Linhas detectadas na transformada de Hough.

#### 4.4. INTERPOLAÇÃO DE DADOS POR CLOUGH-TOCHER

A interpolação de dados, objeto de estudo da área de métodos numéricos, tem por objetivo encontrar dados inexistentes a partir de dados pertencentes a uma amostra (RUGGIERO E LOPES, 1996).

Podem-se citar alguns métodos de interpolação de dados, tais como a interpolação linear e a interpolação polinomial. A interpolação linear estima linearmente os dados segundo dois pontos da amostra (RUGGIERO E LOPES, 1996). A Figura 31 ilustra o resultado de uma interpolação linear para um conjunto de sete pontos.

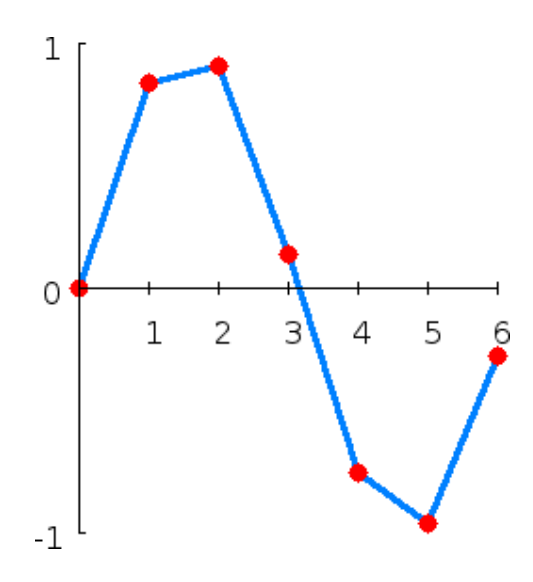

**Figura 31** - Interpolação linear (WIKIPEDIA, 2006b).

A interpolação polinomial busca interpolar os dados da amostra segundo um polinômio de grau *n-1*, onde *n* é o número de dados da amostra. Para uma amostra de sete elementos é necessário um polinômio de grau 6 que interpole todos os seus dados (RUGGIERO E LOPES, 1996). A Figura 32 ilustra a interpolação polinomial para o mesmo conjunto de dados utilizados na interpolação linear.

A grande diferença entre essas duas formas de interpolação está na suavidade da curva gerada pelos dados. Tomando por base os gráficos das Figuras 31 e 32, pode-se verificar que na interpolação linear a passagem de uma interpolação a outra ocorre de forma brusca, não mantendo uma suavidade na transição dos dados. Esse efeito é minimizado na interpolação polinomial que mantém uma suavidade na interpolação gerada.

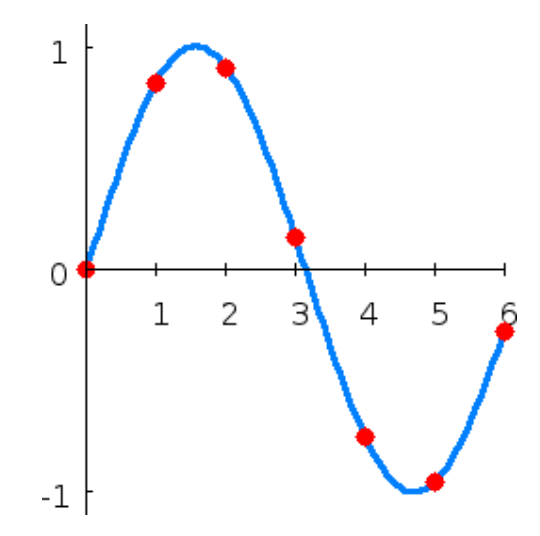

**Figura 32** - Interpolação Polinomial (WIKIPEDIA, 2006b).

A suavidade observada na interpolação polinomial é observada no método de Clough-Tocher, uma vez que utiliza polinômios de Bernstein-Bézier de grau 3. Esses polinômios formam uma superfície cúbica na área a ser interpolada (KASHYAP, 1996).

Para compreender o método de interpolação Clough-Tocher, alguns conceitos iniciais devem ser estabelecidos. Primeiramente deve-se conhecer o conceito de coordenadas baricêntricas aplicado a triângulos (WOLFRAM, 2006).

Seja um triângulo definido pelos vértices *P1*, *P2* e *P3*, um ponto *P* interno ao triângulo pode ser descrito por:

$$
P = rP_1 + sP_2 + tP_3; 0 \le r, s, t \le 1; r + s + t = 1
$$
\n<sup>(26)</sup>

onde:

*r*, *s* e *t* são as coordenadas baricêntricas de *P*.

Analisando a equação (26), pode-se notar que existem duas restrições. A primeira diz respeito aos valores limites para as coordenadas baricêntricas, que individualmente devem permanecer no intervalo compreendido entre 0 e 1, incluindo seus extremos. A segunda restrição estabelece que a soma das coordenadas deve ser igual a 1.

Para calcular as coordenadas baricêntricas de um ponto *P* qualquer, relativo ao triângulo *P1P2P3*, basta traçar três triângulos utilizando dois vértices do triângulo original e substituindo o terceiro vértice pelo ponto *P*. Os três triângulos compreendem os vértices *PP*<sub>2</sub>*P*<sub>3</sub>, *P*<sub>1</sub>*PP*<sub>3</sub> e *P*<sub>1</sub>*P*<sub>2</sub>*P*.

Cada coordenada baricêntrica está associada a um dos triângulos e seu cálculo é obtido pela razão entre a área do triângulo associado à coordenada e a área do triângulo original. As equações (27) (28) e (29) mostram como são calculadas as coordenadas baricêntricas *r*, *s* e *t*.

$$
r = \frac{S(PP_2P_3)}{S(P_1P_2P_3)}
$$
\n(27)

$$
s = \frac{S(P_1 P P_3)}{S(P_1 P_2 P_3)}
$$
(28)

$$
t = \frac{S(P_1 P_2 P)}{S(P_1 P_2 P_3)}
$$
(29)

onde:

*S(P1P2P3)* é a área do triângulo *P1P2P3*,

*S(PP2P3)* é a área do triângulo *PP2P3*,

*S(P1PP3)* é a área do triângulo *P1PP3*,

*S(P1P2P)* é a área do triângulo *P1P2P*,

*r*, *s* e *t* são as coordenadas baricêntricas associada ao ponto *P*.

Outro conceito importante é o baricentro de um triângulo, ou centro de gravidade, denotado por *G*. O baricentro é calculado pela média dos vértices do triângulo.

A interpolação de Clough-Tocher utiliza a representação polinomial de Bernstein-Bézier para triângulos (KASHYAP, 1996), portanto é interessante compreender que a representação triangular de Bernstein-Bézier de grau *n* é dada por (WANG, 2004):

$$
P(z) = \sum_{i,j,k \ge 0; i+j+k=n} P_{ijk} B_{i,j,k}^n(z)
$$

onde:

*Pijk* é um ponto de controle associado ao triângulo,

 $B_{i,j,k}^n(z)$  é dado por

$$
B_{i,j,k}^n(z) = \frac{n!}{i! j! k!} r^i s^j t^k
$$

onde:

*n* é o grau da representação polinomial,

*r*, *s* e *t* são as coordenadas baricêntricas do ponto *P*.

Os pontos de controle *Pijk*, para uma representação de grau 3, são distribuídos no triângulo como mostra a Figura 33.

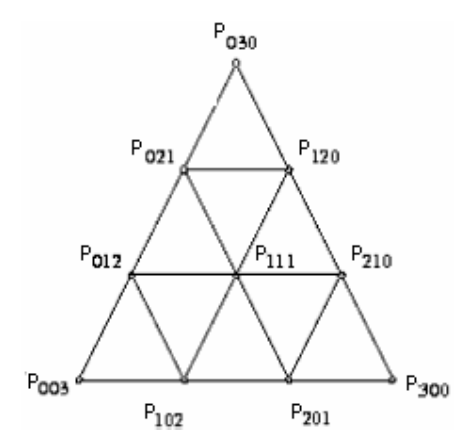

**Figura 33** - Pontos de controle de Bersntein-Bézier de grau 3 (WANG, 2004).

A interpolação de Clough-Tocher divide um triangulo *P1P2P3* em três triângulos *GP2P3*, *P1GP3*, *P1P2G* e aplica a representação de Bernstein-Bézier a cada um deles. O vértice *G*, que é comum aos três triângulos, é dado pelo baricentro do triângulo *P1P2P3*. Essa representação gera dezenove pontos de controle para o triângulo, e podem ser visualizados na Figura 34. O ponto de controle 18 é o baricentro (*G*) do triângulo.

Os valores dos pontos de controle 3 a 18 são calculados em função dos valores presentes nos vértices 0, 1 e 2. Para manter a continuidade dos valores entre as faces do triângulo *P1P2P3* e seus vizinhos, é necessário calcular a derivada em cada vértice *P1*, *P2* e *P<sup>3</sup>* (VAN KAICK ET AL., 2002).

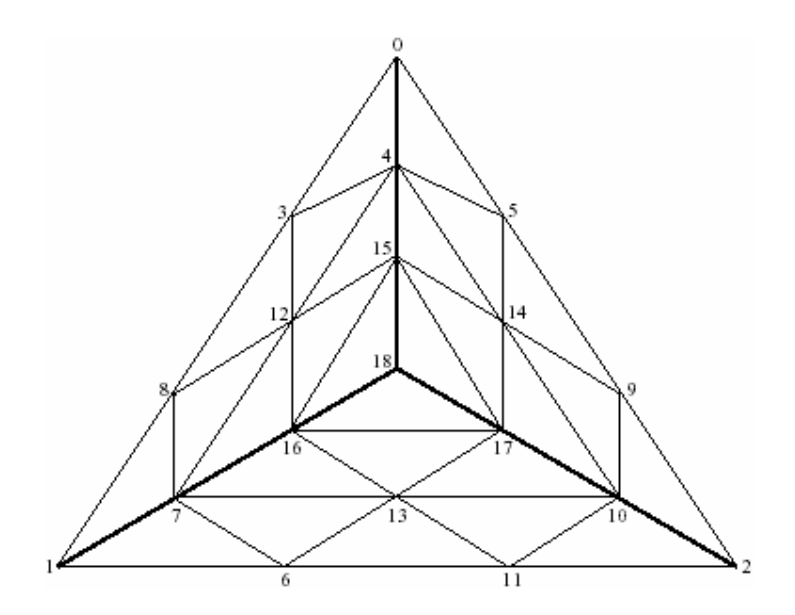

**Figura 34** - Pontos de controle de Clough-Tocher (VAN KAICK ET AL., 2002).

Van Kaick *et al*. (2002) sugerem que o cálculo da derivada em um vértice *P* qualquer deve ser efetuado pela média dos vetores normais associados a cada triângulo que compartilham o vértice *P*. O cálculo das coordenadas *xp,yp,zp* do vetor normal a um triângulo, cujos vértices são  $P_1(x_1, y_1, z_1)$ ,  $P_2(x_2, y_2, z_2)$  e  $P_3(x_3, y_3, z_3)$  é dado pelas equações (30), (31) e (32).

$$
x_p = (y_2 - y_1)(z_3 - z_1) - (y_3 - y_1)(z_2 - z_1)
$$
\n(30)

$$
y_p = (z_2 - z_1)(x_3 - x_1) - (z_3 - z_1)(x_2 - x_1)
$$
\n(31)

$$
z_p = (x_2 - x_1)(y_3 - y_1) - (x_3 - x_1)(y_2 - y_1)
$$
\n(32)

Os cálculos dos dezenove pontos de controle, identificados por *bq*, com *q* variando de 0 a 18, proposto por Van Kaick *et al*.(2002) são calculados por:

$$
b_0 = z_1
$$
  
\n
$$
b_1 = z_2
$$
  
\n
$$
b_2 = z_3
$$
  
\n
$$
b_3 = ((x_2 - x_1)dz_1^x + (y_2 - y_1)dz_1^y)/3 + z_1
$$

$$
b_4 = ((x_4 - x_1)dz_1^x + (y_4 - y_1)dz_1^y)/3 + z_1
$$
  
\n
$$
b_5 = ((x_3 - x_1)dz_1^x + (y_3 - y_1)dz_1^y)/3 + z_1
$$
  
\n
$$
b_6 = ((x_3 - x_2)dz_2^x + (y_3 - y_2)dz_2^y)/3 + z_2
$$
  
\n
$$
b_7 = ((x_4 - x_2)dz_2^x + (y_4 - y_2)dz_2^y)/3 + z_2
$$
  
\n
$$
b_8 = ((x_1 - x_2)dz_2^x + (y_1 - y_2)dz_2^y)/3 + z_2
$$
  
\n
$$
b_9 = ((x_1 - x_3)dz_3^x + (y_1 - y_3)dz_3^y)/3 + z_3
$$
  
\n
$$
b_{10} = ((x_4 - x_3)dz_3^x + (y_4 - y_3)dz_3^y)/3 + z_3
$$
  
\n
$$
b_{11} = ((x_2 - x_3)dz_3^x + (y_2 - y_3)dz_3^y)/3 + z_3
$$
  
\n
$$
b_{12} = (b_4 + b_7 + (\theta_1 - 1)b_0 + (2 - 3\theta_1)b_3 + (3\theta_1 - 1)b_8 - \theta_1b_1)/2
$$
  
\n
$$
b_{13} = (b_7 + b_{10} + (\theta_2 - 1)b_1 + (2 - 3\theta_2)b_6 + (3\theta_2 - 1)b_{11} - \theta_2b_2)/2
$$
  
\n
$$
b_{14} = (b_{10} + b_4 + (\theta_3 - 1)b_2 + (2 - 3\theta_3)b_9 + (3\theta_3 - 1)b_5 - \theta_3b_0)/2
$$
  
\n
$$
b_{15} = (b_{12} + b_7 + b_{13})/3
$$
  
\n
$$
b_{16} = (b_{12} + b_7 + b_{15})/3
$$
  
\n
$$
b_{17} = (b_{13} + b_{16} + b_{16})/3
$$

onde:

$$
\theta_1 = \frac{(x_4 - x_1)(x_2 - x_1) + (y_4 - y_1)(y_2 - y_1)}{(x_2 - x_1)^2 + (y_2 - y_1)^2}
$$
  
\n
$$
\theta_2 = \frac{(x_4 - x_2)(x_3 - x_2) + (y_4 - y_2)(y_3 - y_2)}{(x_3 - x_2)^2 + (y_3 - y_2)^2}
$$
  
\n
$$
\theta_3 = \frac{(x_4 - x_3)(x_1 - x_3) + (y_4 - y_3)(y_1 - y_3)}{(x_1 - x_3)^2 + (y_1 - y_3)^2}
$$

 $dz_1^x$  é a coordenada *x* da derivada no vértice 0, *y dz*<sup>1</sup> é a coordenada *y* da derivada no vértice 0,  $dz_2^x$  é a coordenada *x* da derivada no vértice 1, *y dz*<sup>2</sup> é a coordenada *y* da derivada no vértice 1,  $dz_3^x$  é a coordenada *x* da derivada no vértice 2, *y dz*<sup>3</sup> é a coordenada *y* da derivada no vértice 2,

- *x1, y1 e z1* são as coordenadas do vértice 0,
- *x2, y2 e z2* são as coordenadas do vértice 1,
- *x3, y3 e z3* são as coordenadas do vértice 2,
- *x4, y4* são as coordenadas do baricentro do triângulo.

De posse dos dezenove pontos de controle pode-se gerar as três funções de interpolação, uma para cada triângulo, baseadas na representação de Bernstein-Bézier. Para o triângulo *P0P1P18* a equação é descrita por:

$$
p(r,s,t) = r^3 b_{18} + s^3 b_0 + t^3 b_1 + 3r^2 s b_{15} + 3r^2 t b_6 + 3r s^2 b_4 + 3s^2 t b_3 + 3r t^2 b_7 + 3s t^2 b_8 + 6r s t b_{12}
$$
\n(33)

Para o triângulo *P1P2P18*:

$$
p(r,s,t) = r3b18 + s3b1 + t3b2 + 3r2sb16 + 3r2tb17 + 3rs2b6 + 3s2tb7 + 3rt2b10 + 3st2b11 + 6rstb13
$$
\n(34)

Para o triângulo *P2P0P18*:

$$
p(r,s,t) = r3b18 + s3b2 + t3b0 + 3r2sb17 + 3r2tb15 + 3rs2b10 + 3s2tb9 + 3rt2b4 + 3st2b5 + 6rstb14
$$
\n(35)

onde *r*, *s* e *t* são as coordenadas baricêntricas do ponto *P(x, y)*. O ponto *P(x,y)* deve estar inscrito em um dos triângulos que compartilham o baricentro (*P18*) como vértice. Isso quer dizer que das três equações de interpolação, apenas uma delas será utilizada para calcular o *z* relativo ao ponto *P(x,y)*. Por exemplo, se o ponto *P(x,y)* está inscrito ao triângulo *P1P2P18*, então a equação (33) é aplicada para calcular o *z*.

Para determinar se um ponto é interno a um triângulo, basta calcular suas coordenadas baricêntricas. Se existir uma coordenada negativa, então este ponto está localizado fora do triângulo. Se todas as coordenadas forem maiores ou iguais a zero, o ponto está localizado internamente ao triângulo (WOLFRAM, 2006).

Como a interpolação de Clough-Tocher é aplicada a triângulos, é necessário que os dados sejam triangulados por algum método. Nesse caso pode-se aplicar a triangulação de Delaunay, gerando uma malha triangular dos dados.

A triangulação de Delaunay possui a propriedade de que o círculo formado pelos vértices de um triângulo não contém nenhum outro ponto em seu interior. Essa propriedade é conhecida como propriedade do círculo vazio (SILVESTRE, 2004).

Silvestre (2004) apresenta quatro algoritmos de triangulação de Delaunay conhecidos como dividir-para-conquistar, crescimento, incremental e varredura.

O algoritmo dividir-para-conquistar executa divisões recursivas do conjunto de pontos a serem triangulados em dois subconjuntos. Posteriormente esses pares de malhas são unidos para formarem a triangulação final.

O algoritmo de crescimento constrói a malha triangular expandindo-a ao redor da região onde novos pontos são adicionados.

O algoritmo incremental considera a adição iterativa de pontos enquanto a triangulação é mantida atualizada após cada ponto ser adicionado.

O algoritmo de varredura calcula a triangulação para um conjunto de pontos utilizando uma transformação geométrica, que conduz o algoritmo a considerar a região de um ponto, apenas quando ele for uma interseção das linhas de varredura.

É importante salientar que o resultado da triangulação de Delaunay é sempre único para o mesmo conjunto de pontos, independentemente da quantidade de vezes que ela foi gerada (SILVESTRE, 2004).

### 4.5. APLICAÇÕES DE SEGMENTAÇÃO DE IMAGENS LiDAR

No capítulo 2 foi mencionado que os dados do mapeamento digital a *laser* são comumente usados para gerar diagramas digitais de terreno e de superfície. Algumas abordagens utilizam essas representações para recriar modelos tridimensionais de cidades.

Zhou *et al*. (2004) propuseram a combinação de imagens digitais aéreas 2D e dados do LiDAR 3D para criar modelos digitais de construção (MDC), do inglês *digital building model* (DBM). Nesta abordagem as imagens aéreas são utilizadas na detecção das bordas das construções. A segmentação das construções é feita conectando as bordas detectadas na imagem 2D com os dados 3D fornecidos pelo LiDAR. O resultado da segmentação é utilizado com o intuito de descobrir os pontos do LiDAR, que estão presentes dentro dos polígonos gerados, os quais são identificados como telhados.

Haala *et al*. (1998) utilizaram o mesmo princípio para construir modelos urbanos a partir de modelos digitais de superfície. Nessa abordagem, Haala *et al*. (1998) buscaram segmentar áreas de terrenos complexos, em planos retangulares, os quais delimitam as construções e são processados com o intuito de recriá-las.

Na mesma linha de pesquisa de Haala *et al*. (1998), Santos *et al*. (2003), buscam segmentar construções utilizando imagens de altimetria fornecidas pelo LiDAR. Por meio das imagens de altimetria, a técnica proposta detecta as bordas das construções. As bordas detectadas formam planos cujos parâmetros *a*, *b*, *c* e *d* da equação geral do plano, dada por *ax + by + cz + d = 0*, são utilizados em um algoritmo de crescimento de regiões, com o intuito de encontrar retas nesse plano. Essas retas indicam o número de águas que um telhado pode ter.

Outra abordagem cujo objetivo é detecção de construções é a de Brovelli e Cannata (2003), a qual interpola os dados do LiDAR em uma grade regular, detecta as bordas das construções, utiliza crescimento de regiões para segmentar os pontos dentro dos polígonos formados pelas bordas e, separa os pontos de terreno dos pontos de construções.

Fazendo uso da transformada de Hough, Oda *et al*. (2004) mostraram uma técnica que segmentou construções visando gerar modelos tridimensionais de cidades. A técnica consiste em segmentar o MDS, considerando regiões que possuem alturas similares. O próximo passo é detectar as bordas das regiões utilizando o operador Canny (1986). As bordas encontradas são melhoradas por meio da transformada de Hough. As retas provenientes da transformada são divididas em segmentos de reta e pontos de cruzamento. Os segmentos de reta são utilizados para traçar os polígonos, que delimitam as construções, no DSM.

Para segmentar várias regiões de naturezas diversas além de construções, Roggero(2002) propôs um método de segmentação de imagens utilizando crescimento de regiões e análise de componentes principais. Utilizando somente os dados de altura, fornecidos pelo LiDAR, o autor calculou descritores geométricos para utilizar como critérios de simetria no algoritmo de crescimento de regiões e obteve resultados satisfatórios.

## 4.4 CONCLUSÕES DO CAPÍTULO

Neste capítulo foram apresentados os conceitos de imagens digitais e segmentação de imagens. Esses conceitos são necessários para compreender os termos específicos do processamento digital de imagens, empregados neste trabalho.
Foi apresentado o método de interpolação de dados de Clough-Tocher, que será utilizado na metodologia proposta, juntamente com os demais conceitos explanados neste capítulo e no capítulo 3.

Para contextualizar o trabalho, algumas abordagens de segmentação de imagens LiDAR foram apresentadas.

No próximo capítulo será apresentada a técnica de segmentação de linhas de transmissão de energia elétrica em imagens LiDAR, na qual serão empregados os conceitos apresentados nos capítulos 2, 3 e 4.

# **CAPÍTULO 5**

# **SEGMENTAÇÃO DE LINHAS DE TRANSMISSÃO EM IMAGENS LiDAR UTILIZANDO AGRUPAMENTOS** *FUZZY C-MEANS*

## 5.1 DESCRIÇÃO DOS DADOS UTILIZADOS

A nuvem de pontos utilizada neste trabalho foi fornecida pelo LACTEC – Instituto de Tecnologia para o Desenvolvimento e abrange um trecho de 4,5 km de extensão de uma linha de transmissão pertencente à Companhia Paranaense de Energia, COPEL S.A. Os dados foram disponibilizados em dois arquivos textos contendo os dados relativos ao primeiro e último retorno do *laser*. O formato desses arquivos é descrito na seção 2.3 do capítulo 2.

O arquivo de primeiro retorno contém os pontos relativos a elevações, tais como linhas de transmissão e árvores, e ainda os pontos do terreno. O arquivo contendo os pontos de último retorno corresponde aos pontos do terreno sem os pontos de elevação.

Os dados originais foram filtrados de forma a eliminar pontos errôneos. Esses pontos possuem a mesma referência geográfica e níveis de cinza diferentes. O total de pontos removidos correspondem a 1% do total de pontos presentes na amostra.

Para facilitar o processamento do algoritmo *fuzzy c-means*, os dados originais foram divididos em trechos de 250 a 260m. O que proporcionou quinze regiões de estudo (amostras). Selecionaram-se seis amostras com características distintas, identificadas de A a F e podem ser observadas nas Figuras 35 a 40.

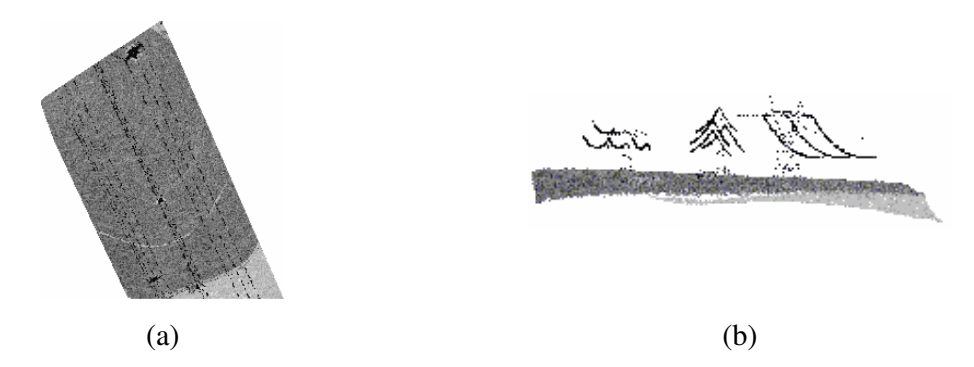

**Figura 35** – Amostra A, (a) Imagem *raster* do primeiro retorno e, (b) distribuição dos pontos no espaço.

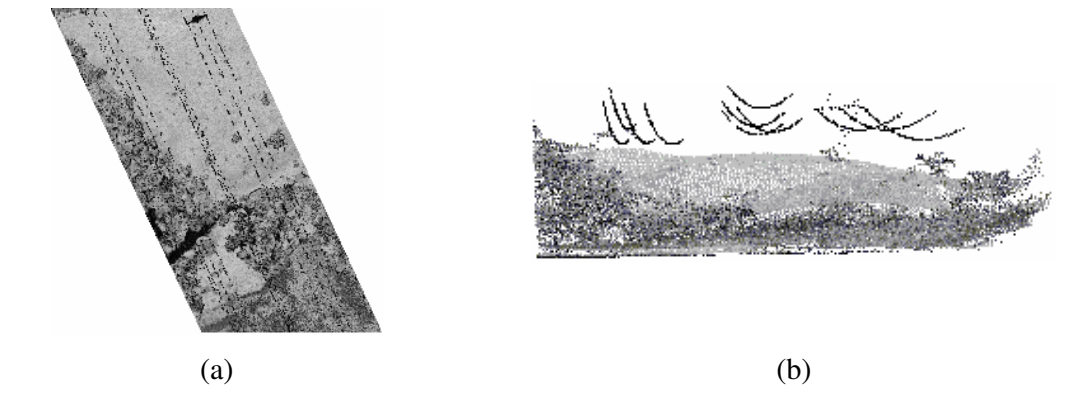

**Figura 36** - Amostra B, (a) Imagem *raster* do primeiro retorno e, (b) distribuição dos pontos no espaço.

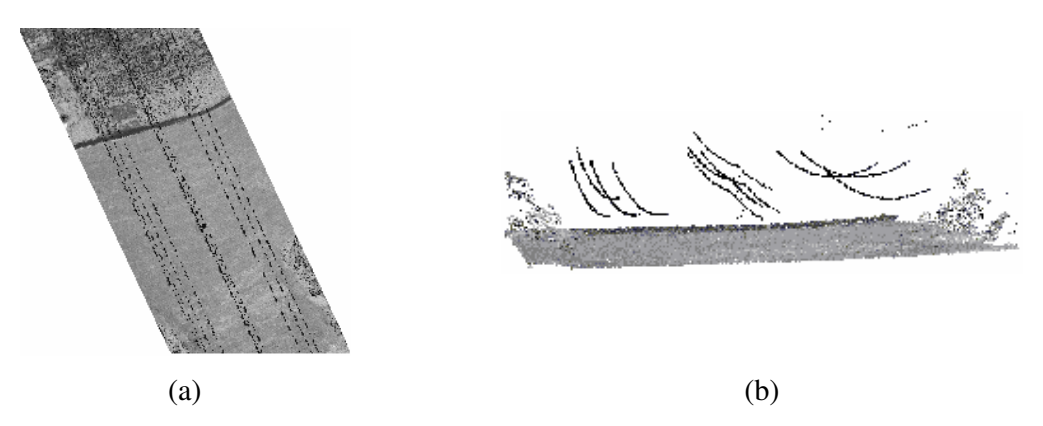

**Figura 37** - Amostra C, (a) Imagem *raster* do primeiro retorno e, (b) distribuição dos pontos no espaço.

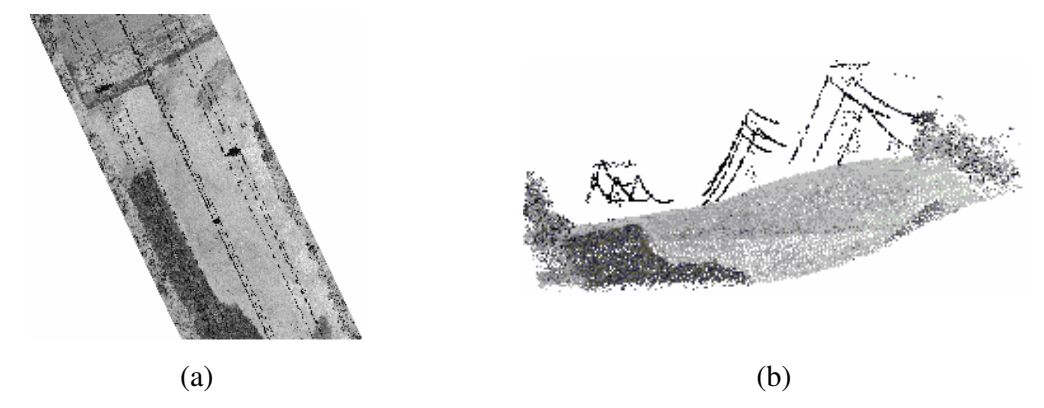

**Figura 38** - Amostra D, (a) Imagem *raster* do primeiro retorno e, (b) distribuição dos pontos no espaço.

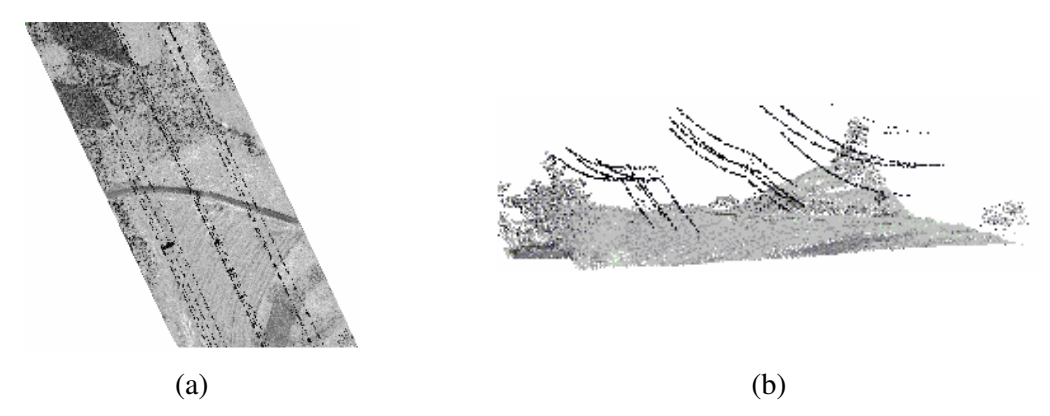

**Figura 39** - Amostra E, (a) Imagem *raster* do primeiro retorno e, (b) distribuição dos pontos no espaço.

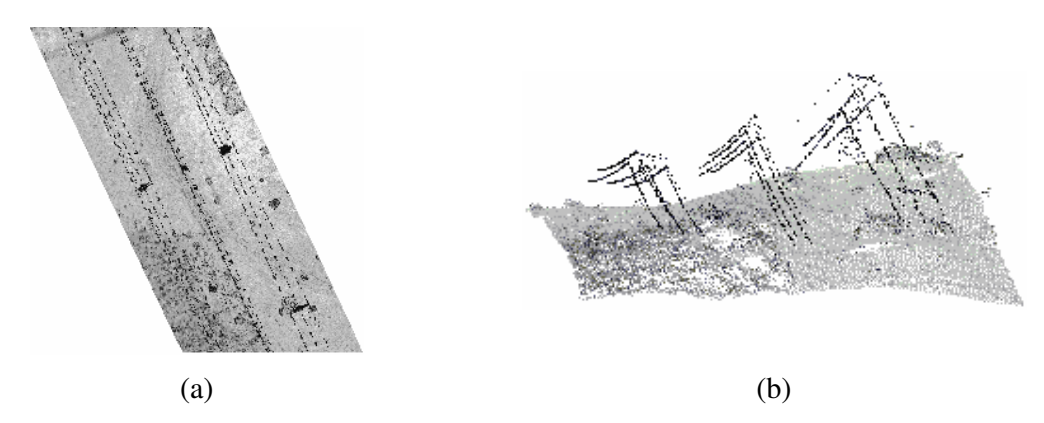

**Figura 40** - Amostra F, (a) Imagem *raster* do primeiro retorno e, (b) distribuição dos pontos no espaço.

### 5.2 SEGMENTAÇÃO POR SIMILARIDADE EM NÍVEIS DE CINZA

Nesta seção os dados utilizados são referentes ao primeiro retorno do pulso *laser*, os quais representam o terreno e suas elevações.

As amostras apresentam três linhas de transmissão de energia distintas e pode-se observar também as torres que sustentam essas linhas. Para ilustrar esse fato a amostra F será apresentada na Figura 41. Essa amostra foi escolhida por possuir um melhor contraste entre a linha de transmissão e o fundo da imagem. Na Figura 41 as áreas delimitadas em vermelho correspondem às torres que sustentam as linhas de transmissão de energia, e as áreas delimitadas em amarelo marcam a extensão de cada linha transmissão.

Pode-se notar que os *pixels* escuros pertencem às linhas de transmissão. O que dificulta a segmentação das linhas é a falta de um limite bem definido que indique se um *pixel* é escuro ou meio escuro, ou ainda mais escuro. A determinação do nível de cinza dos *pixel*s deve ser efetuada segundo comparações entre o *pixel* avaliado e os demais *pixels* da amostra. A característica descrita aponta para uma solução envolvendo sistemas *fuzzy*, pois o problema está conectado a uma variável lingüística (escuro) e não existe uma fronteira bem definida entre *pixels* escuros e meio escuros.

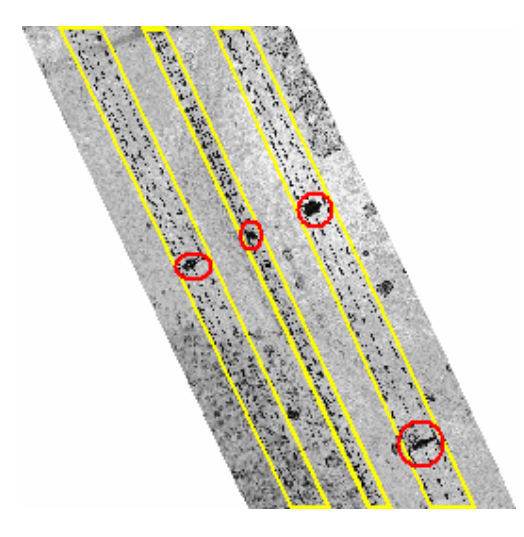

**Figura 41** - Linhas de transmissão e torres de sustentação.

Como a determinação dos *pixels* mais escuros envolve a comparação com os demais *pixels*, optou-se por utilizar algoritmos de determinação de agrupamentos. O algoritmo de determinação de agrupamento usado neste estudo foi o *fuzzy c-means*, que isola os dados em agrupamentos e fornece como resultado uma partição *fuzzy*.

Os dados utilizados no processo de segmentação foram os níveis de cinza dos pontos referentes ao primeiro retorno do *laser*.

Para processar o algoritmo FCM, os níveis de cinza foram armazenados em um vetor *Xn*, onde *n* é o número de pontos utilizados na determinação de agrupamentos. Os parâmetros de execução do algoritmo são os mesmos apresentados na seção 3.1.1.

Considerando que os níveis de cinza que caracterizam as linhas de transmissão são escuros, busca-se isolar o agrupamento cujo centróide é o de menor valor que os demais, assim todos os pontos pertencentes a esse agrupamento seriam classificados como linha de transmissão.

A escolha do número de agrupamentos para essa abordagem não é uma tarefa direta. Não se pode afirmar, por exemplo, que dois agrupamentos são suficientes para segmentar a linha de transmissão e, também, não é correto afirmar que nas imagens LiDAR existem apenas duas classes a serem pesquisadas (linha de transmissão e fundo da imagem), considerando somente os níveis de cinza.

Para determinar um indicador para o número de agrupamentos, optou-se por analisar o histograma das imagens. Observa-se nas amostras de primeiro retorno A, B e C uma concentração de *pixels* entre os níveis de cinza *0* e *30* que diminui significativamente entre os níveis *30* e *50*. As Figuras 42 a 44 evidenciam esse fato. Nas amostras D, E e F (Figuras 45 a 47), a concentração de *pixels* entre os níveis de cinza *0* e *30* é bem menor e portanto, o decréscimo não é tão acentuado.

Nos histogramas das imagens de último retorno (Figuras 48 a 53), pode-se observar que a quantidade de *pixels* presentes no intervalo entre *0* e *30* é significativamente menor que nas imagens de primeiro retorno. Dessa forma, pode-se concluir que parte dos dados de elevação está presente entre os níveis de cinza *0* e *30*.

Com base nessa informação, optou-se por selecionar essa área do histograma em um agrupamento, ou seja, forçar que o centróide de um agrupamento se localize entre os níveis de cinza *0* e *30*. Assim, os pontos de linha de transmissão devem pertencer ao agrupamento que atenda a essa restrição. Nesse agrupamento poderão existir dados maiores que *30*, o que significa que não se pode usar o nível de cinza *30* como limiar.

Para atingir esse objetivo, busca-se determinar dois agrupamentos na amostra. Após encontrá-los, verifica-se se que um dos agrupamentos possui centróide cujo valor está entre *0* e *30*. Se nenhum dos centróides ficou dentro da faixa então o algoritmo é reiniciado, incrementando-se o número de agrupamentos pesquisados.

Em resumo, o algoritmo incrementa o número de agrupamentos sempre que não for encontrado um centróide dentro da faixa estabelecida. Essa busca é encerrada quando ao menos um centróide é encontrado dentro dessa faixa ou o número de agrupamentos exceda um valor máximo de busca. Para esse estudo o valor máximo estabelecido é de *10*.

Existe a possibilidade de mais de um centróide ficar na faixa de valores *0* a *30*. Nesse caso pode-se optar pelo centróide de menor valor, uma vez que os pontos de linha de transmissão são os mais escuros da amostra.

Ao término da execução do algoritmo de busca de agrupamentos, utilizam-se os dados presentes na matriz de pertinência *U*, retornada pelo *fuzzy c-means*, e o índice do agrupamento selecionado. Todos os pontos cujo maior grau de pertinência pertence ao agrupamento selecionado são considerados pontos de linha de transmissão, nesse passo não são considerados valores de corte. Os demais pontos são considerados como fundo da imagem.

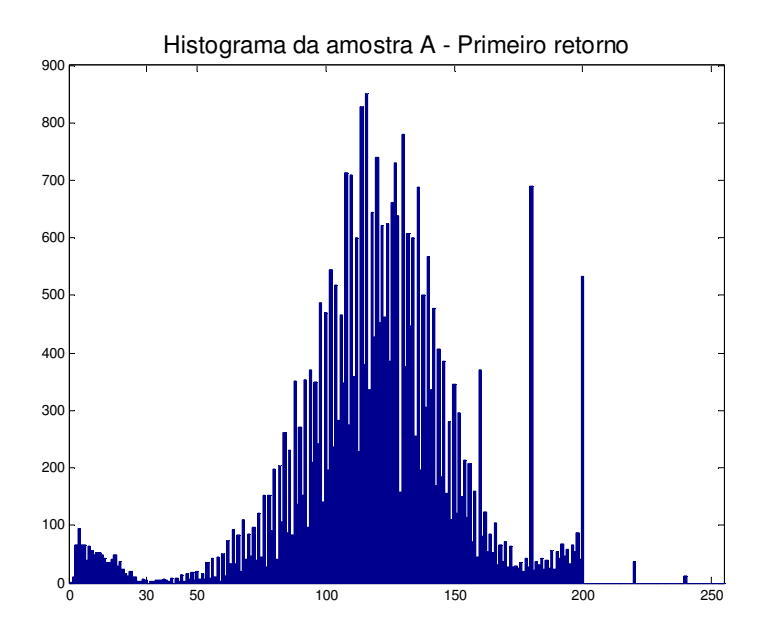

**Figura 42** - Histograma da amostra A – Primeiro retorno.

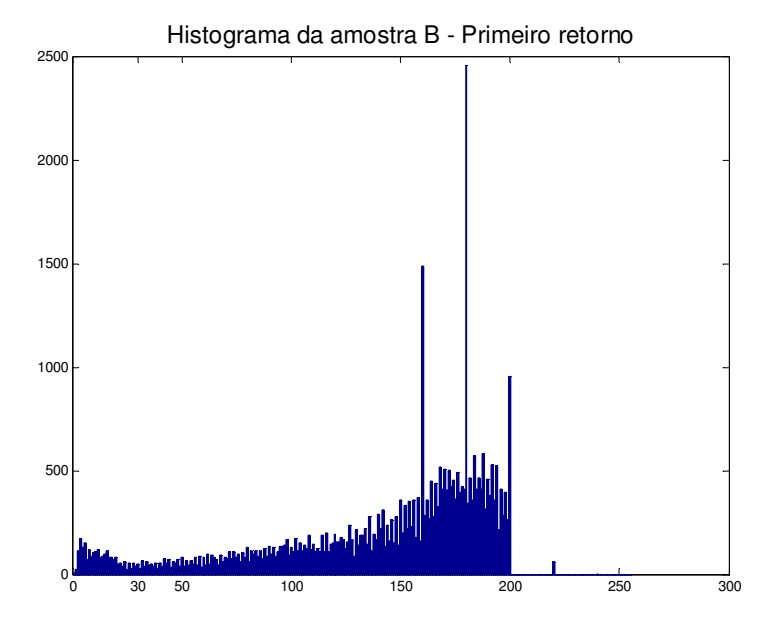

**Figura 43** - Histograma da amostra B – Primeiro retorno.

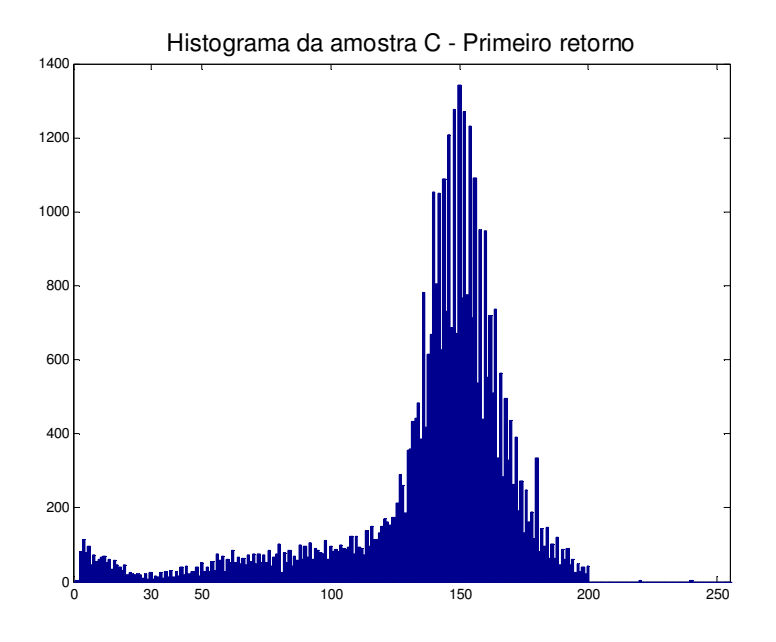

**Figura 44** - Histograma da amostra C – Primeiro retorno.

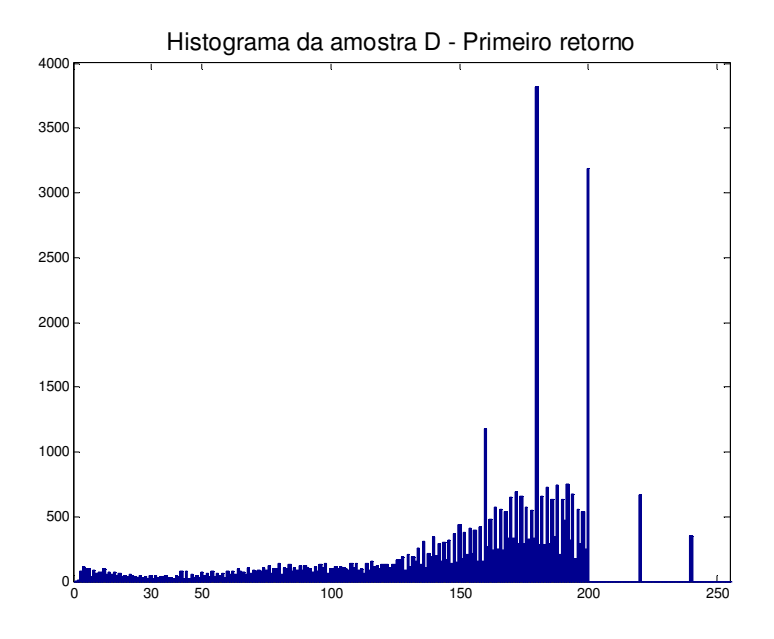

**Figura 45** - Histograma da amostra D – Primeiro retorno.

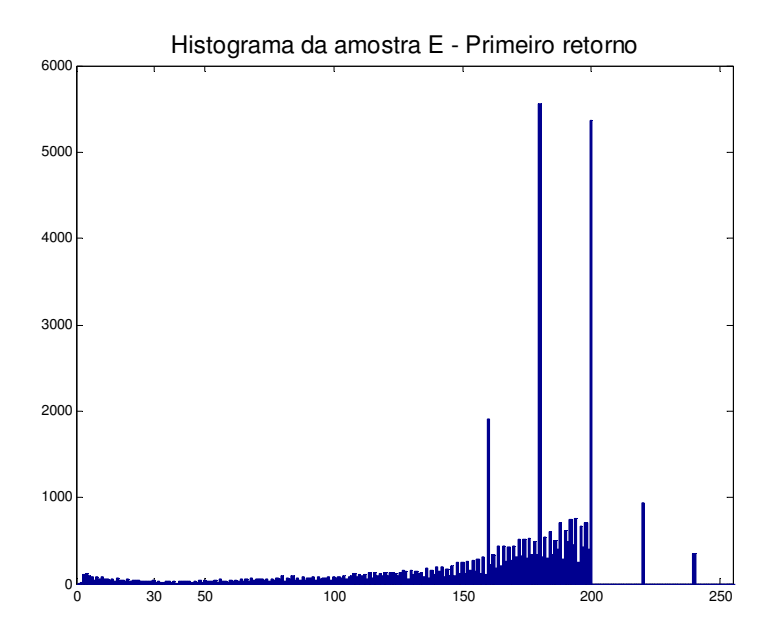

**Figura 46** - Histograma da amostra E – Primeiro retorno.

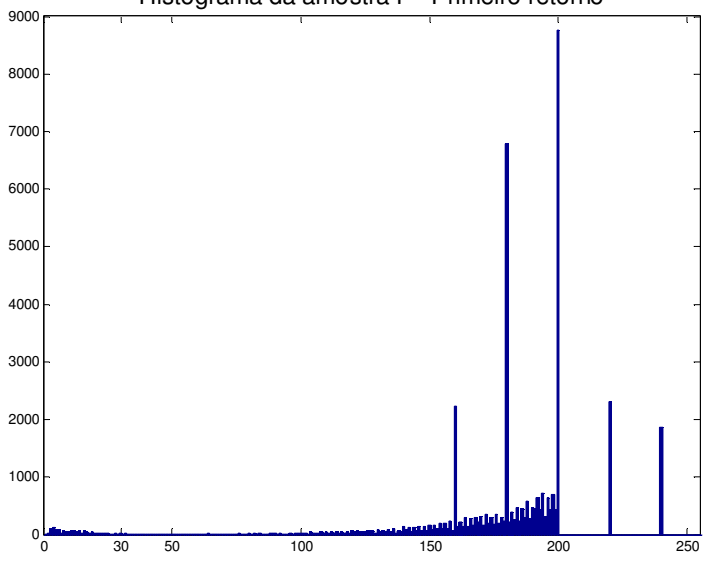

Histograma da amostra F - Primeiro retorno

**Figura 47** - Histograma da amostra F – Primeiro retorno.

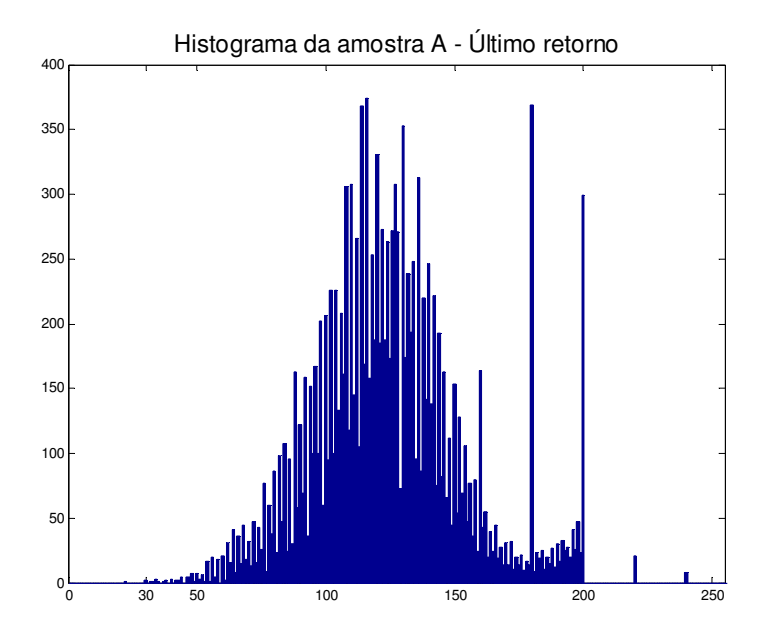

**Figura 48** - Histograma da amostra A – Último retorno.

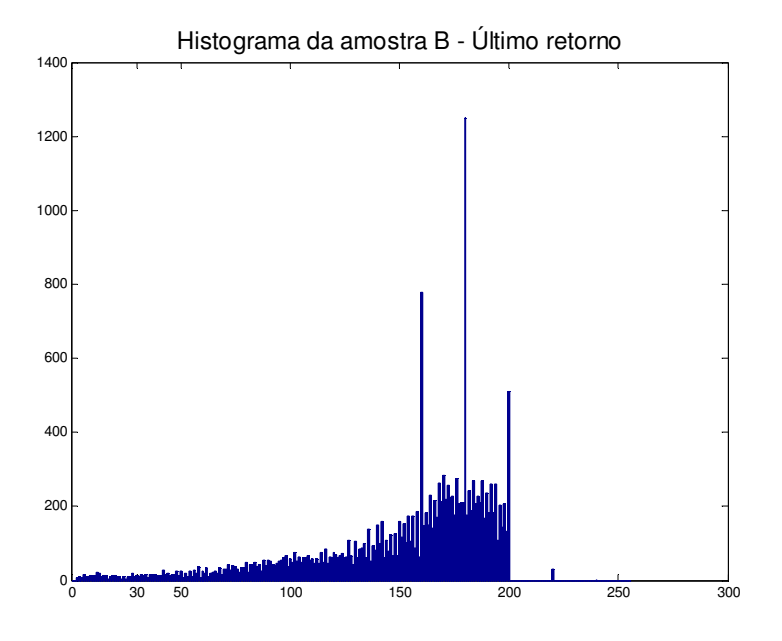

**Figura 49** - Histograma da amostra B – Último retorno.

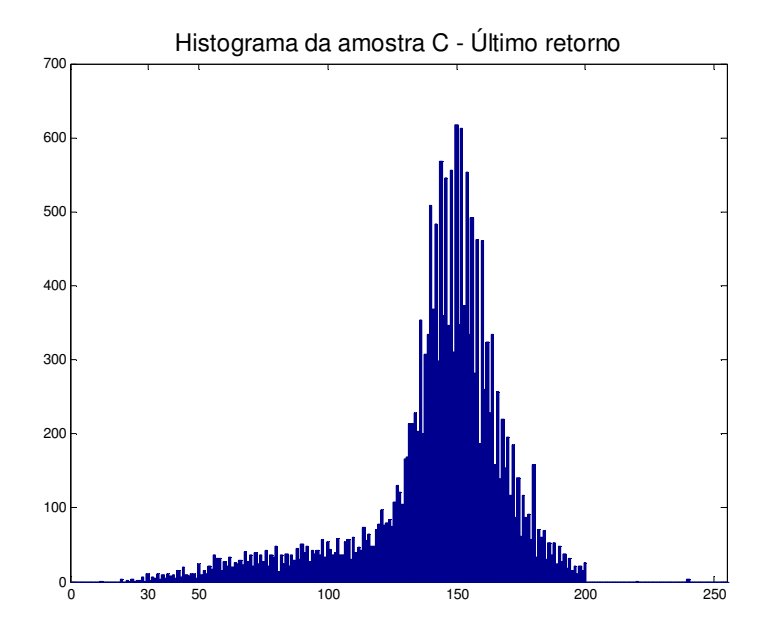

**Figura 50** - Histograma da amostra C – Último retorno.

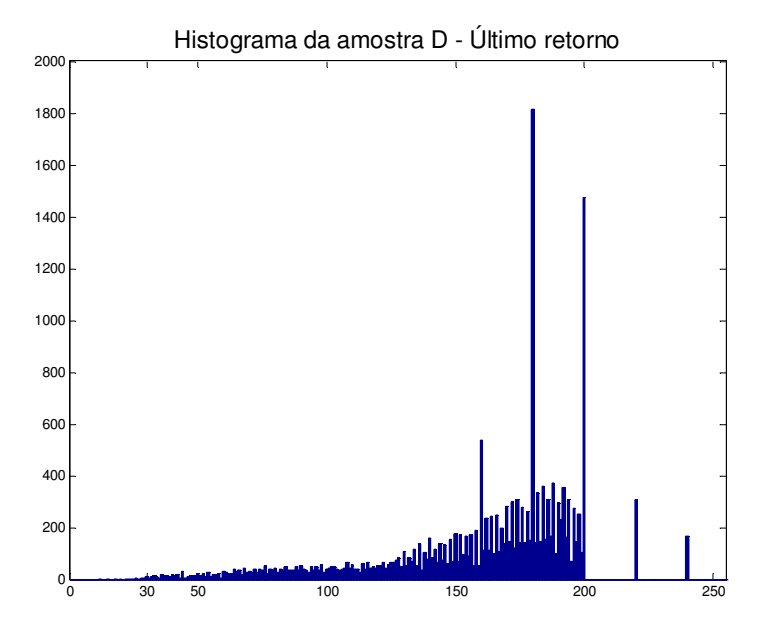

**Figura 51** - Histograma da amostra D – Último retorno.

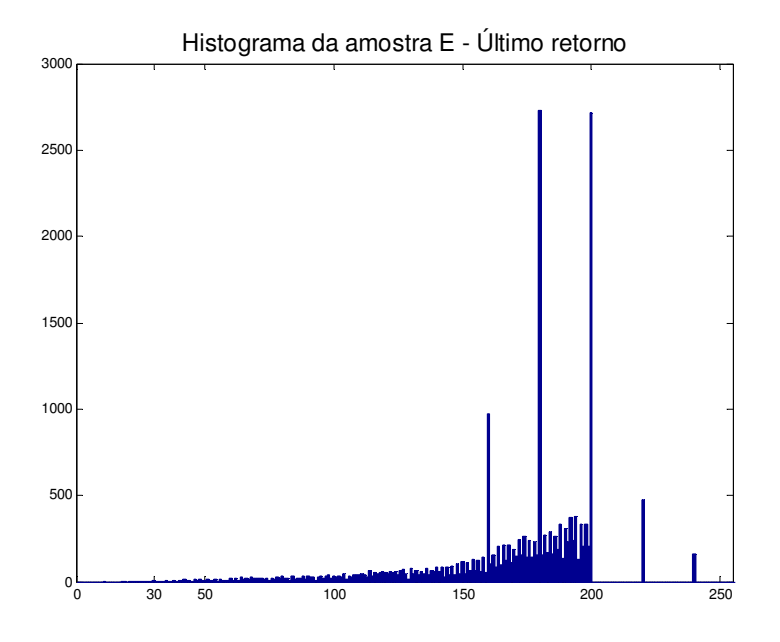

**Figura 52** - Histograma da amostra E – Último retorno.

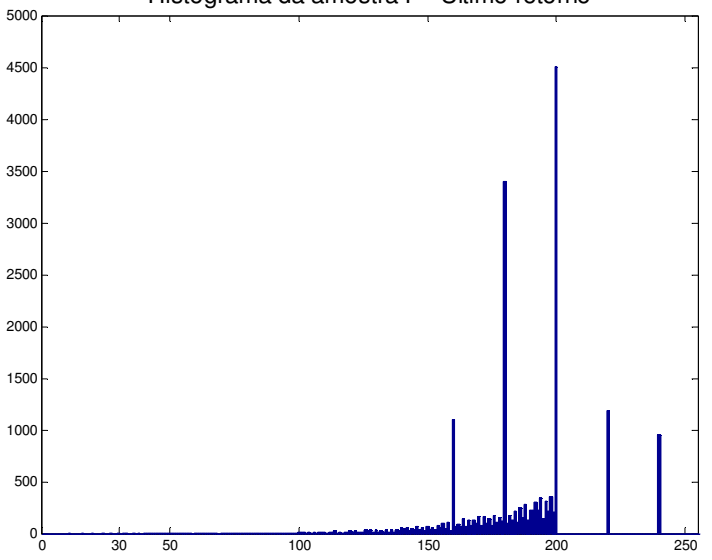

Histograma da amostra F - Último retorno

**Figura 53** - Histograma da amostra F – Último retorno.

Os resultados da utilização dos dados baseados em níveis de cinza são apresentados no capítulo 6.

#### 5.3 SEGMENTAÇÃO POR SIMILARIDADE EM NÍVEIS DE CINZA E ALTURA

A idéia deste procedimento é separar os dados da linha de transmissão levando em consideração seu nível de cinza e altura, como forma de evitar que pontos com níveis de cinza similares aos níveis das linhas de transmissão e próximos ao terreno sejam classificados como linha de transmissão.

Os dados providos pelo LACTEC não fornecem a altura para os pontos mapeados, o que obriga o processamento prévio desses dados com o objetivo de descobrir esses valores.

5.3.1 Alocação dos pontos do *laser* em grades e determinação das alturas

Para determinar as alturas dos pontos é necessário distribuir os dados de altitude do primeiro e último retorno em duas matrizes de iguais dimensões, chamadas de matriz de elevação e de terreno respectivamente. A subtração dessas matrizes fornecerá a matriz de altura dos pontos amostrados no arquivo de primeiro retorno.

As colunas das matrizes representam as coordenadas *x* e as linhas as coordenadas *y*. A resolução das matrizes é de 1 m em  $x$  e  $y$ , ou seja, cada célula representa uma área de 1 m<sup>2</sup>. A distribuição dos dados nas matrizes foi efetuada segundo as coordenadas de cada ponto, que são expressas em UTM (*Universal Transverse Mercator*), o que facilita a alocação dos pontos nas matrizes, pois esse sistema de coordenadas é expresso em metros (ESTEIO ON LINE, 2006).

O primeiro passo é determinar as coordenadas que delimitam o retângulo que envolve a nuvem de pontos. Os pontos que delimitam o retângulo envolvente são dados por  $P1(x_{min}, y_{max})$  e  $P2(x_{max}, y_{min})$ , que indicam respectivamente os cantos superior esquerdo e inferior direito de uma área localizada no hemisfério sul terrestre (ESTEIO ON LINE, 2006). O valor *xmin* é a menor coordenada *x* presente na nuvem de pontos formada pelos pontos de primeiro e último retorno. O valor de *xmax* é o maior valor da coordenada *x* presente na mesma nuvem de pontos utilizada para encontrar *xmin*. Esse conceito é estendido às coordenadas *y*.

Para calcular as linhas (*i*) e colunas (*j*) correspondentes à localização de cada ponto na matriz são utilizadas as equações (36) e (37).

$$
i = \text{int}(y_{\text{max}} - y) \tag{36}
$$

$$
j = \text{int}(x - x_{\min})\tag{37}
$$

onde:

*i* é o número da linha calculada;

int é a função que retorna a parte inteira de um número racional;

*y* é a coordenada *y* do ponto que será alocado na matriz;

*j* é o número da coluna calculada;

*x* é a coordenada *x* do ponto que será alocado na matriz.

Existe a possibilidade de mais de um ponto ser alocado na mesma célula e como uma célula deve ser ocupada por apenas um ponto, então um critério de desempate deverá ser estabelecido, no caso de mais de um ponto possuir o mesmo valor para *i* e *j*. Como o objetivo deste trabalho é segmentar linhas de transmissão de energia elétrica e esses objetos devem ser os mais altos em relação aos objetos vizinhos, opta-se pelo ponto de maior altitude. Aplicando-se esse raciocínio os pontos correspondentes às linhas de transmissão são preservados. A Figura 54 ilustra a criação da matriz de dados para os pontos apresentados na

Tabela **8**.

| Identificação | $\mathbf{x}$ | y          | z      | i              | j              |
|---------------|--------------|------------|--------|----------------|----------------|
| A             | 261943,44    | 7228940,00 | 650,98 | 0              | 0              |
| B             | 261943,65    | 7228939,52 | 650,99 | 1              | $\theta$       |
| $\mathcal{C}$ | 261944,08    | 7228936,43 | 650,73 | 4              | $\theta$       |
| D             | 261944,09    | 7228937,76 | 650,69 | 3              | $\theta$       |
| E             | 261945,07    | 7228938,24 | 650,30 | $\overline{2}$ | 1              |
| F             | 261945,21    | 7228938,90 | 650,66 | $\overline{2}$ | 1              |
| G             | 261945,30    | 7228940,99 | 651,35 | 0              | 1              |
| H             | 261945,32    | 7228932,67 | 650,61 | 8              | 1              |
| I             | 261946,14    | 7228939,39 | 650,76 | 1              | 2              |
| J             | 261946,23    | 7228933,14 | 650,57 | 7              | $\overline{2}$ |
| L             | 261946,31    | 7228931,76 | 650,12 | 9              | 2              |
| M             | 261948,74    | 7228922,96 | 649,55 | 18             | 5              |

**Tabela 8** - Exemplo de pontos para a construção de grade.

Na grade apresentada na Figura 54(a), o ponto E foi descartado porque possui menor altitude que o ponto F. A grade da Figura 54(b) ainda não é uma grade própria para auxiliar no levantamento das alturas, pois podem existir pontos espalhados que não possuem correspondentes na matriz de terreno, ou seja, se existe um ponto *P(i,j)* na matriz elevação, deve haver um correspondente *Q(i,j)* na matriz de terreno, essa é uma condição necessária para a subtração entre as matrizes *P* e *Q*. Para resolver esse problema, ambas as matrizes são interpoladas.

| a) |                 | $\overline{0}$ | 1                         | $\overline{2}$ | $\mathfrak{Z}$ | $\overline{4}$ | 5           | b) |                  | $\boldsymbol{0}$ | $\mathbf{1}$ | $\overline{2}$ | $\mathfrak{Z}$ | $\overline{4}$ | 5      |
|----|-----------------|----------------|---------------------------|----------------|----------------|----------------|-------------|----|------------------|------------------|--------------|----------------|----------------|----------------|--------|
|    | $\mathbf{0}$    | $\mathbf{A}$   | ${\bf G}$                 |                |                |                |             |    | $\boldsymbol{0}$ | 650,98           | 651,35       |                |                |                |        |
|    | $\mathbf{1}$    | $\, {\bf B}$   |                           | $\bf I$        |                |                |             |    | $\,1$            | 650,99           |              | 650,76         |                |                |        |
|    | $\overline{c}$  |                | ${\bf F}$                 |                |                |                |             |    | $\overline{2}$   |                  | 650,66       |                |                |                |        |
|    | 3               | ${\bf D}$      |                           |                |                |                |             |    | $\mathfrak{Z}$   | 650,69           |              |                |                |                |        |
|    | $\overline{4}$  | $\overline{C}$ |                           |                |                |                |             |    | $\overline{4}$   | 650,73           |              |                |                |                |        |
|    | $\overline{5}$  |                |                           |                |                |                |             |    | 5                |                  |              |                |                |                |        |
|    | 6               |                |                           |                |                |                |             |    | 6                |                  |              |                |                |                |        |
|    | $\overline{7}$  |                |                           | $\bf J$        |                |                |             |    | $\overline{7}$   |                  |              | 650,57         |                |                |        |
|    | $\,$ 8 $\,$     |                | $\boldsymbol{\mathrm{H}}$ |                |                |                |             |    | $\overline{8}$   |                  | 650,61       |                |                |                |        |
|    | 9               |                |                           | $\mathbf{L}$   |                |                |             |    | 9                |                  |              | 650,12         |                |                |        |
|    | $10\,$          |                |                           |                |                |                |             |    | 10               |                  |              |                |                |                |        |
|    | 11              |                |                           |                |                |                |             |    | 11               |                  |              |                |                |                |        |
|    | 12              |                |                           |                |                |                |             |    | 12               |                  |              |                |                |                |        |
|    | 13              |                |                           |                |                |                |             |    | 13               |                  |              |                |                |                |        |
|    | 14              |                |                           |                |                |                |             |    | $\overline{14}$  |                  |              |                |                |                |        |
|    | $\overline{15}$ |                |                           |                |                |                |             |    | $\overline{15}$  |                  |              |                |                |                |        |
|    | $\overline{16}$ |                |                           |                |                |                |             |    | $\overline{16}$  |                  |              |                |                |                |        |
|    | 17              |                |                           |                |                |                |             |    | $\overline{17}$  |                  |              |                |                |                |        |
|    | 18              |                |                           |                |                |                | $\mathbf M$ |    | 18               |                  |              |                |                |                | 649,55 |

**Figura 54**- a) Grade formada pelos pontos descritos na tabela. b) Substituição das identificações dos pontos pelas respectivas altitudes.

A interpolação dessas matrizes é efetuada por meio da interpolação de Clough-Tocher, descrita na seção 4.4, que considera os dados de x, y e z presentes nas matrizes de terreno e elevações, que gera transições suaves entre os pontos, por se tratar de uma interpolação polinomial.

O resultado da triangulação da matriz de altitudes pode ser observado na Figura 55 e a interpolação na Figura 56, na qual os dados originais estão representados em vermelho e os dados interpolados em azul.

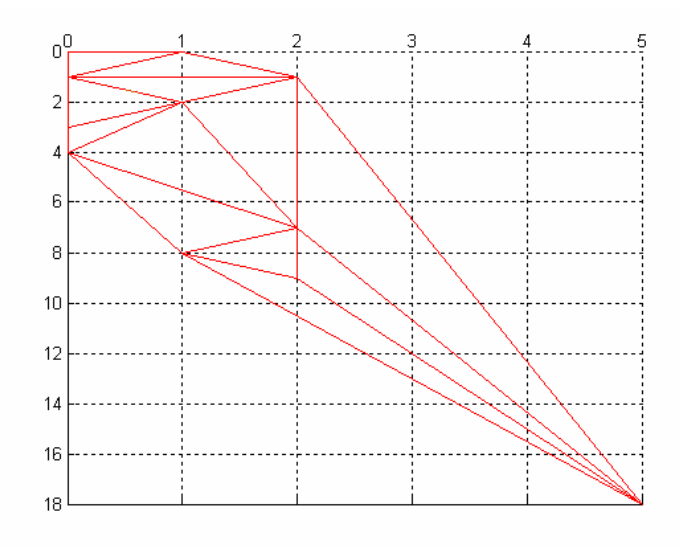

**Figura 55** - Resultado da triangulação de Delaunay.

|                | $\Omega$ | 1      | $\overline{2}$ | 3      | 4      | 5      |
|----------------|----------|--------|----------------|--------|--------|--------|
| $\overline{0}$ | 650,98   | 651,35 |                |        |        |        |
| 1              | 650,99   | 650,90 | 650,76         |        |        |        |
| $\overline{2}$ | 650,80   | 650,66 | 650,70         |        |        |        |
| 3              | 650,69   | 650,64 | 650,67         |        |        |        |
| $\overline{4}$ | 650,73   | 650,65 | 650,65         |        |        |        |
| 5              |          | 650,67 | 650,64         |        |        |        |
| 6              |          | 650,65 | 650,62         |        |        |        |
| 7              |          | 650,62 | 650,57         | 650,26 |        |        |
| 8              |          | 650,61 | 650,35         | 650,28 |        |        |
| 9              |          |        | 650,12         | 650,30 |        |        |
| 10             |          |        | 650,12         | 650,29 |        |        |
| 11             |          |        |                | 650,13 |        |        |
| 12             |          |        |                | 649,90 |        |        |
| 13             |          |        |                | 650,06 | 649,89 |        |
| 14             |          |        |                |        | 649,90 |        |
| 15             |          |        |                |        | 649,75 |        |
| 16             |          |        |                |        |        |        |
| 17             |          |        |                |        |        |        |
| 18             |          |        |                |        |        | 649,55 |

**Figura 56** - Interpolação dos pontos da

### Tabela **8**.

De posse das grades devidamente preenchidas e interpoladas, pode-se determinar a altura dos pontos laser. Considerando que os dados de elevação estão presentes na matriz de

dados do primeiro retorno e os dados de terreno na matriz do último retorno, basta subtrair a matriz com os dados de elevação da matriz de dados de terreno e o resultado é a matriz de altura dos pontos.

A matriz de altura é processada com o objetivo de verificar a existência de valores negativos. Quando esses valores são encontrados eles são substituídos por zero. Esse fato ocorre quando um dado presente na matriz de elevações é menor que seu correspondente na matriz de terreno, o que é atribuído à interpolação de dados, principalmente no que se refere à matriz do último retorno a qual possui mais células a serem interpoladas.

Os dados de altura são incorporados aos dados dos pontos que geraram a matriz de elevação. Para cada ponto *P(i,j)* alocado na matriz de elevação, é atribuída a altura *A(i,j)* correspondente na matriz de altura. Esse é o último passo na preparação dos dados para o processo de determinação de agrupamentos.

#### 5.3.2 Determinação de agrupamentos *fuzzy c-means*

Os dados utilizados para o processo de determinação de agrupamentos são os dados de altura e nível de cinza. Os níveis de cinza de uma imagem variam de *0* a *255* e os dados de altura podem variar de *0* até um valor qualquer, que pode ser a altura de uma torre de transmissão de energia elétrica, a qual depende basicamente do perfil do terreno e da tensão da linha de transmissão (NBR 5422, 1985), ou maior que as torres, por exemplo quando o terreno apresenta um vale profundo transposto por uma linha de transmissão.

Os agrupamentos são determinados pela distribuição do nível de cinza e altura no plano cartesiano, onde no eixo *x* estão dispostos os níveis de cinza e no eixo *y* as alturas. A Figura 57 ilustra essa distribuição.

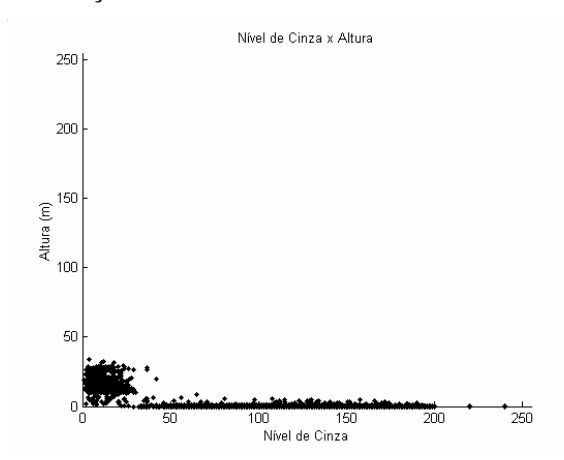

**Figura 57** –Distribuição dos dados Nível de Cinza x Altura.

Pode-se observar claramente que existe uma diferença entre as grandezas envolvidas, o que pode dificultar o processo de determinação de agrupamentos. Enquanto o maior valor possível para o nível de cinza é *255*, o maior valor para altura poderá chegar a *50*m. Se esses dados fossem submetidos ao algoritmo *fuzzy c-means*, sem um tratamento, os centróides dos agrupamentos encontrados ficariam distribuídos ao longo do eixo dos níveis de cinza, desconsiderando os dados de altura, que são pequenos em relação à grandeza dos dados de nível de cinza. Isso ocorre porque a função que calcula os centróides (10) é uma média ponderada entre os dados e seu grau de pertinência para um agrupamento *i* qualquer. Quanto mais dados agrupados em uma região, mais próximo do centro dessa região o centróide ficará. Como existem muitos pontos próximos ao solo, os centróides tendem a ficar em baixos valores de altura.

Para evitar esse efeito indesejável é necessário normalizar os dados utilizados, de modo que os dados tenham uma mesma ordem de grandeza (VALLE ET AL., 2005).

Os dados de altura e de nível de cinza são ajustados com o objetivo de ficarem distribuídos em uma faixa de valores de *0* a *1*. A equação (38) é utilizada para colocar os dados de cada uma das grandezas na nova escala.

$$
y = \frac{x - \min(X)}{\max(X) - \min(X)}\tag{38}
$$

onde:

*X* é o vetor de dados a serem convertidos, *x* é o valor pertencente a *X* que será convertido, min(*X*) é o elemento de *X* que possui menor valor, max(*X*) é o elemento de *X* que possui maior valor, *y* é o valor convertido.

Com os dados na mesma escala, o algoritmo *fuzzy c-means* pode fornecer agrupamentos corretamente ou, pelo menos, não tendenciosos. A Figura 58 ilustra a distribuição da mesma amostra representada na Figura 57, após a mudança de escala.

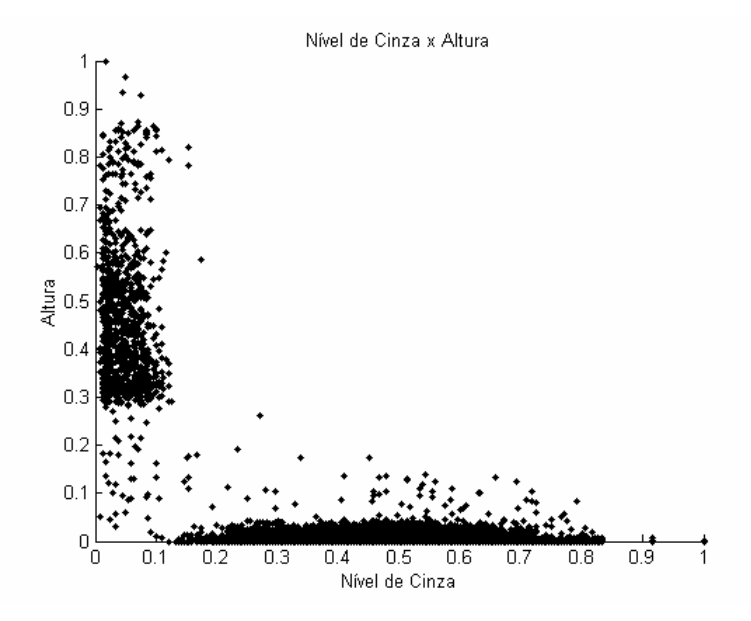

**Figura 58** - Nível de cinza x altura na mesma escala.

Os valores convertidos para a nova escala são adimensionais, o que justifica a falta da grandeza nos eixos da Figura 58. Analisando essa figura, pode-se notar a separação entre os dados de altura e nível de cinza, o que não é visível na Figura 57.

Analisando visualmente as imagens do LiDAR, pode-se verificar que as linhas de transmissão possuem níveis de cinza mais escuros que os demais elementos da imagem. Essa idéia foi utilizada no procedimento descrito na seção 5.2. Outra característica dessas imagens de linha de transmissão é que elas são os objetos que possuem maior altura em relação aos demais.

Com base nesses argumentos, pode-se traduzir em variáveis lingüísticas que os pontos de linha de transmissão, os quais geram o agrupamento, são escuros e altos. Esse argumento leva a crer que o algoritmo de determinação de agrupamentos isolará em um agrupamento os dados que possuem baixos níveis de cinza e altos valores de altura. A Figura 59 ilustra a suposta área composta por dados de linha de transmissão.

Existe significativa quantidade de dados, *96,61*%, na amostra A, que possuem altura menor ou igual a cinco metros. Essa distribuição dos dados força com que os centróides dos agrupamentos fiquem distribuídos no eixo dos níveis de cinza, dificultando a identificação do agrupamento de linhas de transmissão, como desejado e ilustrado na Figura 59.

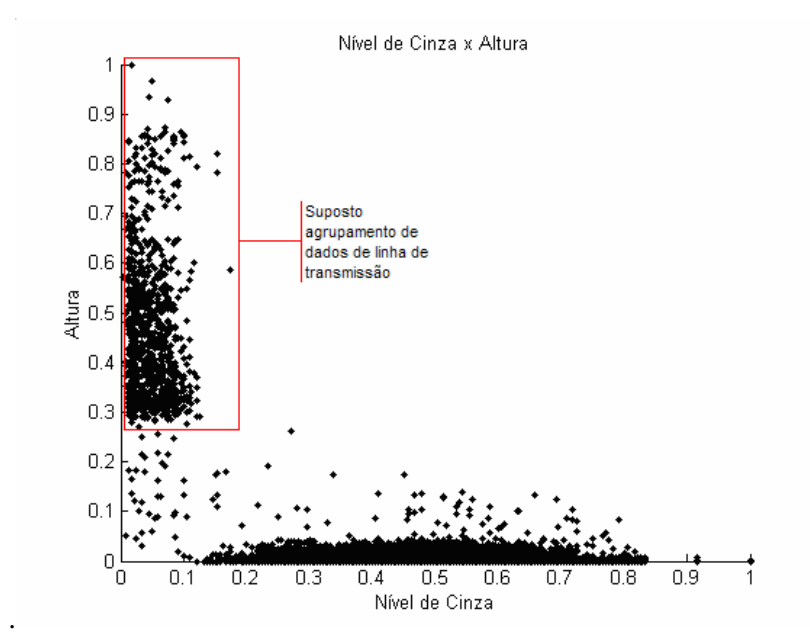

**Figura 59** - Suposto agrupamento de dados de linha de transmissão.

Esse efeito é creditado à forma com que os centróides são calculados, pela equação (10), que apresenta uma média ponderada que é suscetível à quantidade de dados da amostra e da distribuição espacial. Para efeito de demonstração, os dados da amostra A foram submetidos à determinação de agrupamentos e a distribuição dos dados segundo seus agrupamentos é mostrada na Figura 60. Em vermelho estão os pontos que representam a linha de transmissão e em verde os demais elementos da figura. O método de decisão utilizado foi o de maior grau de pertinência, apresentado na seção 3.2.1.

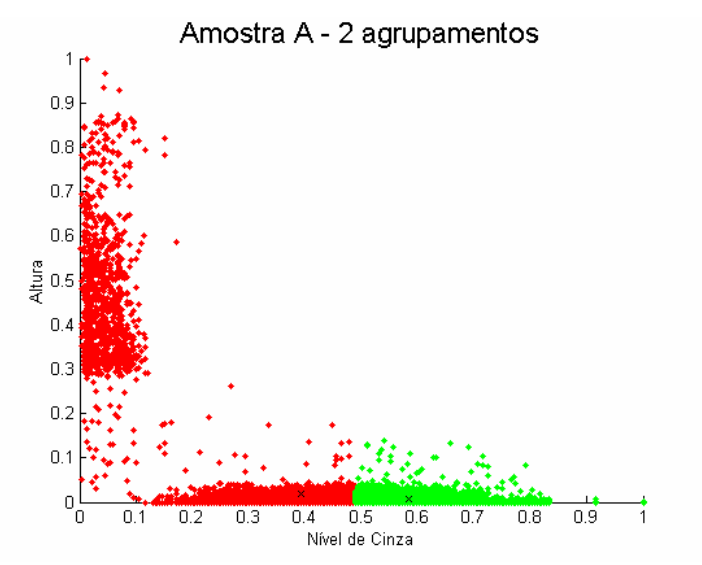

**Figura 60** - Distribuição de dois agrupamentos na amostra A.

A distribuição do agrupamento de linha de transmissão ficou como o esperado. O centróide do agrupamento tem baixo valor de altura e valor mediano para nível de cinza. A imagem segmentada é apresentada na Figura 61.

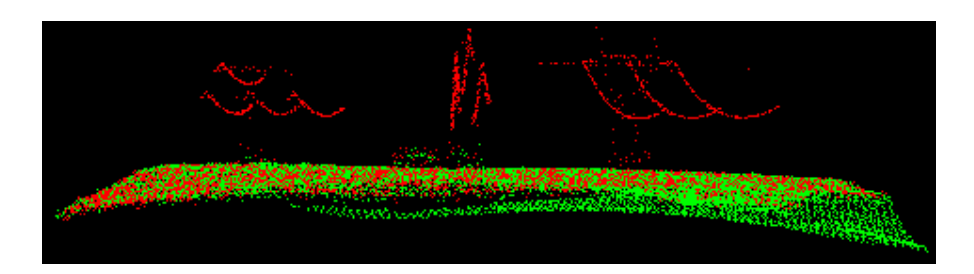

**Figura 61** - Distribuição dos pontos para a amostra A segmentada em dois agrupamentos.

É visível na Figura 61 que os pontos classificados como linha de transmissão estão localizados no solo. Para compensar essa distribuição de dados e forçar a separação entre os dados de altura e nível de cinza, um peso é atribuído para os dados de altura. A utilização desse peso nada mais é que a multiplicação dos dados de altura por um valor escalar, o qual recebe o nome de peso. Isso causa uma alteração na escala dos dados. Enquanto os níveis de cinza são representados entre *0* e *1*, as alturas são representadas entre *0* e peso.

Foram efetuados testes nas amostras A e B com o intuito de descobrir qual o valor de peso necessário para promover a separação entre os dados altos e os dados baixos. As Figuras 62, 63 e 64 mostram os resultados dos testes para pesos 2, 3 e 4 respectivamente.

Para a amostra A o peso de valor 4 é o que desloca o centróide do agrupamento de linhas de transmissão da horizontal para a vertical, e para a amostra B esse efeito é conseguido com o peso 3. Não existe um valor fechado para o peso da altura. Em alguns casos o valor 3 será suficiente (no caso da amostra B) e em outros não (no caso da amostra A).

Para determinar qual o peso a ser utilizado, o algoritmo *fuzzy c-means* é executado de forma iterativa, buscando-se dois agrupamentos. O peso utilizado para o nível de cinza é sempre um e a mudança entre as iterações é feita no peso da altura, o qual incrementa a cada iteração e está limitado a *10*.

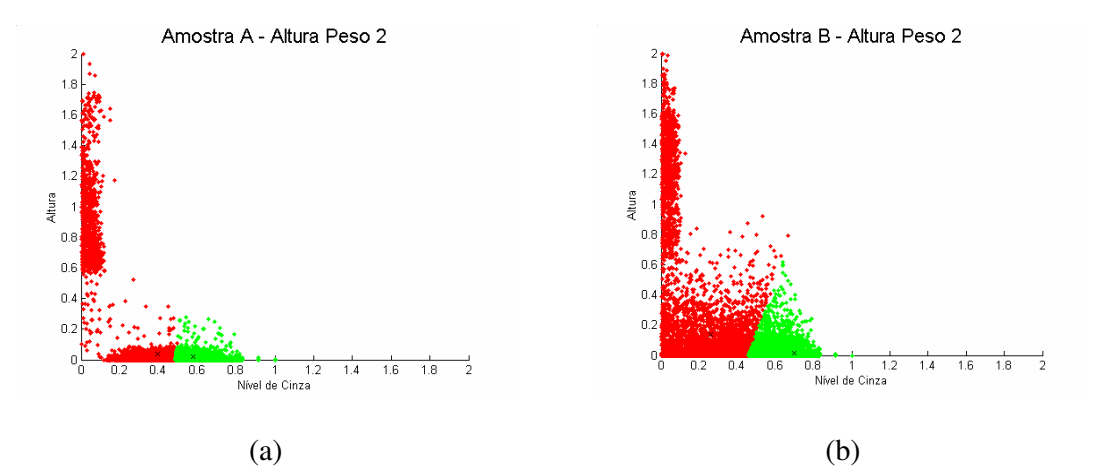

**Figura 62** – (a) Amostra A - Peso 2 para altura. (b) Amostra B - Peso 2 para altura.

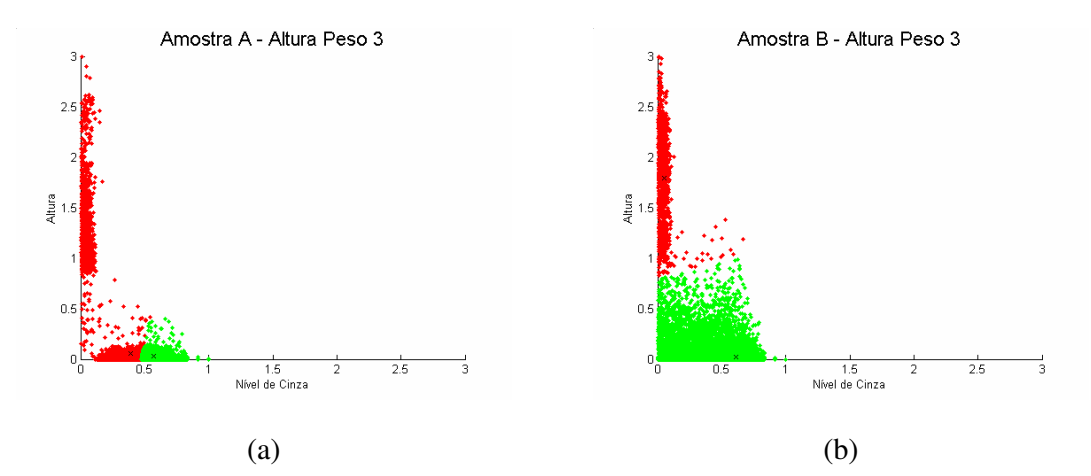

**Figura 63** – (a) Amostra A - Peso 3 para altura. (b) Amostra B - Peso 3 para altura.

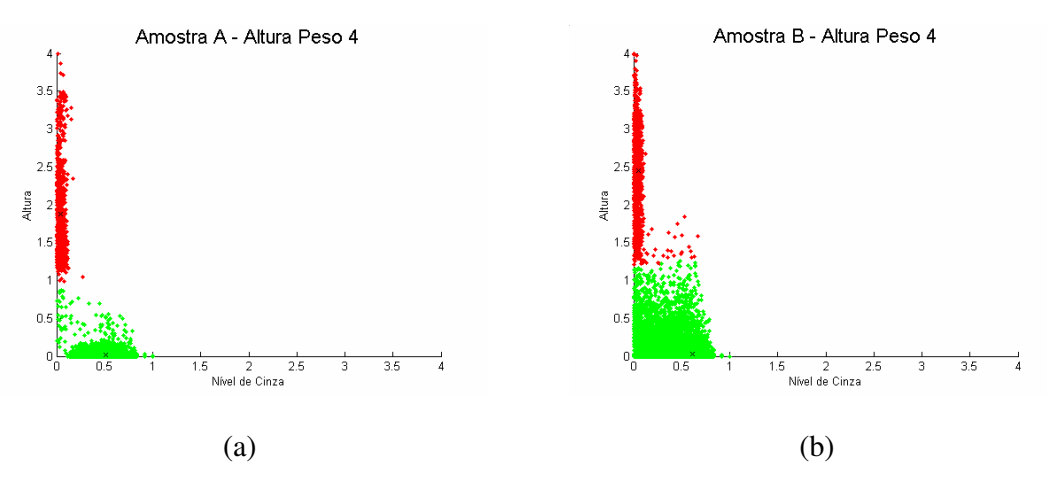

**Figura 64** – (a) Amostra A - Peso 4 para altura. (b) Amostra B - Peso 4 para altura.

Na primeira iteração do algoritmo de segmentação de linhas de transmissão, os dados normalizados de altura e nível de cinza são processados pelo *fuzzy c-means* e como resultado obtém-se a matriz de pertinência *U* e os centróides. Os centróides são avaliados de forma a descobrir qual deles representa o agrupamento de linha de transmissão. O centróide do agrupamento de linha de transmissão é aquele que possui o menor nível de cinza. Uma vez descoberto o agrupamento de linha de transmissão, os pontos da amostra que possuem maior grau de pertinência nesse agrupamento são considerados pontos de linha de transmissão, nessa decisão não são considerados valores de corte.

Os pontos de linha de transmissão são processados de forma a descobrir qual ponto possui a menor altura da amostra. Se essa altura é considerada baixa, ou seja, menor que três metros, então esse agrupamento não é mais considerado como agrupamento de linha de transmissão e uma nova iteração é iniciada. Quando existe no agrupamento um ponto de valor maior ou igual a três metros então ele caracteriza as linhas de transmissão. O valor limite de três metros é considerado com base em que a altura de uma linha de transmissão, por questões de segurança, não pode ser menor que esse valor.

Em uma nova iteração, os dados normalizados de altura são ajustados segundo o peso utilizado. Para isso deve-se multiplicar todos os dados de altura pelo novo peso.

Ao término do algoritmo, os resultados produzidos são: o peso utilizado para a altura e a nuvem de pontos segmentada em linha de transmissão e fundo da imagem.

Devido a características peculiares de cada terreno, pode acontecer de alguns objetos como alturas e níveis de cinza compatíveis com as linhas de transmissão sejam classificados como tal. Esses efeitos podem ser minimizados pela transformada de Hough.

#### 5.3.3 Utilização da Transformada de Hough

A transformada de Hough, apresentada no capítulo 4, é utilizada para segmentar as linhas de transmissão, considerando sua forma linear, quando vista por sua face superior. A técnica foi utilizada para aprimorar os pontos classificados como linha de transmissão pelo algoritmo *fuzzy c-means*.

Após a segmentação da nuvem de pontos pelo *fuzzy c-means*, os pontos classificados como linha de transmissão são transformados em uma imagem binária representando apenas a linha de transmissão (em branco) e o fundo (em preto). A Figura 65 ilustra esse tipo de imagem.

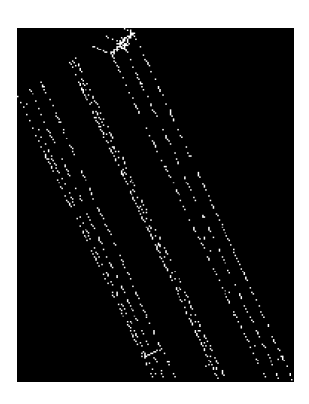

**Figura 65** - Amostra A - Dados de linha de transmissão em imagem binária.

Os elementos classificados erroneamente como linha de transmissão são copas de árvores que possuem altura e nível de cinza semelhantes aos das linhas de transmissão. Esses elementos possuem distribuição aleatória pelo terreno, o que os difere das linhas de transmissão cuja distribuição é padronizada. A transformada de Hough segmenta as linhas com base nesse padrão linear de distribuição.

O algoritmo implementado nessa etapa é o algoritmo sugerido por Gonzalez *et al*. (2003), que possui como entrada a imagem binária, similar à da Figura 65, as variações de  $\theta$ e  $\rho$ , e o valor máximo entre segmentos colineares. O valor máximo entre segmentos colineares é a distância máxima, em *pixels*, admitida entre dois segmentos de retas colineares para unir esses segmentos em uma reta.

O valor arbitrado para θ e ρ (*0,25* para cada um) é restringido por questões de desempenho, pois quanto menor esses valores, mais operações serão efetuadas pela transformada de Hough. Com relação ao valor máximo entre segmentos, foi arbitrado que segmentos de retas colineares cuja distância máxima é de *50*m (*50* pixels) fazem parte da mesma linha de transmissão e segmentos cuja distância é maior que *50*m pertencem a linhas de transmissão distintas.

Gonzalez *et al*.(2003) fazem uso de um valor de controle no algoritmo de busca pelos picos, que é a quantidade mínima acumulada em uma célula para que ela seja considerada como pico. Em seu algoritmo, Gonzalez limita esse valor à metade do maior valor encontrado no espaço de acumulação.

Outro valor de controle é a janela de deslocamento, conforme descrito na seção 4.3. O valor sugerido por Gonzalez *et al*.(2003) é *1/50* de cada dimensão (número de linhas e colunas) do espaço de acumulação.

Os *pixels* a serem explorados pela transformada de Hough são aqueles de cor branca. Para cada *pixel* branco da imagem, o algoritmo determina suas coordenadas matriciais, onde *x* representa a coluna e y a linha, e calcula seus respectivos  $\theta$  e  $\rho$ . Esses valores são acumulados e os picos encontrados.

Foram pesquisados dez picos nas imagens, pois busca-se segmentar dez cabos presentes nas três linhas de transmissão. Esses cabos são condutores de energia elétrica e pára-raios de proteção da linha. Para ilustrar esses elementos, foram utilizadas as três linhas de transmissão presentes na amostra A (Figura 35), o que resultou nas três imagens da Figura 66, na qual as setas em preto indicam os pára-raios e as setas em azul e verde indicam os condutores de energia elétrica.

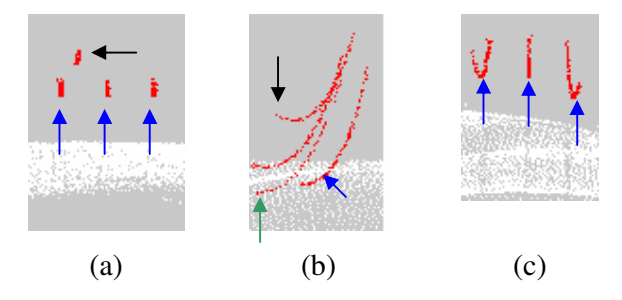

**Figura 66** - Cabos e pára-raios das linhas de transmissão para as três linhas de transmissão da amostra A.

Na Figura 66(a), quatro elementos devem ser encontrados, na Figura 66(b), três elementos devem ser encontrados, porque os cabos apontados por setas verdes contam apenas um elemento os quais estão sobrepostos na imagem binária (Figura 65) da imagem original (Figura 35). Na Figura 66(c), três elementos devem ser localizados, totalizando assim os dez elementos a serem encontrados pela transformada de Hough.

O resultado da execução da transformada de Hough são as coordenadas do ponto inicial e final de cada linha encontrada. Com base nesses pontos, é possível calcular as coordenadas dos demais pontos que compõem as linhas a partir das equações 23, 24 e 25.

Os pontos utilizados para formar a imagem binária da Figura 65 são comparados com as coordenadas selecionadas, com base nas linhas encontradas, e aqueles cujas coordenadas coincidem são considerados como linha de transmissão de energia elétrica. Os pontos que não coincidem são classificados como fundo da imagem, finalizando o processo de segmentação das linhas de transmissão de energia elétrica.

### 5.4 CONCLUSÃO DO CAPÍTULO

Este capítulo tratou da metodologia de segmentação de imagens LiDAR por meio de agrupamentos *fuzzy c-means*.

Essa metodologia utilizou dois conjuntos de dados distintos para segmentar as linhas de transmissão de energia elétrica. O primeiro conjunto é composto por níveis de cinza e o segundo por níveis de cinza e altura.

Cada conjunto de dados é tratado de forma distinta. Quando são utilizados os dados de nível de cinza, o número de agrupamentos pesquisado é variável, porque deve-se isolar os pontos do LiDAR que pertençam a um agrupamento cujo centróide está entre zero e 30.

Para segmentar a linha utilizando o segundo conjunto de dados, utilizaram-se apenas dois agrupamentos priorizando os dados de altura, buscando isolar os pontos cujos níveis de cinza são baixos e possuem altos valores de altura.

Como forma de melhorar os dados classificados como linha de transmissão, faz-se uso da transformada de Hough para separar da massa de dados os pontos que são colineares, sendo esse o último procedimento no processo de segmentação das linhas.

A metodologia descrita neste capítulo é aplicada a uma linha de transmissão de energia e seus resultados são apresentados e discutidos no capítulo 6.

# **CAPÍTULO 6**

# **APRESENTAÇÃO E DISCUSSÃO DOS RESULTADOS**

### 6.1 APRESENTAÇÃO DOS RESULTADOS

Neste capítulo serão apresentados os resultados obtidos por meio da aplicação da metodologia descrita no capítulo 5. O método de comparação entre os dois conjuntos de dados utilizados será estabelecido para avaliar os ganhos obtidos.

6.1.1 Segmentação por níveis de cinza

As seis amostras apresentadas no capítulo 5 foram submetidas à segmentação por níveis de cinza. A Tabela 9 mostra a quantidade de agrupamentos necessários para segmentar a linha de transmissão, obedecendo à restrição de que um agrupamento deve ter seu centróide em um nível de cinza entre *0* e *30*.

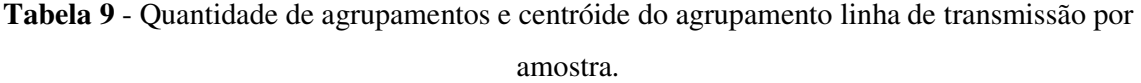

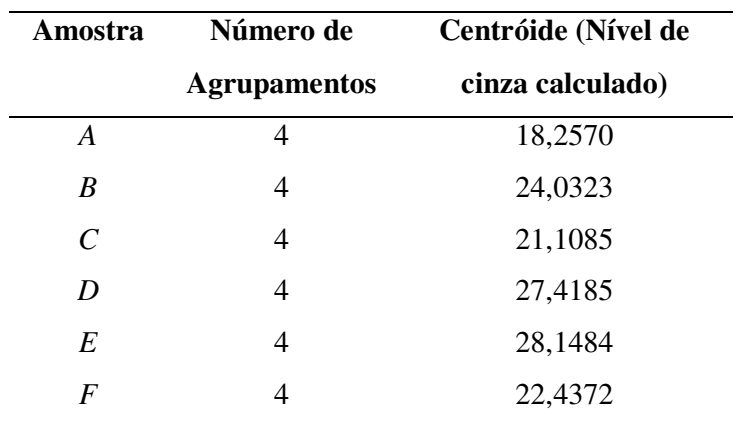

Os centróides apresentados na Tabela 9 foram obtidos pela Equação 10, o que explica o fato deles serem expressos em números reais.

Embora todas as amostras tenham sido segmentadas com quatro agrupamentos, os valores dos centróides diferem entre si. Considerando a amostra A e a amostra E, a diferença entre os centróides é de quase dez níveis de cinza. Essa diferença é atribuída à quantidade de pontos *laser* cujos níveis de cinza estão abaixo do valor *30*. Segundo o histograma das amostras A, B e C (Figuras 42, 43 e 44, a quantidade de pontos entre os níveis *0* e *30* é maior que nas amostras D, E e F (Figuras 45, 46 e 47).

Analisando o histograma da amostra F (Figura 47), pode-se constatar que mesmo possuindo baixa concentração de pontos entre os níveis *0* e *30*, o centróide dessa amostra para linha de transmissão é compatível com os centróides das amostras A, B e C. Para três agrupamentos, a amostra F tem o valor de centróide mais baixo, igual a *30,9436*, o que é compatível com os centróides de linha de transmissão das amostras D e E, mas acima do limite máximo para ser considerado linha de transmissão. Com a inserção de mais um agrupamento, é natural que a distribuição dos agrupamentos seja melhorada, fazendo com que o centróide mais baixo tenha como valor *22,4372*. Isso explica o comportamento diferenciado da amostra F em relação às amostras D e E.

Para melhorar a visualização do resultado da segmentação, os três agrupamentos que não foram classificados como linha de transmissão, chamados de fundo da imagem, são representados com a cor branca e o agrupamento classificado como linha de transmissão com a cor vermelha, as áreas que o LiDAR não mapeou estão representadas em cinza.

Os resultados da aplicação da metodologia podem ser visualizados nas Figuras 67 a 72.

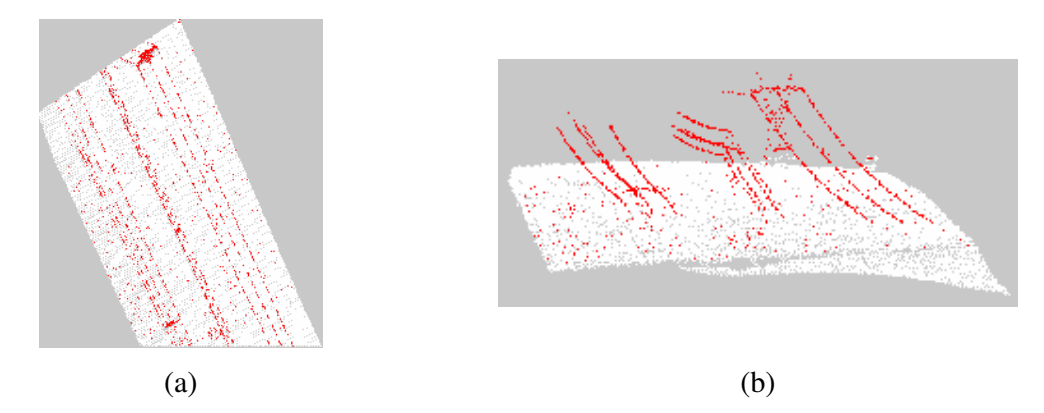

**Figura 67** - Resultado da determinação de agrupamentos por nível de cinza na amostra A. (a) Imagem raster (b) nuvem de pontos.

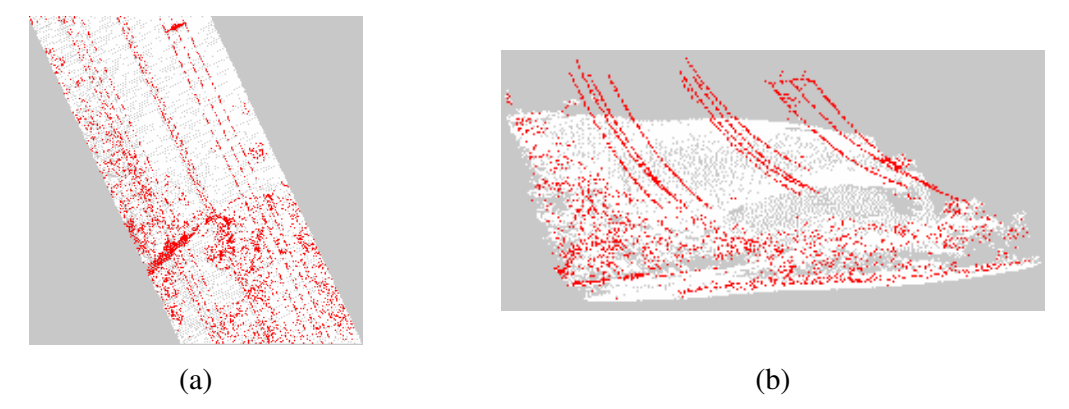

**Figura 68** - Resultado da determinação de agrupamentos por nível de cinza na amostra B. (a) Imagem raster (b) nuvem de pontos.

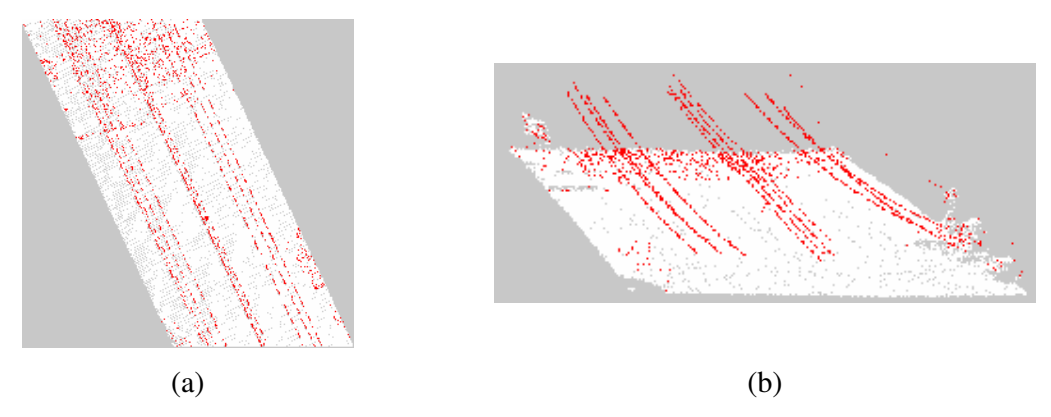

**Figura 69** - Resultado da determinação de agrupamentos por nível de cinza na amostra C. (a) Imagem raster (b) nuvem de pontos.

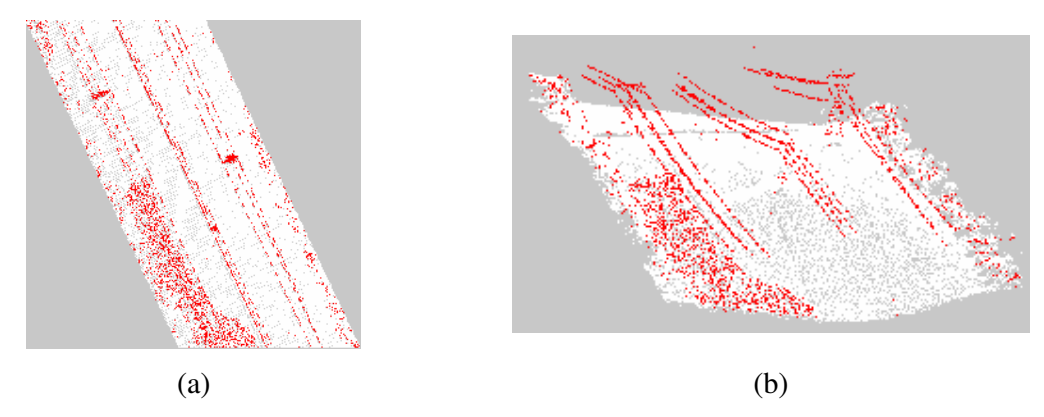

**Figura 70** - Resultado da determinação de agrupamentos por nível de cinza na amostra D. (a) Imagem raster (b) nuvem de pontos.

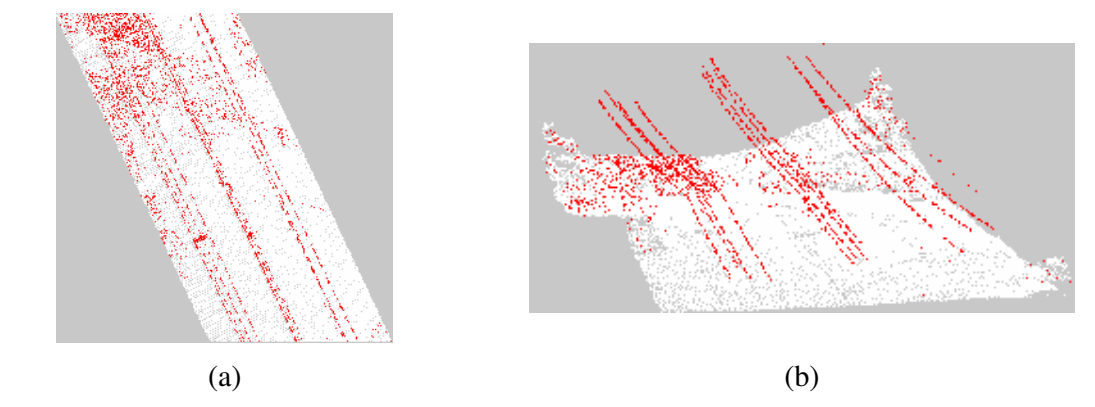

**Figura 71** - Resultado da determinação de agrupamentos por nível de cinza na amostra E. (a) Imagem raster (b) nuvem de pontos.

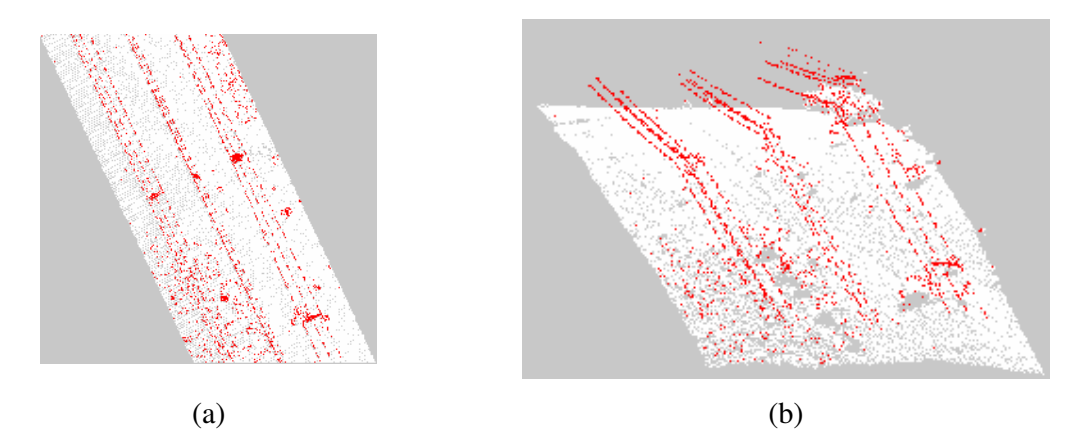

**Figura 72** - Resultado da determinação de agrupamentos por nível de cinza na amostra F. (a) Imagem raster (b) nuvem de pontos.

As Figuras 73 a 78 assinalam, em vermelho, os erros de segmentação e em azul a linha de transmissão.

A amostra A é a que apresentou o melhor resultado na segmentação porque possui pontos de baixo nível de cinza, em sua maioria pertencentes à linha de transmissão. A amostra B possui partes do terreno que se confundem com a linha de transmissão, considerando somente os níveis de cinza. Essa região da amostra foi classificada de forma errônea como linha de transmissão, o que prejudica a correta segmentação da linha.

As amostras C, D, E e F tiveram resultados insatisfatórios pois algumas copas de árvores e pontos do terreno foram identificados como linha de transmissão.

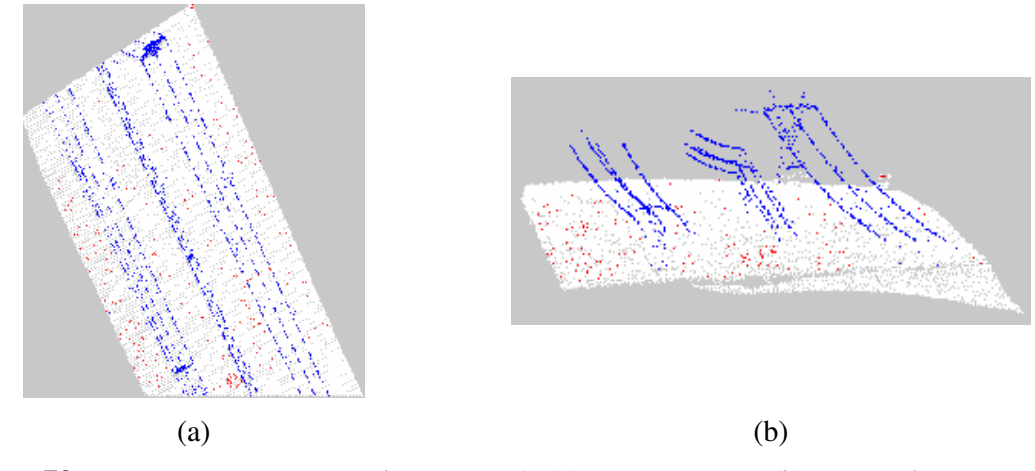

**Figura 73** – Erros na segmentação da amostra A. (a) Imagem raster (b) nuvem de pontos.

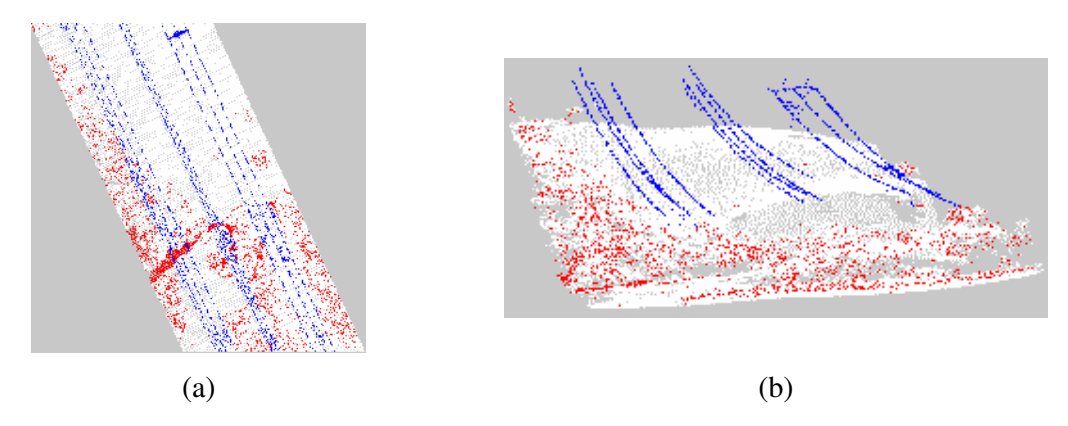

**Figura 74** - Erros na segmentação da amostra B. (a) Imagem raster (b) nuvem de pontos.

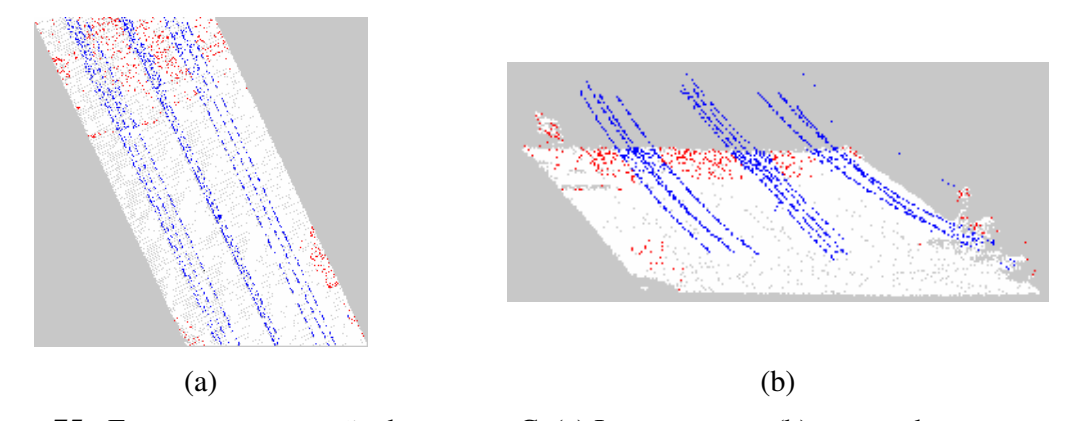

**Figura 75** - Erros na segmentação da amostra C. (a) Imagem raster (b) nuvem de pontos.

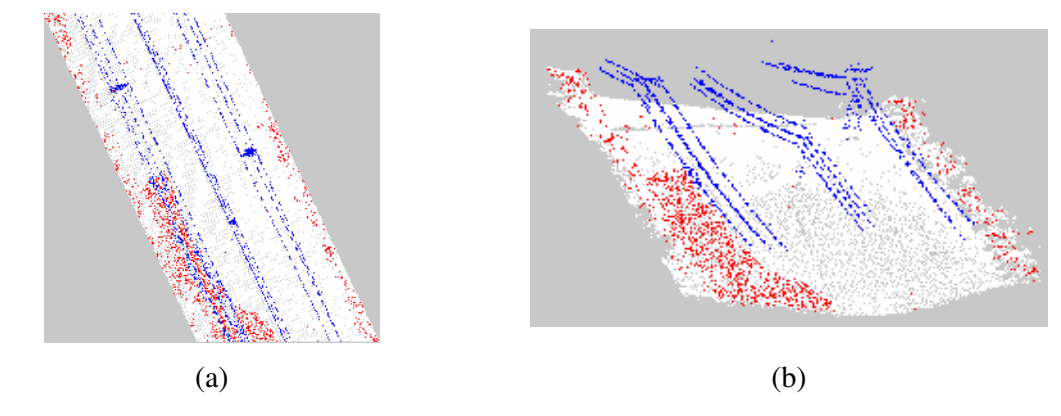

**Figura 76** - Erros na segmentação da amostra D. (a) Imagem raster (b) nuvem de pontos.

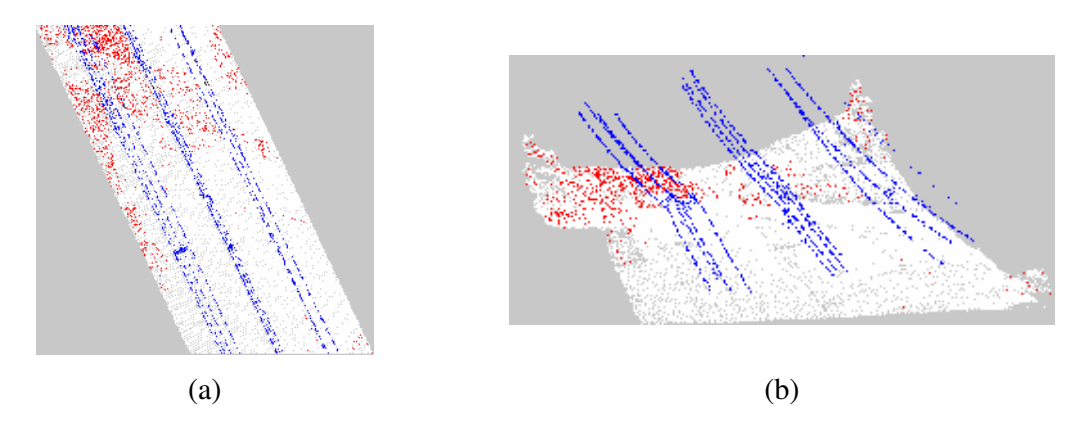

**Figura 77** - Erros na segmentação da amostra E. (a) Imagem raster (b) nuvem de pontos.

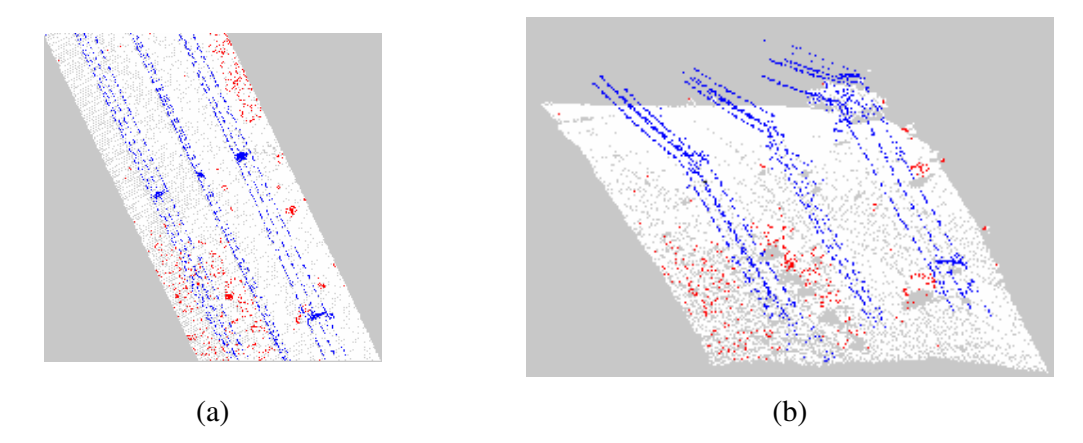

**Figura 78** - Erros na segmentação da amostra F. (a) Imagem raster (b) nuvem de pontos.

Sintetizando os resultados, para os casos estudados, as grandes áreas de erro de segmentação estão localizadas em áreas do terreno, portanto com altura próxima de zero. Em menor escala, estão os erros identificados nas copas das árvores. Os erros de segmentação encontrados levam a buscar um aprimoramento do método. O sucesso da segmentação depende das características do terreno no qual a linha de transmissão foi construída.

Constatou-se que a maior parte das regiões classificadas erroneamente possui baixos valores de altura, o que leva a crer que na utilização da segmentação por níveis de cinza e altura, descrita na seção 5.3, desconsidere essas regiões porque, embora possuam níveis de cinza parecidos com as linhas de transmissão, elas possuem alturas incompatíveis.

6.1.2 Segmentação por níveis de cinza e altura.

Para estabelecer uma comparação entre os dois procedimentos, serão utilizadas as mesmas amostras da seção 6.1.1.

Esse procedimento utiliza os dois arquivos de pontos *laser* para cada uma das amostras. Para comparar de forma visual os dados presentes em cada um dos arquivos, foram geradas imagens em tons de cinza para os arquivos de primeiro e último retorno, que podem ser visualizadas nas Figuras 79 a 84.

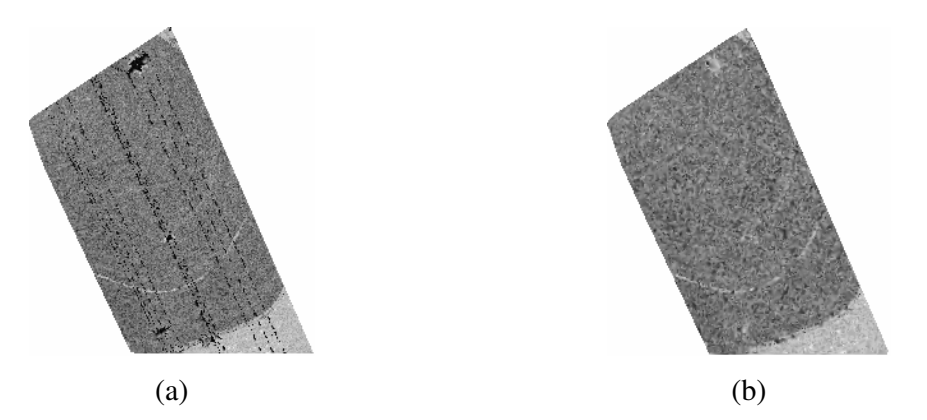

**Figura 79** – Amostra A, (a) Imagem *raster* do primeiro retorno e, (b) imagem *raster* do último retorno.

Observa-se a ausência da linha de transmissão de energia nas imagens de último retorno, porque elas têm dados referentes ao terreno, desprezando as elevações.

A subtração da elevação presente nos dados de primeiro retorno dos dados de último retorno, devidamente interpolados, gerou os dados de altura dos objetos para as seis amostras os quais podem ser visualizados na Figura 85. A imagem representa em tons de cinza a altura dos objetos. O nível de cinza *0* (preto) indica o ponto do mapeamento a *laser* que possui a menor altura da amostra. O nível de cinza *255* (branco) identifica os pontos que possuem a maior altura da amostra.

Essas imagens ajudam a prever o comportamento do algoritmo de determinação de agrupamentos, pois mostram um padrão de comportamento com relação à altura. A amostra A, por exemplo, possui somente linhas de transmissão como elementos altos. Se essa amostra fosse submetida ao *fuzzy c-means* utilizando somente os dados de altura como dados de busca, as linhas de transmissão seriam separadas facilmente. A amostra B vai de encontro a essa afirmação porque existem outros objetos, além das linhas de transmissão, com altos valores de altura. Essa amostra não seria facilmente segmentada utilizando somente a altura como espaço de busca.

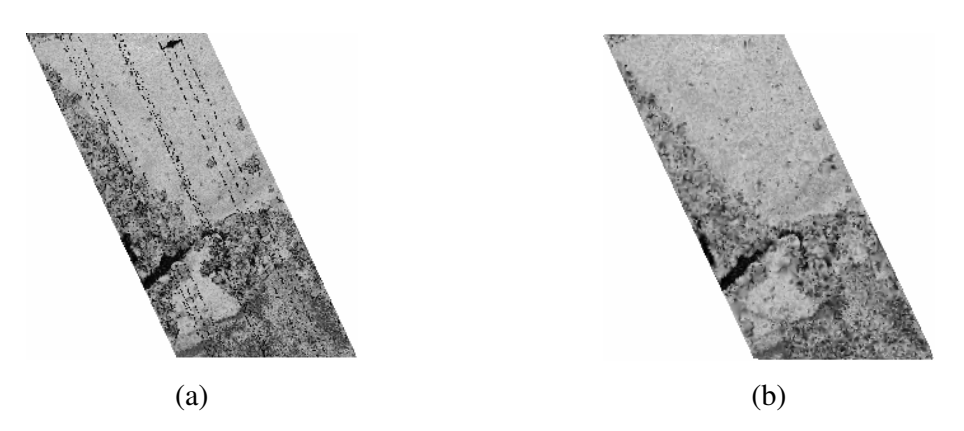

**Figura 80** - Amostra B, (a) Imagem *raster* do primeiro retorno e, (b) imagem *raster* do último retorno.

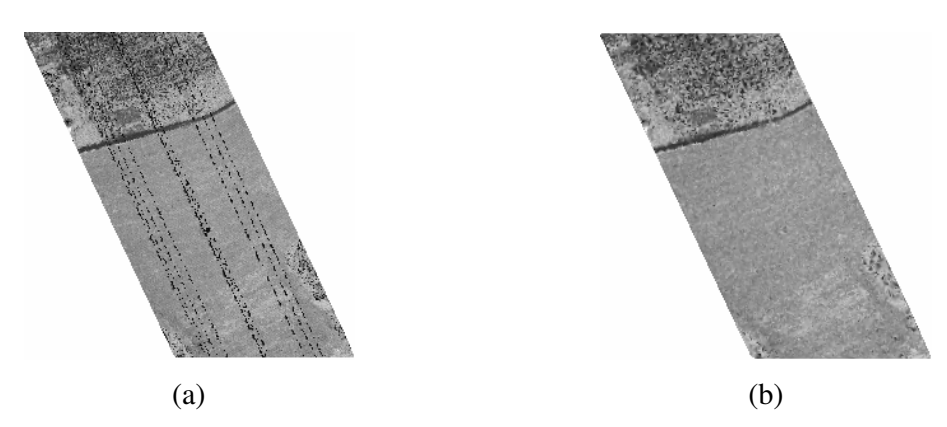

**Figura 81** - Amostra C, (a) Imagem *raster* do primeiro retorno e, (b) imagem *raster* do último retorno.
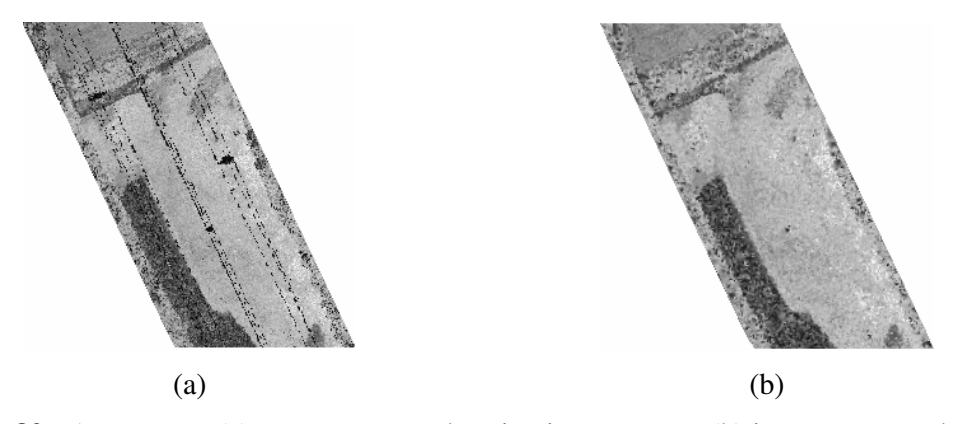

**Figura 82** - Amostra D, (a) Imagem raster do primeiro retorno e, (b) imagem raster do último retorno.

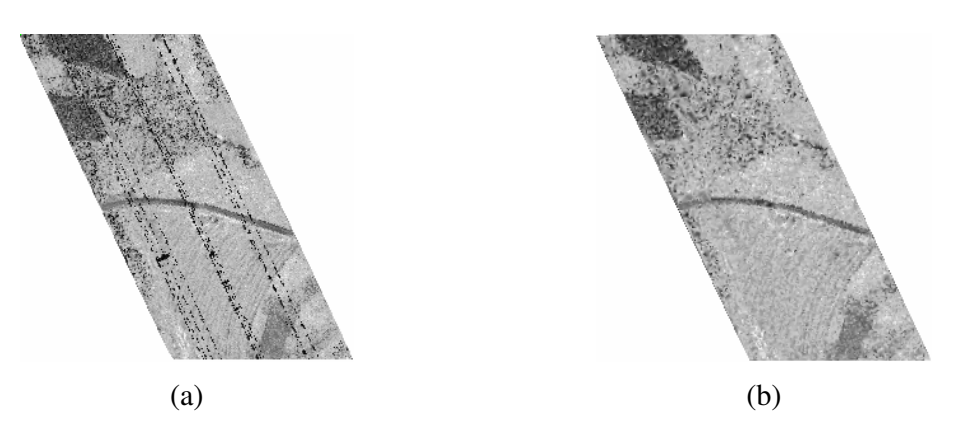

**Figura 83** - Amostra E, (a) Imagem *raster* do primeiro retorno e, (b) imagem *raster* do último retorno.

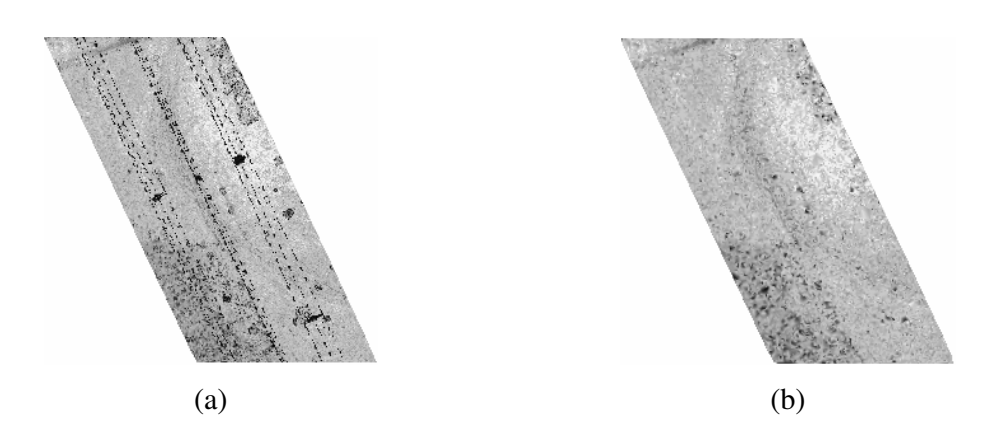

**Figura 84** - Amostra F, (a) Imagem *raster* do primeiro retorno e, (b) imagem *raster* do último retorno.

Os dados de cada amostra foram submetidos ao algoritmo *fuzzy c-means* e as informações sobre o agrupamento classificado como linha de transmissão estão presentes na Tabela 10.

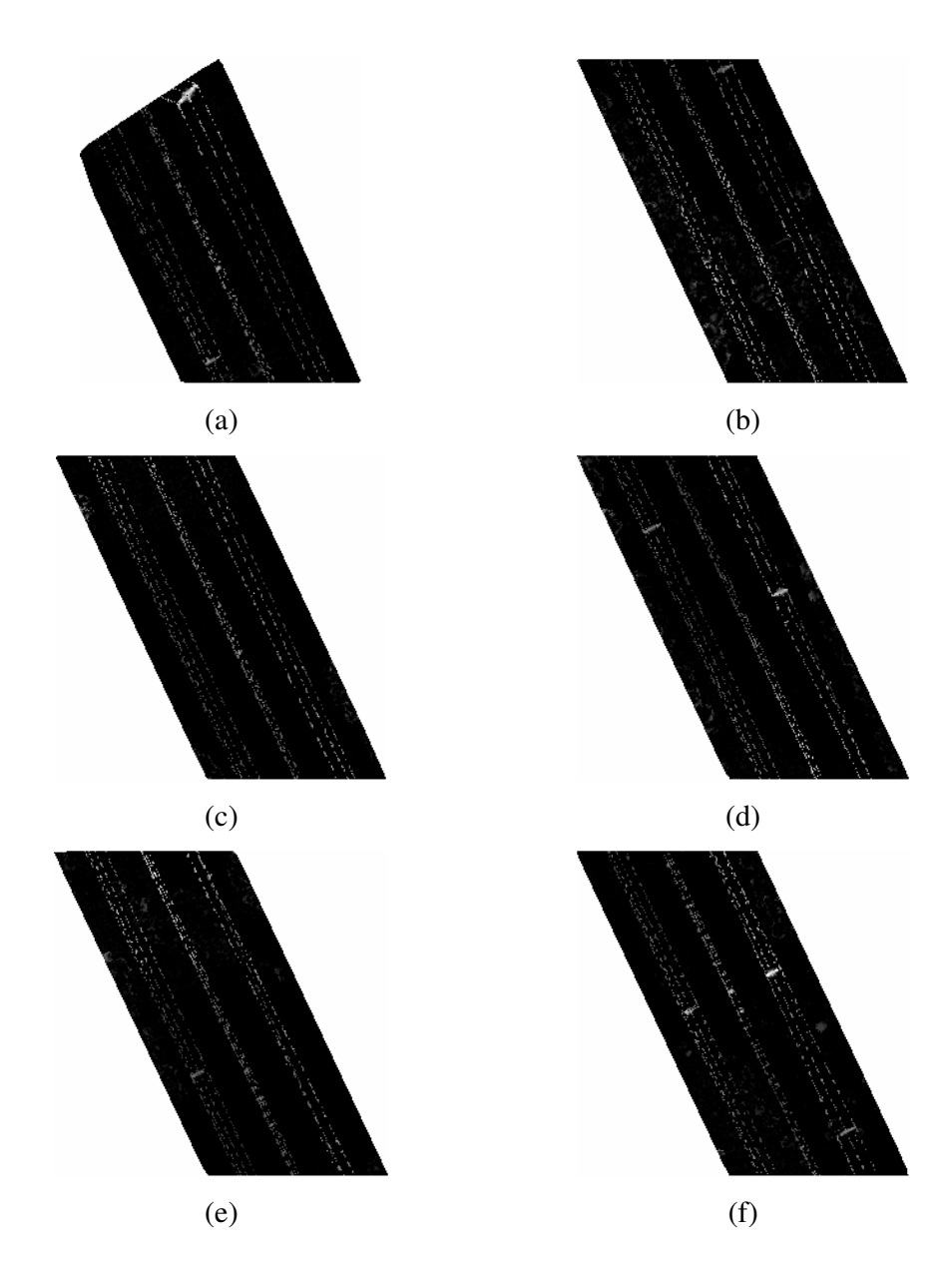

**Figura 85** - Imagens de altura. (a) Amostra A, (b) Amostra B, (c) Amostra C, (d) Amostra D, (e) Amostra E e (f) Amostra F.

Os pesos para as alturas tiveram valor 2 para a amostra C, e 4, para a amostra A. Os níveis de cinza dos centróides tiveram valor *11,6804* para a amostra A, e *18,4902* para a amostra D. Os valores de nível de cinza foram obtidos por meio da equação (11) o que explica suas casas decimais. As alturas dos centróides tiveram valor *15,8869*m (amostra A) e *24,5731*m (amostra B). As alturas mínimas de *5,3970*m a *11,3590*m para as amostras C e B respectivamente.

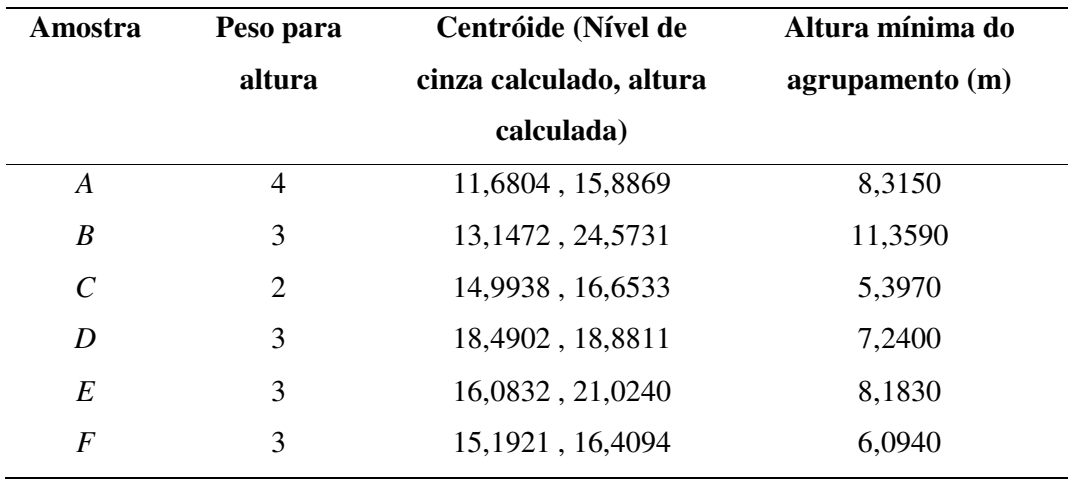

**Tabela 10** - Peso, centróides e altura mínima por amostra.

A diferença entre os valores encontrados é atribuída aos dados presentes nas amostras. A variação nos centróides de altura é atribuída ao perfil de terreno em que as linhas foram construídas. A amostra A é plana, o que pode ser constatado analisando a Figura 85(a), que tem nível de cinza uniforme ao longo da linha exceto nas proximidades das torres. A amostra B apresenta variações no nível de cinza no percurso da linha, independentemente da proximidade de uma torre. Essa característica é dada em terrenos acidentados, pois o aumento de altura nos cabos entre torres ocorre quando eles atravessam um vale.

Uma ferramenta que auxilia na análise da segmentação é o gráfico de distribuição dos agrupamentos, onde no eixo *x* estão presentes os dados relativos ao nível de cinza e, no eixo *y* os dados de altura. Os dados utilizados são formados de pares ordenados (nível de cinza, altura) e são apresentados, nesse gráfico, em verde, quando pertencem ao fundo da imagem, ou em vermelho, quando pertencem às linhas de transmissão. Os gráficos gerados para cada uma das amostras podem ser visualizados na Figura 86.

Segundo a Figura 86(a) a amostra A possui agrupamento de linha de transmissão de energia definido por pontos com baixos níveis de cinza (nível de cinza máximo no agrupamento igual a *65*) e médios a altos valores de altura. Vale lembrar que o ponto desse agrupamento que possui menor altura está a *8,315*m do solo. Essa amostra possui valores dentro da normalidade.

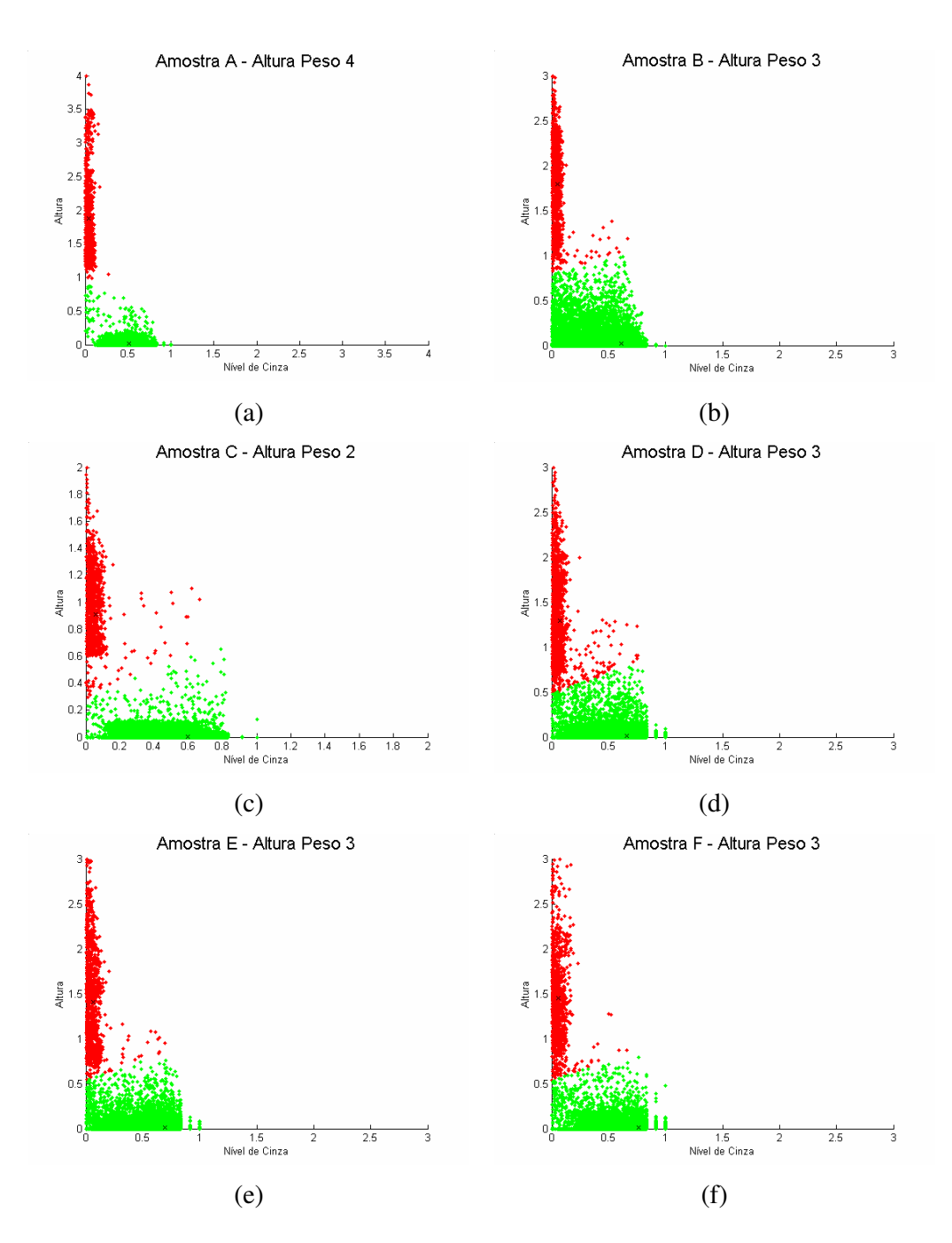

**Figura 86** - Distribuição dos agrupamentos. (a) Amostra A, (b) Amostra B, (c) Amostra C, (d) Amostra D, (e) Amostra E e (f) Amostra F.

A amostra D é, do ponto de vista gráfico, o oposto de A. O agrupamento de linha de transmissão da amostra D apresentou pontos com altos níveis de cinza (nível de cinza máximo no agrupamento igual a *182*), o que gera um erro na segmentação porque esses pontos não são compatíveis com a linha de transmissão, segundo seus níveis de cinza.

O comportamento identificado na amostra D também foi identificado nas demais amostras, o que leva a concluir que o comportamento visualizado na amostra A é exceção, para esse conjunto de amostras. É importante lembrar que os comportamentos das amostras diante do algoritmo *fuzzy c-means* dependem diretamente dos dados e, no caso da amostra A, o terreno e demais componentes da imagem colaboraram para a determinação de um agrupamento de linha de transmissão bem definido.

Os resultados da aplicação de segmentação de imagens LiDAR por determinação de agrupamentos *fuzzy c-means* utilizando níveis de cinza e altura podem ser visualizados nas Figuras 87 a 92, as quais apresentam as linhas de transmissão em vermelho, fundo da imagem em branco e as áreas não mapeadas pelo LiDAR em cinza.

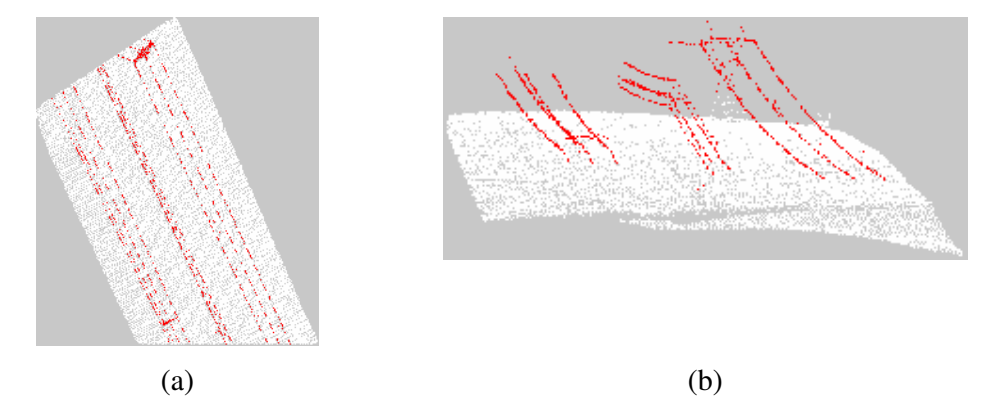

**Figura 87** - Resultado da segmentação para a amostra A. (a) Imagem raster. (b) Nuvem de pontos.

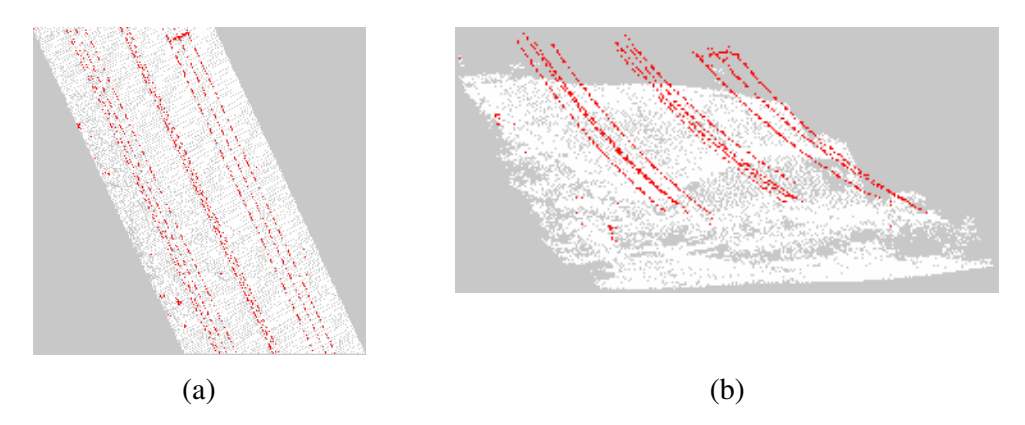

**Figura 88** - Resultado da segmentação para a amostra B. (a) Imagem raster. (b) Nuvem de pontos.

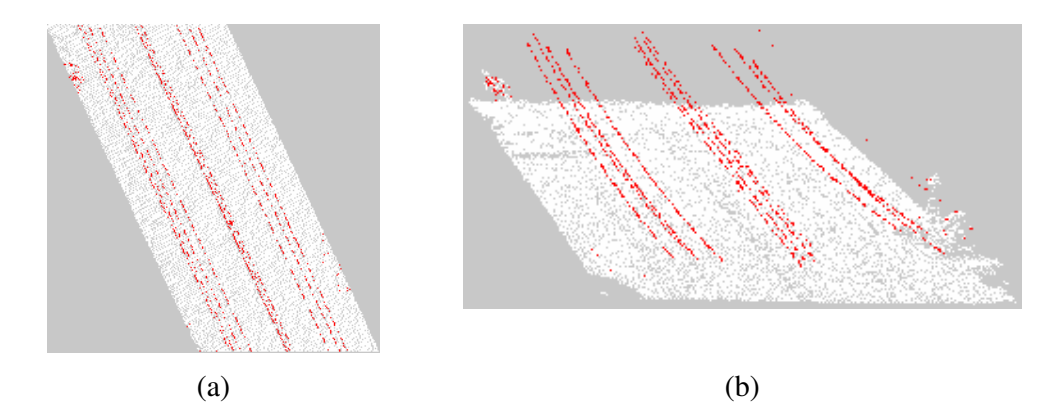

**Figura 89** - Resultado da segmentação para a amostra C. (a) Imagem raster. (b) Nuvem de pontos.

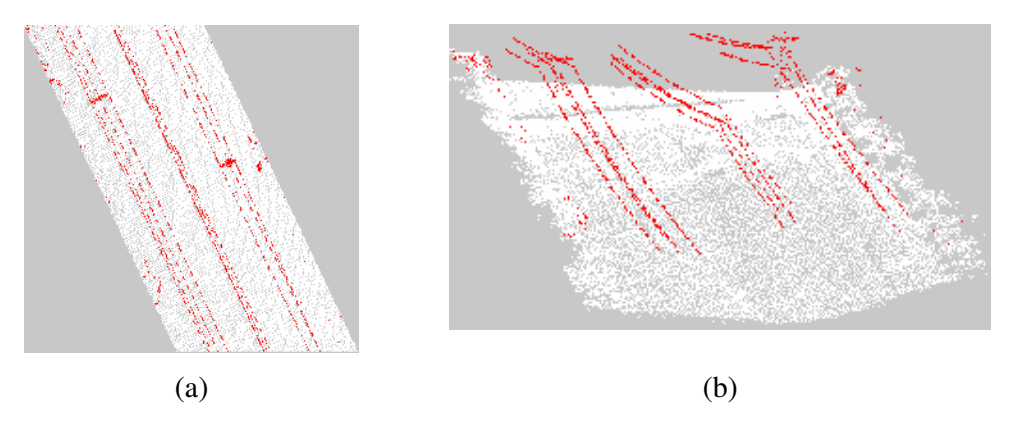

**Figura 90** - Resultado da segmentação para a amostra D. (a) Imagem raster. (b) Nuvem de pontos.

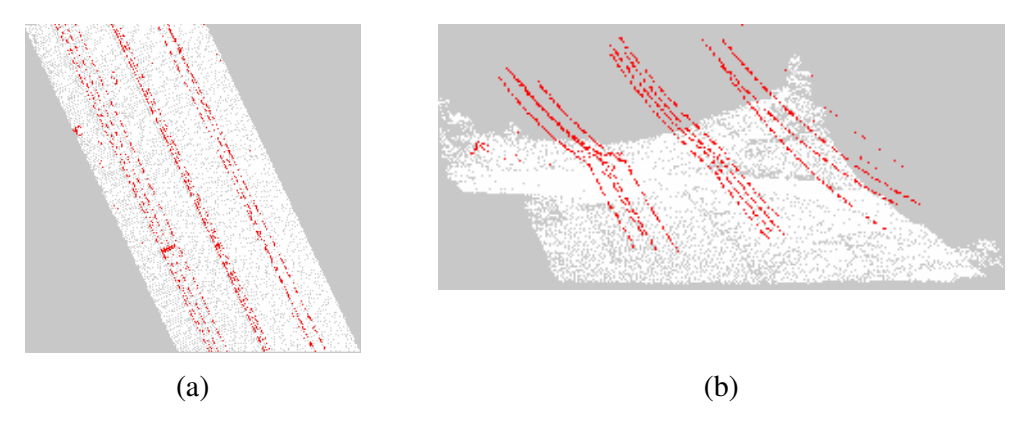

**Figura 91** - Resultado da segmentação para a amostra E. (a) Imagem raster. (b) Nuvem de pontos.

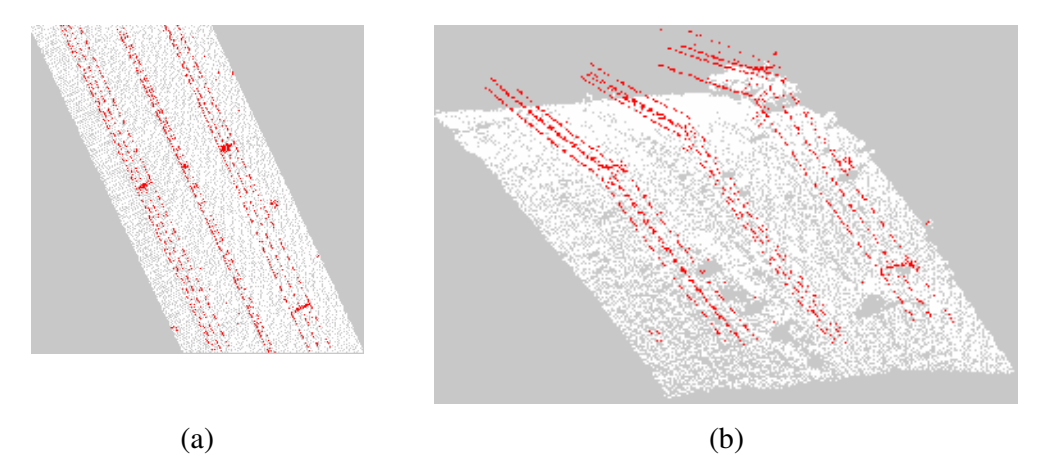

**Figura 92** - Resultado da segmentação para a amostra F. (a) Imagem raster. (b) Nuvem de pontos.

A amostra A apresentou bons resultados, pois o algoritmo não segmentou regiões fora da linha de transmissão, confirmando a análise feita previamente utilizando como base o gráfico de distribuição dos pontos por agrupamentos. A boa classificação é atribuída à baixa quantidade de árvores na amostra, o que garante que somente os dados altos pertencem às linhas de transmissão.

As árvores causam problemas de segmentação, pois se confundem com as linhas de transmissão quando analisadas somente pela altura. Aos dados de altura foram atribuídos um maior peso em relação aos níveis de cinza. Por esse motivo, os dados das árvores direcionam o algoritmo *fuzzy c-means* ao encontro de dados altos e níveis de cinza igualmente altos. Outro agravante é a característica das folhagens das árvores, pois elas podem refletir pouco o *laser*, o que implica em pontos altos cujo nível de cinza é baixo.

Os resultados obtidos com as demais amostras apresentam vários pontos identificados como linha de transmissão, as quais, na verdade, são copas de árvores. As Figuras 93 a 97 mostram, em vermelho, os locais de erro de segmentação. Com base nessas figuras, observa-se que os locais de erro de segmentação são pontuais e em casos extremos estão agrupados, formando regiões. Baseado nessas características, espera-se que esses dados sejam minimizados com a utilização da transformada de Hough, que buscará segmentar as linhas de transmissão baseada em seu formato linear.

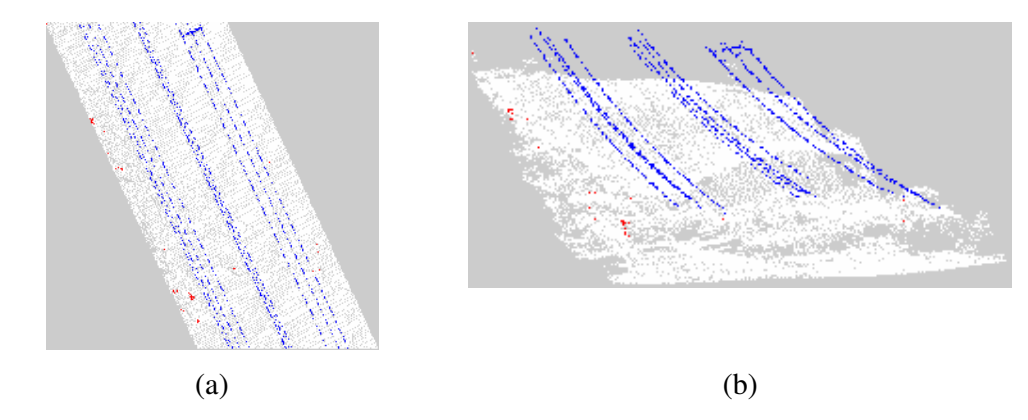

**Figura 93** – Erros de segmentação na amostra B. (a) Imagem *raster*. (b) Nuvem de pontos.

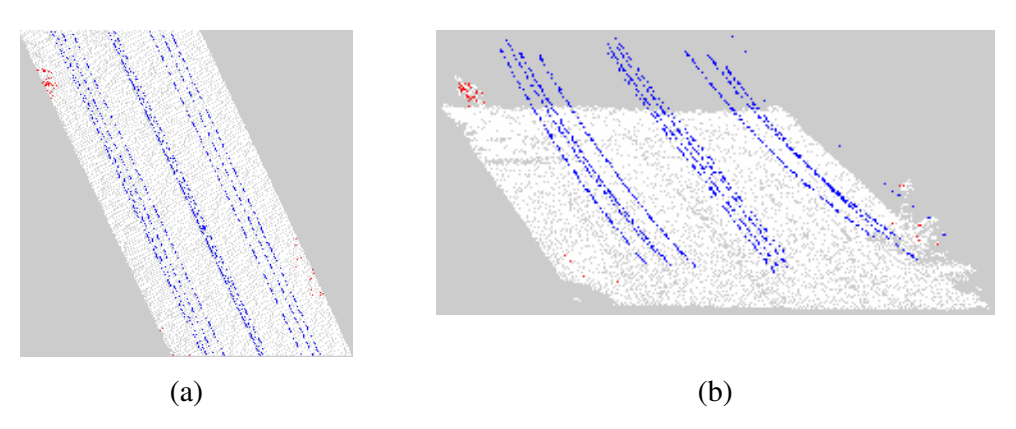

**Figura 94** – Erros de segmentação na amostra C. (a) Imagem *raster*. (b) Nuvem de pontos.

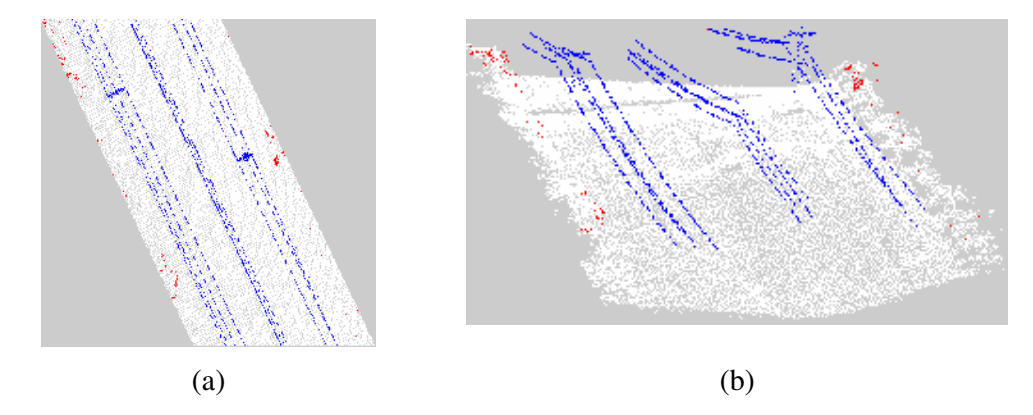

**Figura 95** – Erros de segmentação na amostra D. (a) Imagem *raster*. (b) Nuvem de pontos.

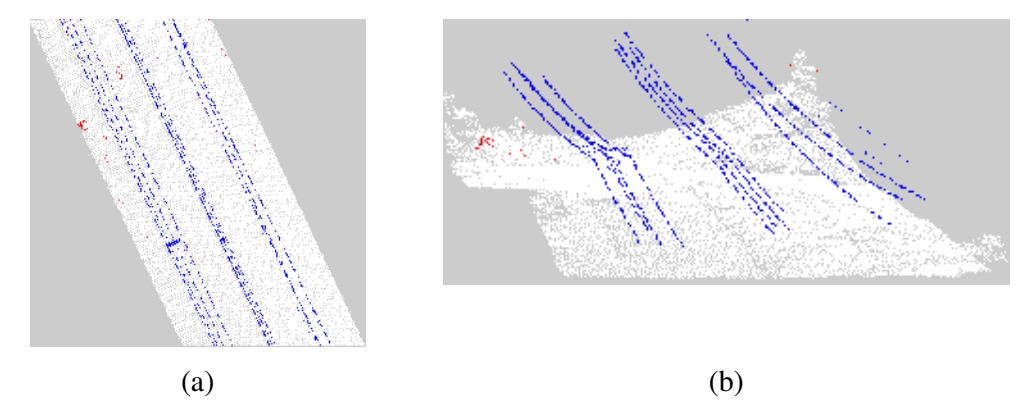

**Figura 96** – Erros de segmentação na amostra E. (a) Imagem *raster*. (b) Nuvem de pontos.

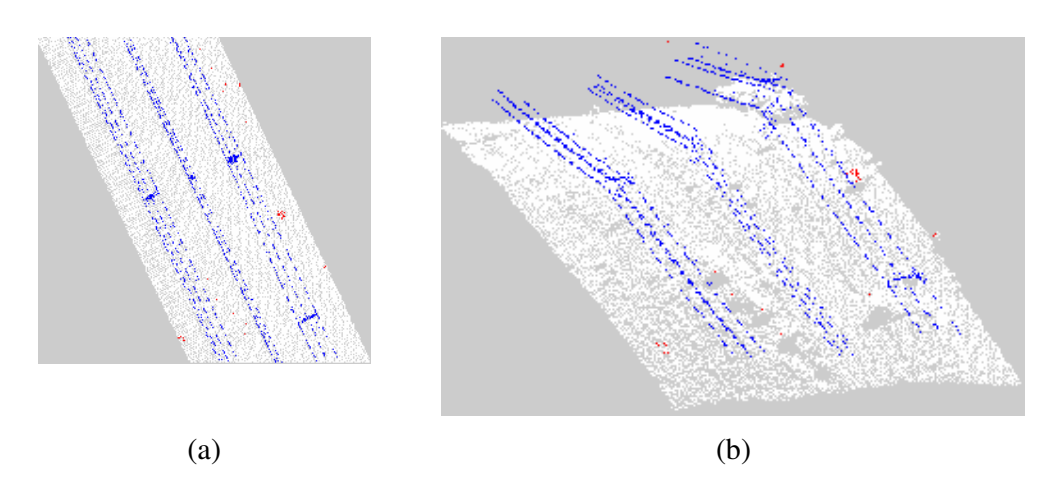

**Figura 97** – Erros de segmentação na amostra F. (a) Imagem *raster*. (b) Nuvem de pontos.

## 6.1.3 Utilização da Transformada de Hough

Os resultados da segmentação apresentados na seção 6.1.2 são utilizados nessa abordagem.

Cada agrupamento linha de transmissão das amostras A a F gerou uma imagem binária que é utilizada como entrada para a transformada de Hough. Essas imagens podem ser visualizadas na Figura 98.

A Figura 99 ilustra o espaço da acumulação para a amostra A e os resultados obtidos pela transformada de Hough são observados na Figura 100.

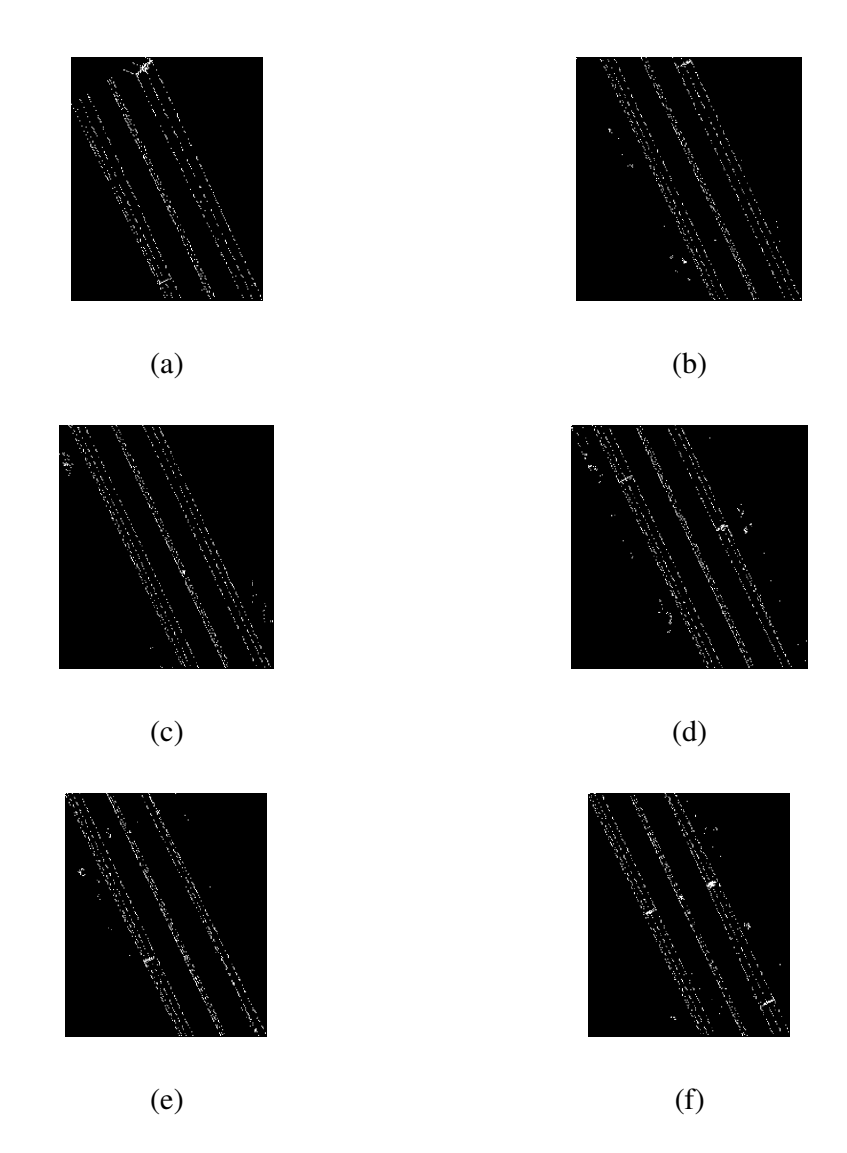

**Figura 98** - Imagens Binárias. (a) Amostra A, (b) Amostra B, (c) Amostra C, (d) Amostra D, (e) Amostra E e (f) Amostra F.

Na Figura 99 pode-se notar que foram selecionados somente sete dos 10 picos pesquisados. Isso indica que somente sete linhas foram encontradas, não segmentado todas as linhas desejadas. Em todas as amostras verificou-se esse fenômeno. Esperava-se que todas as linhas presentes na imagem pudessem ser identificadas. Os resultados mostram que vários cabos e pára-raios não foram segmentados.

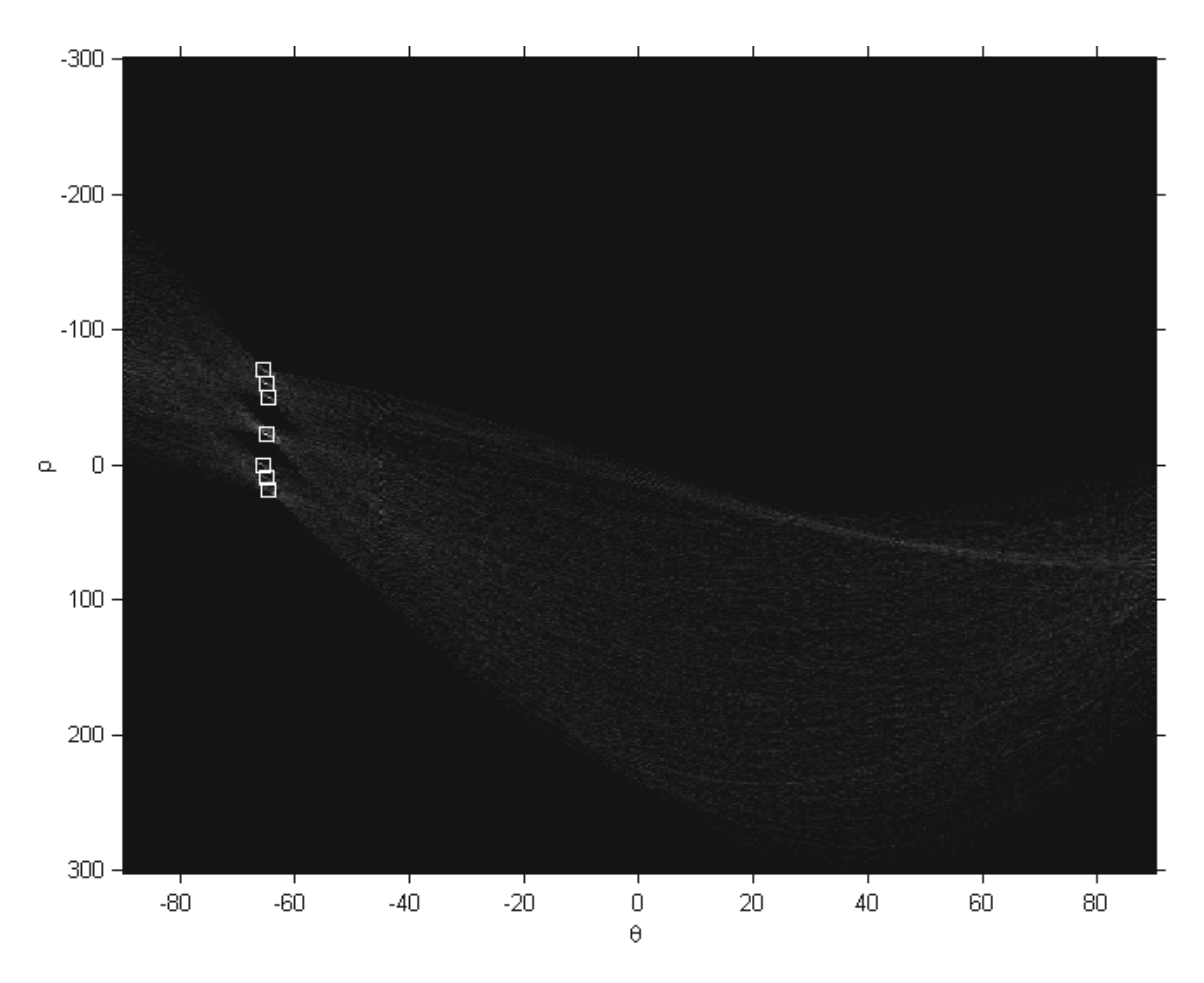

**Figura 99** - Espaço de acumulação para a amostra A.

Os erros de segmentação podem ser atribuídos à complexidade da imagem. Pode-se observar que nas amostras A, B e C a terceira linha de transmissão obteve os melhores resultados na segmentação, pois suas linhas estão bem separadas umas das outras. O mesmo não ocorre para as amostras D, E e F, as quais possuem os cabos da terceira linha de transmissão próximos uns dos outros e em alguns casos eles se cruzam, considerando somente as coordenadas *x* e *y*, já que espacialmente isso não ocorre.

A segunda linha de transmissão é muito pequena, e como conseqüência seus cabos estão próximos, dificultando a ação da transformada que considera os três cabos daquela linha como somente um. Esse erro de segmentação foi verificado em todas as amostras.

Na primeira linha de transmissão, ocorreu problema semelhante ao da segunda linha. O pára-raio fica próximo a um dos cabos, o que levou esses dois objetos a serem segmentados como um só nas amostras A e C, as quais tiveram três cabos segmentados. Na amostra B, D e F a proximidade dos cabos é maior ainda, e como resultado dessa proximidade somente dois

cabos foram segmentados. Para essa linha, o pior desempenho foi encontrado na amostra E, a qual teve somente um cabo segmentado.

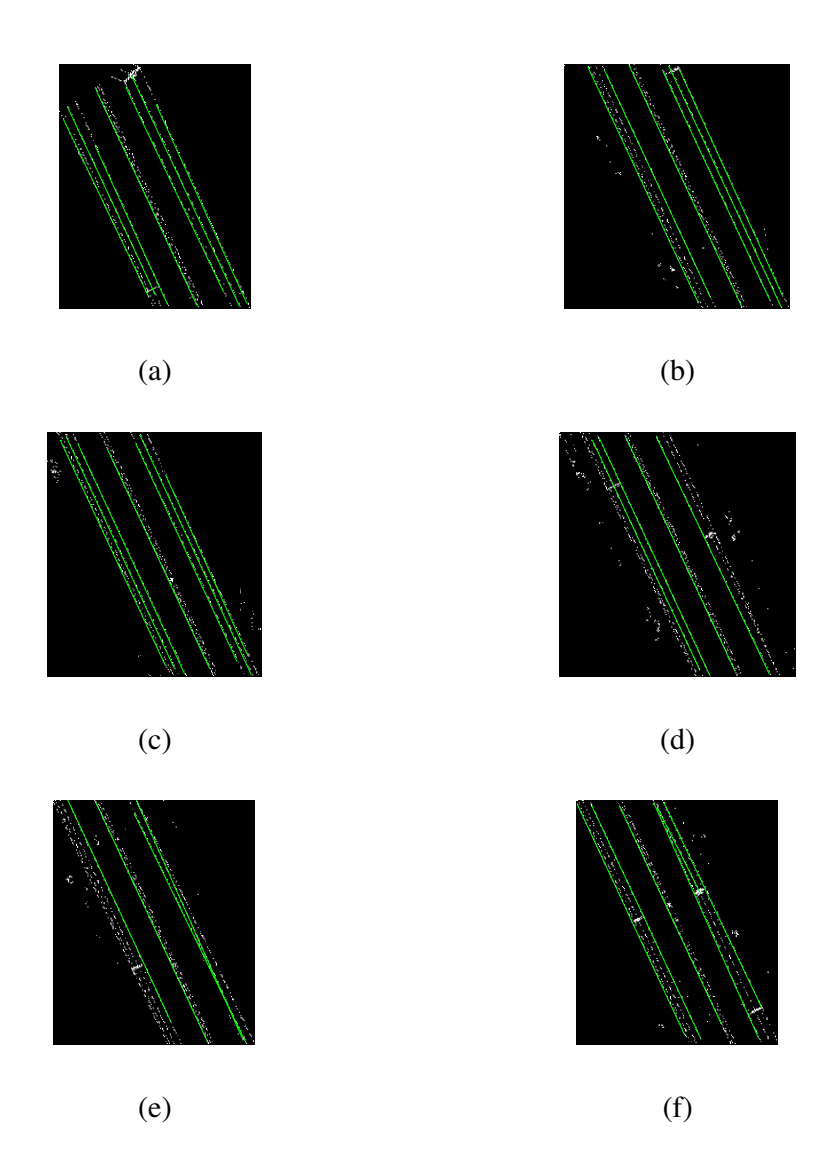

**Figura 100** – Resultado da transformada de Hough. (a) Amostra A, (b) Amostra B, (c) Amostra C, (d) Amostra D, (e) Amostra E e (f) Amostra F.

Para ilustrar como é obtida a equação da reta, será utilizado como exemplo o primeiro cabo, da esquerda para a direita, da amostra A segmentado pela transformada. Para esse cabo a transformada de Hough retornou os pontos *(4,9466, 54,0255)* e *(87,9415, 228,0279)*. Aplicando as equações (24) e (25) obtêm-se *a=2,0965* e *b=43,6547*. Aplicando *a* e *b* em (23) obtém-se a equação reduzida da reta *y=2,0965x+43,6547* que mapeia os pontos pertencentes a esse cabo. Para cada um dos cabos segmentados foi determinada sua equação da reta e com base nela os pontos que a compõem foram selecionados e assinalados em verde na Figura 100.

Embora os resultados da transformada de Hough não sejam ideais, algumas linhas foram segmentadas. Isso indica que algumas modificações podem ser introduzidas para obter melhores resultados na segmentação de cabos e pára-raios, uma modificação possível é a alteração dos parâmetros de resolução de  $\theta$  e  $\rho$ , atualmente em 0,25, para um valor menor. Isso proporciona melhor resolução do espaço ρθ, melhorando assim a precisão do algoritmo.Sugere-se também a investigação de um modo adaptativo da transformada de Hough, para diminuir sua janela de deslocamento no espaço de acumulação, assim que as primeiras linhas sejam segmentadas e removidas da imagem. Com uma janela menor, esperase que as linhas cujos cabos estão próximos, sejam segmentadas.

# 6.2 COMPARAÇÃO ENTRE A SEGMENTAÇÃO POR NÍVEIS DE CINZA E A SEGMENTAÇÃO POR NÍVEIS DE CINZA E ALTURA

A comparação entre as duas formas de segmentação é feita de forma qualitativa, uma vez que dados quantitativos não puderam ser calculados, pois não se dispõe das linhas de transmissão segmentadas por uma metodologia diferente da proposta nesse trabalho. Nessa comparação, não foram considerados os resultados obtidos com a transformada de Hough, visto que pioraram consideravelmente os resultados obtidos.

Para facilitar o trabalho de comparação, as imagens *raster* do resultado final dos dois conjuntos de dados serão reproduzidas e postas lado a lado nas Figuras 101 a 106.

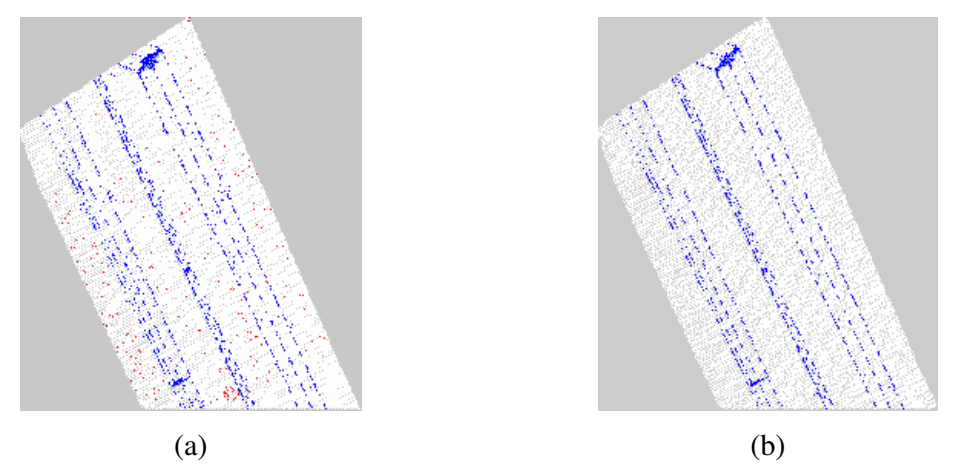

**Figura 101** – Comparação entre os resultados da segmentação da amostra A. (a) segmentação por níveis de cinza, (b) segmentação por níveis de cinza e altura.

Os resultados conseguidos por meio da segmentação por níveis de cinza e altura, para todas as amostras, são melhores que os obtidos somente com o nível de cinza.A segmentação utilizando os níveis de cinza aplicada à amostra A isolou alguns pontos do solo, sendo estes identificados como linha de transmissão. A utilização dos dados de altura juntamente com os níveis de cinza deixou a segmentação mais robusta frente a esse tipo de problema, pois, considerando os dados de altura, eliminaram os pontos segmentados no solo.

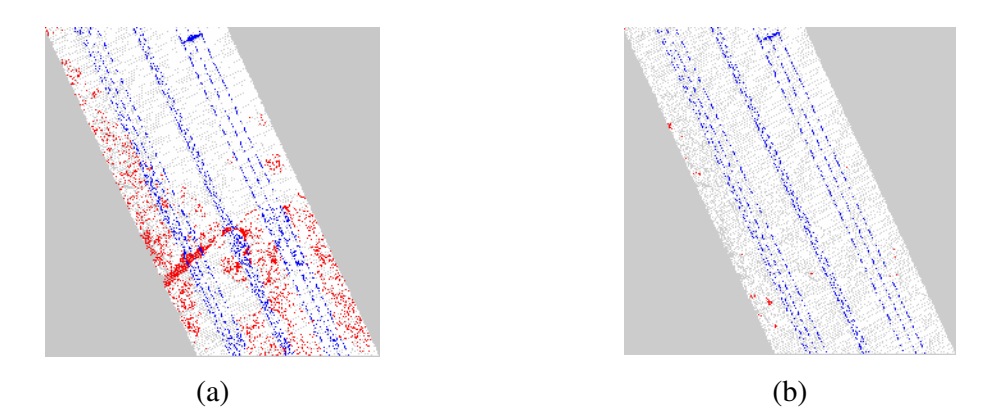

**Figura 102** - Comparação entre os resultados da segmentação da amostra B. (a) segmentação por níveis de cinza, (b) segmentação por níveis de cinza e altura.

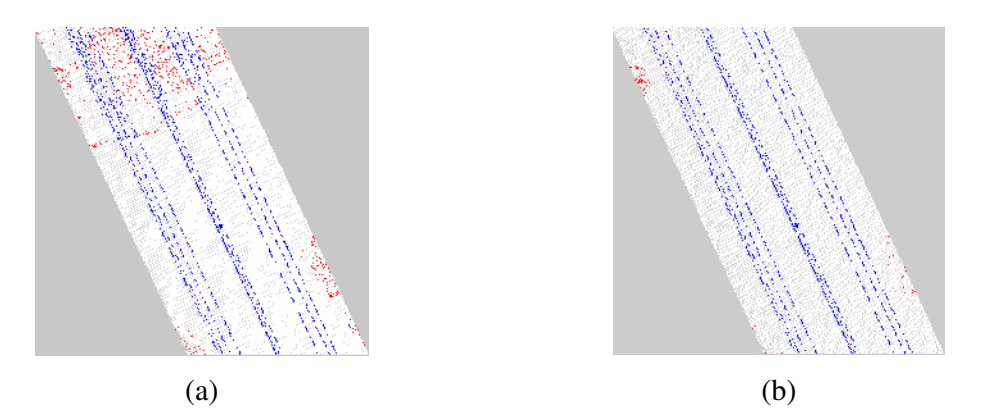

**Figura 103** - Comparação entre os resultados da segmentação da amostra C. (a) segmentação por níveis de cinza, (b) segmentação por níveis de cinza e altura.

A amostra B, que possui vários objetos cujo nível de cinza é similar aos das linhas de transmissão, apresentou vários pontos isolados no solo e algumas áreas segmentadas como linha de transmissão com a utilização dos dados obtidos por nível de cinza. Os resultados foram melhorados com a utilização dos dados de altura, que, mais uma vez, contribuíram para segmentar os objetos cuja altura fosse compatível com linhas de transmissão.

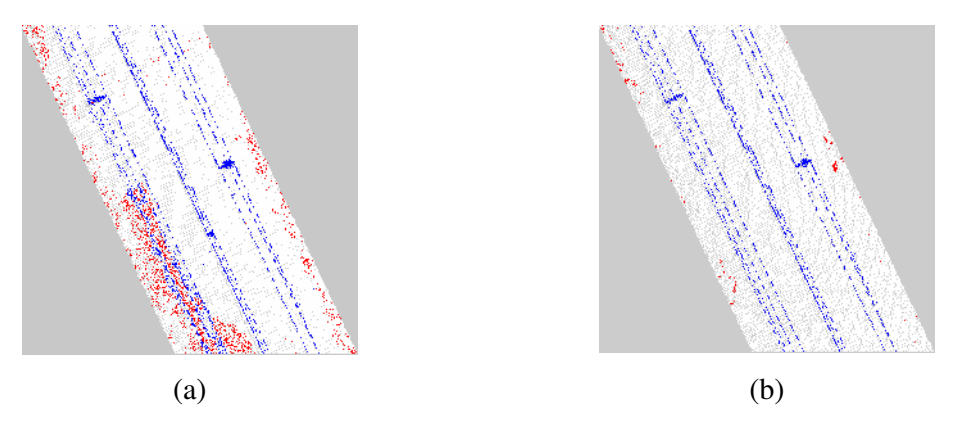

**Figura 104** - Comparação entre os resultados da segmentação da amostra D. (a) segmentação por níveis de cinza, (b) segmentação por níveis de cinza e altura.

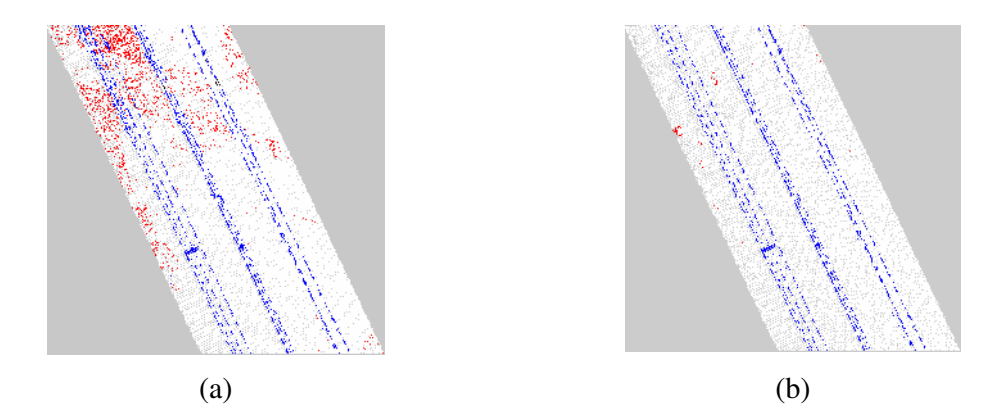

**Figura 105** - Comparação entre os resultados da segmentação da amostra E. (a) segmentação por níveis de cinza, (b) segmentação por níveis de cinza e altura.

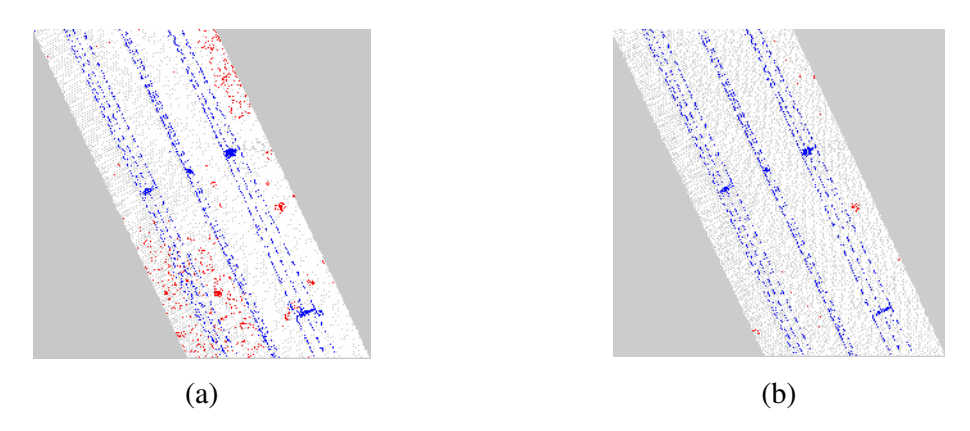

**Figura 106** - Comparação entre os resultados da segmentação da amostra F. (a) segmentação por níveis de cinza, (b) segmentação por níveis de cinza e altura.

A utilização dos dados de altura melhorou todas as amostras e pode-se verificar que o ganho de qualidade relatado para amostra A e com mais evidência na amostra B foi notado nas demais amostras, o que demonstra que a utilização da altura na segmentação das linhas de transmissão aprimora os resultados obtidos.

## 6.3 CONCLUSÕES DO CAPÍTULO

Neste capítulo foram apresentados os resultados da metodologia de segmentação de imagens LiDAR por determinação de agrupamentos *fuzzy c-means*. Os resultados obtidos utilizando níveis de cinza como parâmetros de segmentação mostraram que esses dados são insuficientes para segmentar as linhas, pois várias áreas do solo cujo nível de cinza é similar à linha de transmissão foram segmentadas.

A introdução dos dados de altura melhorou a segmentação, pois os resultados apresentados mostraram que a técnica se torna insensível a objetos do solo, independente de seu nível de cinza. Com o intuito de melhorar os resultados obtidos, utilizou-se a transformada de Hough para segmentar os cabos das linhas de transmissão, o que não forneceu os resultados desejados, pois deixou de segmentar alguns cabos de transmissão de energia elétrica e pára-raios.

No capítulo 7 serão apresentadas as conclusões finais sobre esse trabalho e as linhas de pesquisa que poderão ser exploradas a partir dos resultados obtidos.

## **CAPÍTULO 7**

## **CONCLUSÕES E TRABALHOS FUTUROS**

## 7.1 CONCLUSÕES

O presente trabalho apresentou uma metodologia de segmentação de energia elétrica em imagens LiDAR, baseada no algoritmo *fuzzy c-means*. Primeiramente utilizou-se a determinação de agrupamentos para os dados de níveis de cinza. Foi observado que objetos com baixo nível de cinza são segmentados como linha de transmissão, independente de serem a linha de transmissão ou objetos presentes no fundo da imagem, proporcionando falhas no método de segmentação. Com a utilização da altura em conjunto com os níveis de cinza, os erros apresentados com o primeiro conjunto de dados foram minimizados, embora não totalmente eliminados. Dessa forma, tentou-se melhorar a segmentação das imagens utilizando a transformada de Hough.

Os resultados obtidos com a transformada de Hough mostraram que o algoritmo, com os parâmetros utilizados, foi ineficaz para segmentar todas as linhas de transmissão. Alguns cabos não foram segmentados, o que prejudicou os resultados obtidos com o segundo conjunto de dados. Embora ineficaz nas condições propostas neste estudo, a transformada de Hough não pode ser abandonada como alternativa de melhoria dos pontos segmentados, pois existem variações em seus parâmetros que podem ser explorados. Um dos parâmetros a serem pesquisados é a diminuição da janela de deslocamento da transformada, pois quando ela é diminuída, mais picos podem ser encontrados. Outro parâmetro que pode ser explorado são os intervalos de  $\theta$ e  $\rho$ , quando minimizados tornam a transformada mais precisa.

Embora os resultados apresentem alguns erros de segmentação, a metodologia utilizando os dados de nível de cinza e altura pode ser aplicada de forma semi-automática através da supervisão de um especialista, que, após a segmentação, descartaria dos resultados os pontos que não pertencem à linha de transmissão. O trabalho do operador seria consideravelmente menor se comparado com o esforço empregado em extrair as linhas manualmente, sem tratamento prévio dos dados.

Por fim, pode-se dizer que esse trabalho aponta para algumas linhas de pesquisa que podem ser exploradas futuramente.

#### 7.2 TRABALHOS FUTUROS

Como forma de melhorar os resultados obtidos como o segundo processo de segmentação, pode-se pesquisar:

- O uso de valores limites para determinar se um ponto pertence a um agrupamento: Essa técnica consiste em avaliar se o maior grau de pertinência desse ponto é maior ou igual a um valor de corte no momento de decidir a qual agrupamento o ponto pertence. Se esse valor obedece à restrição, então o ponto pertence a um agrupamento, caso contrário o ponto não é classificado. Isso permite que pontos com baixos graus de pertinência não sejam classificados, compondo assim um grupo de pontos não classificados.
- O estudo e implementação do uso do grau de inclusão entre agrupamentos: Essa medida é importante para determinar se um agrupamento está se sobrepondo a outro. Quanto maior for o grau entre esses agrupamentos, maior será a possibilidade deles comporem um agrupamento. Quanto menor o grau de inclusão, mais definidos e distintos serão os agrupamentos.
- Aprimoramento da transformada de Hough: Foi mencionado que os parâmetros utilizados nesse experimento não foram satisfatórios para a realização de uma segmentação eficiente. Pode-se estudar qual a relação entre o valor utilizado para os parâmetros  $\theta$  e  $\rho$  e o resultado da segmentação. Sabe-se que, *a priori*, a diminuição desses valores torna a execução da transformada de Hough mais precisa. A diminuição da janela de deslocamento da transformada de Hough pode ser explorada, pois, como visto na apresentação dos resultados, o número de picos encontrados é menor que o sugerido. Se a janela for diminuída, mais picos serão encontrados. Portanto, uma relação entre o tamanho da janela de deslocamento e a correta segmentação das linhas deve ser estabelecida.
- Utilização de dados complementares ao nível de cinza e altura: Podem ser aplicados outros dados que auxiliem a determinar os agrupamentos de linha de transmissão, tais como dados espectrais de imagens coloridas ou infravermelhas.
- Estudo da relação entre o peso utilizado para a altura e as amostras e qual o grau de influência do terreno no peso utilizado.

Após melhorar a segmentação das linhas podem-se buscar:

• Dados acerca da linha de transmissão, tais como distância entre torres, menor altura entre cabo e solo, distância entre cabos.

## **REFERÊNCIAS BIBLIOGRÁFICAS**

ACKERMANN, F. Airborne laser scanning – present status and future expectations, **ISPRS Journal of Photogrammetry & Remote Sensing**, v. 54, p. 54-67, 1999.

AXELSSON, P. Processing of laser scanner data – algorithms and applications, **ISPRS Journal of Photogrammetry & Remote Sensing**, v 54, p 139-147, 1999.

BALTSAVIAS, E. A comparison between photogrammetry and laser scanner, **ISPRS Journal of Photogrammetry & Remote Sensing**, v 54, p 83-94, 1999a.

BALTSAVIAS, E. Airborne laser scanning: basic relations and formulas, **ISPRS Journal of Photogrammetry & Remote Sensing**, v 54, p 199-214, 1999b.

BEZDEK, J. Patter recognition with fuzzy objective function algorithms, Plenum Press, New York, 1981.

BLOCH, I. Fuzzy spatial relationships for image processing and interpretation: a review, **Image and Vision Computing**, v 23, p 89-110, 2005.

BROVELLI, M. A.; CANNATA, M. Digital terrain model reconstruction in urban areas from airborne laser scanning data: the method and an example for Pavia (northern Italy), **Computer & Geosciences**, v 30, p. 325-331, 2003.

CANNY, J. F. A computational approach to edge detection, **IEEE Transactions on Pattern Analyses and Machine Intelligence**, v 8, p679–714, 1986.

CENTENO, J. S.; STEINLE, E.; VÖGTLE, T. Análise de modelos numéricos de elevação derivados de laser scanner para o monitoramento urbano. **Congresso Brasileiro de Cadastro Técnico Multifinalitário.** Florianópolis, 2000.

DUNN, J. A fuzzy relative of the Isodata process and its use in detecting compact, wellseparated clusters, Journal of Cybernetics, v. 3, p 32-57, 1973.

ESTEIO ON LINE. Projeção UTM – Universal Transversa de Mercator, disponível em: http://www.esteio.com.br/newsletters/paginas/006/o-prutm.htm, acessado em 20/04/2006.

GONZALEZ, R. C.; WOODS, R. E. Processamento de imagens digitais, Ed. Edgard Blücher LTDA, 2000.

GONZALEZ, R. C.; WOODS, R. E; S. L. EDDINS. Digital Image Processing Using MATLAB, Ed. Prentice Hall, p. 392-404, 2003.

HAALA, N.; BRENNER, C.; ANDERS, K.-H. 3D Urban GIS from laser altimeter and 2D map data. **ISPRS Commission III Symposium on Object Recognition and Scene Classification from Multispectral and Multisensor Pixels**, p. 339-346, 1998.

HAALA, N.; WALTER, V. Automatic Classification of Urban Environments for Database Revision Using LiDAR and Color Aerial Imagery, **International Archives of Photogrammetry and Remote Sensing**, v. 32, Part 7-4-3 W6, Valladolid, Spain, June 1999.

KASHYAP, P.; **Improving Clough-Tocher Interpolants**, Computer Aided Geometric Design, v. 13, p. 629-651, 1996.

MATLAB, The MathWorks Inc. v. 6.0.0.88 Release 12, 2000.

NASCIMENTO, S; MIRKIN, B; MOURA-PIRES, F. A fuzzy clustering model of data and fuzzy c-means, **The Nineth IEEE International Conference on Fuzzy Systems: Soft Computing in the Information Age**, p. 302-307, 2000.

NBR 5422, Projetos de linhas aéreas de transmissão de energia elétrica, **Associação Brasileira de Normas Técnicas**, 1985.

ODA, K.; TAKANO, T.; TAKESHI, D.; RYOSUKE, S.; Automatic building extraction and 3-d city modeling from LiDAR data based on Hough transformation, **ISPRS Commission III Symposium**, 2004.

OPTECH, Site da empresa Optech, disponível em: http://www.optech.ca, acessado em 20/08/2004.

PAL, N.; BEZDECK, J. On cluster validity for the fuzzy c-means model, **IEEE Transactions on Fuzzy Systems**, v. 3, p. 370-379, 1995

PEDRYCZ, W.; GOMIDE, F. An Introduction to Fuzzy Sets – Analysis and Design. Bradford Book, England, 1998.

PEDRYCZ, W.; VUKOVICH, G. Fuzzy clustering with supervision, **Pattern Recognition – The Journal of the Pattern Recognition Society**, v.37, p 1339-1349, 2004.

POWER LINE Systems Inc. disponível em: http://www.powline.com, acessado em 05/12/2005.

ROGGERO, M. Object segmentation with region growing and principal component analysis, **ISPRS Commission III, Symposium 2002**, p 289-294, 2002.

RUGGIERO, M. A. G.; LOPES, V. L. R. Cálculo Numérico – Aspectos Teóricos e Computacionais. Ed. Makron Books. 2 Ed. 1996

SANTOS, D. R.; MACHADO, A. L.; CENTENO, J. S.; DALMOLIN, Q.; TOMMASELLI, A. M. G. Modelagem de edificações utilizando imagens de altimetria, **Anais do XI SBSR**, p. 377-384, 2003.

SILVESTRE, A. R. B. Avaliação de Critérios para Aproximação de Superfícies em Imagens Digitais Utilizando Malhas Triangulares, Dissertação de mestrado, Universidade Federal do Paraná, 2004.

STEINBRUCH, A.; WINTERLE, P. Geometria Analítica, Ed. McGraw-Hill LTDA. 2 Ed. 1987.

SUN, H.; WANG, S.; JIANG, Q. FCM-Based Selection Algorithms for Determining the Number of Clusters, **Pattern Recognition – The Journal of the Pattern Recognition Society**, v.37, p 2027-2037, 2004.

VALLE, M. N.; TANSCHEIT, R.; VELLASCO, M. M. M. Um Aplicativo Para Clusterização de Dados, VII Simpósio Brasileiro de Automação Inteligente, Anais do VII SBAI, São Luís, MA, 2005.

VAN KAICK, O. M.; SCHWARTZ, W.; SILVA, M. V. G.; PEDRINI, H. Representações de Superfícies de Terrenos Através de Aproximações Quadráticas e Cúbicas, Anais do Simpósio Brasileiro de Geomática, p. 510-510, Presidente Prudente - SP, Brasil, 2002.

WANG, S.; A Smooth Surface Interpolation to 3D Triangulations, **Journal of Computational and Applied Mathematics**, v. 163, p. 287-293, 2004.

WEHR, A.; LOHR, U. Airborne laser scanning – an introduction and overview. **ISPRS Journal of Photogrammetry & Remote Sensing**, v 54, p 68-82, 1999.

WIKIPEDIA, The Free Encyclopedia, Delaunay Triangulation, disponível em: http://en.wikipedia.org/wiki/Delaunay\_triangulation, acessado em 20/04/2006.

WIKIPEDIA, The Free Encyclopedia, Interpolation, disponível em: http://en.wikipedia.org/wiki/Interpolation, acessado em 08/08/2006b.

WOLFRAM MathWorld, Barycentric Coordinates, disponível em: http://mathworld.wolfram.com/BarycentricCoordinates.html, acessado em 08/08/2006.

YU, J.; CHENG, Q.; HUANG, H. Analysis of the weighting exponent in the FCM. **IEEE Transactions on Systems, Man, and Cybernetics**. Part B: Cybernetics, v. 34, p. 634-639, 2004.

ZADEH, L. A. Fuzzy Sets. **Information and Control**, v. 8, p. 338-353, 1965.

ZHOU, G.; SONG, C.; SIMMERS, J.; CHENG, P. Urban 3D GIS from LiDAR and digital aerial images. **Computer & Geosciences**, v. 30, p. 345-353, 2004.

#### **RESUMO**

Os modelos digitais de terreno (MDT) e modelos digitais de superfície (MDS) são empregados em levantamento topográficos para gerar imagens tridimensionais que podem ser empregadas em planejamento urbano, construção de usinas hidrelétricas e linhas de transmissão de energia elétrica, dentre outras aplicações.

Nesse contexto, o mapeamento digital a *laser* ou *Light Detection And Ranging* (LiDAR) é largamente aplicado devido, em grande parte, à sua capacidade de mapear objetos delgados, tais como cabos de linha de transmissão de energia. O mapeamento digital a *laser* gera uma nuvem de pontos a partir da qual pode-se gerar uma imagem da cena de interesse.

Neste trabalho é proposta uma metodologia de segmentação baseada em *fuzzy cmeans* para segmentar cabos de linha de transmissão de energia a partir de imagens LiDAR.

Os resultados obtidos demonstram que somente os níveis de cinza não são suficientes para a classificação das linhas de transmissão, pois quando utilizado somente esse dado, várias áreas do solo foram segmentadas como linha de transmissão. A utilização dos dados de altura, em conjunto com os níveis de cinza, permite a segmentação da linha de transmissão de energia elétrica com poucas áreas segmentadas erroneamente.

Para melhorar os resultados obtidos, emprega-se a transformada de Hough, com o objetivo de segmentar os cabos e pára-raios das linhas de transmissão. Essa técnica mostra-se ineficiente com os parâmetros utilizados porque vários cabos não foram segmentados.

Palavras-chave:

LiDAR, LaDAR, Segmentação de Imagens, Classificação de Imagens, Sistemas Fuzzy, Fuzzy C-means.

Áreas de Conhecimento:

10300007 – Ciência da Computação

10303057 – Processamento Gráfico (Graphics)

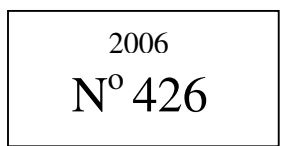

# **Livros Grátis**

( <http://www.livrosgratis.com.br> )

Milhares de Livros para Download:

[Baixar](http://www.livrosgratis.com.br/cat_1/administracao/1) [livros](http://www.livrosgratis.com.br/cat_1/administracao/1) [de](http://www.livrosgratis.com.br/cat_1/administracao/1) [Administração](http://www.livrosgratis.com.br/cat_1/administracao/1) [Baixar](http://www.livrosgratis.com.br/cat_2/agronomia/1) [livros](http://www.livrosgratis.com.br/cat_2/agronomia/1) [de](http://www.livrosgratis.com.br/cat_2/agronomia/1) [Agronomia](http://www.livrosgratis.com.br/cat_2/agronomia/1) [Baixar](http://www.livrosgratis.com.br/cat_3/arquitetura/1) [livros](http://www.livrosgratis.com.br/cat_3/arquitetura/1) [de](http://www.livrosgratis.com.br/cat_3/arquitetura/1) [Arquitetura](http://www.livrosgratis.com.br/cat_3/arquitetura/1) [Baixar](http://www.livrosgratis.com.br/cat_4/artes/1) [livros](http://www.livrosgratis.com.br/cat_4/artes/1) [de](http://www.livrosgratis.com.br/cat_4/artes/1) [Artes](http://www.livrosgratis.com.br/cat_4/artes/1) [Baixar](http://www.livrosgratis.com.br/cat_5/astronomia/1) [livros](http://www.livrosgratis.com.br/cat_5/astronomia/1) [de](http://www.livrosgratis.com.br/cat_5/astronomia/1) [Astronomia](http://www.livrosgratis.com.br/cat_5/astronomia/1) [Baixar](http://www.livrosgratis.com.br/cat_6/biologia_geral/1) [livros](http://www.livrosgratis.com.br/cat_6/biologia_geral/1) [de](http://www.livrosgratis.com.br/cat_6/biologia_geral/1) [Biologia](http://www.livrosgratis.com.br/cat_6/biologia_geral/1) [Geral](http://www.livrosgratis.com.br/cat_6/biologia_geral/1) [Baixar](http://www.livrosgratis.com.br/cat_8/ciencia_da_computacao/1) [livros](http://www.livrosgratis.com.br/cat_8/ciencia_da_computacao/1) [de](http://www.livrosgratis.com.br/cat_8/ciencia_da_computacao/1) [Ciência](http://www.livrosgratis.com.br/cat_8/ciencia_da_computacao/1) [da](http://www.livrosgratis.com.br/cat_8/ciencia_da_computacao/1) [Computação](http://www.livrosgratis.com.br/cat_8/ciencia_da_computacao/1) [Baixar](http://www.livrosgratis.com.br/cat_9/ciencia_da_informacao/1) [livros](http://www.livrosgratis.com.br/cat_9/ciencia_da_informacao/1) [de](http://www.livrosgratis.com.br/cat_9/ciencia_da_informacao/1) [Ciência](http://www.livrosgratis.com.br/cat_9/ciencia_da_informacao/1) [da](http://www.livrosgratis.com.br/cat_9/ciencia_da_informacao/1) [Informação](http://www.livrosgratis.com.br/cat_9/ciencia_da_informacao/1) [Baixar](http://www.livrosgratis.com.br/cat_7/ciencia_politica/1) [livros](http://www.livrosgratis.com.br/cat_7/ciencia_politica/1) [de](http://www.livrosgratis.com.br/cat_7/ciencia_politica/1) [Ciência](http://www.livrosgratis.com.br/cat_7/ciencia_politica/1) [Política](http://www.livrosgratis.com.br/cat_7/ciencia_politica/1) [Baixar](http://www.livrosgratis.com.br/cat_10/ciencias_da_saude/1) [livros](http://www.livrosgratis.com.br/cat_10/ciencias_da_saude/1) [de](http://www.livrosgratis.com.br/cat_10/ciencias_da_saude/1) [Ciências](http://www.livrosgratis.com.br/cat_10/ciencias_da_saude/1) [da](http://www.livrosgratis.com.br/cat_10/ciencias_da_saude/1) [Saúde](http://www.livrosgratis.com.br/cat_10/ciencias_da_saude/1) [Baixar](http://www.livrosgratis.com.br/cat_11/comunicacao/1) [livros](http://www.livrosgratis.com.br/cat_11/comunicacao/1) [de](http://www.livrosgratis.com.br/cat_11/comunicacao/1) [Comunicação](http://www.livrosgratis.com.br/cat_11/comunicacao/1) [Baixar](http://www.livrosgratis.com.br/cat_12/conselho_nacional_de_educacao_-_cne/1) [livros](http://www.livrosgratis.com.br/cat_12/conselho_nacional_de_educacao_-_cne/1) [do](http://www.livrosgratis.com.br/cat_12/conselho_nacional_de_educacao_-_cne/1) [Conselho](http://www.livrosgratis.com.br/cat_12/conselho_nacional_de_educacao_-_cne/1) [Nacional](http://www.livrosgratis.com.br/cat_12/conselho_nacional_de_educacao_-_cne/1) [de](http://www.livrosgratis.com.br/cat_12/conselho_nacional_de_educacao_-_cne/1) [Educação - CNE](http://www.livrosgratis.com.br/cat_12/conselho_nacional_de_educacao_-_cne/1) [Baixar](http://www.livrosgratis.com.br/cat_13/defesa_civil/1) [livros](http://www.livrosgratis.com.br/cat_13/defesa_civil/1) [de](http://www.livrosgratis.com.br/cat_13/defesa_civil/1) [Defesa](http://www.livrosgratis.com.br/cat_13/defesa_civil/1) [civil](http://www.livrosgratis.com.br/cat_13/defesa_civil/1) [Baixar](http://www.livrosgratis.com.br/cat_14/direito/1) [livros](http://www.livrosgratis.com.br/cat_14/direito/1) [de](http://www.livrosgratis.com.br/cat_14/direito/1) [Direito](http://www.livrosgratis.com.br/cat_14/direito/1) [Baixar](http://www.livrosgratis.com.br/cat_15/direitos_humanos/1) [livros](http://www.livrosgratis.com.br/cat_15/direitos_humanos/1) [de](http://www.livrosgratis.com.br/cat_15/direitos_humanos/1) [Direitos](http://www.livrosgratis.com.br/cat_15/direitos_humanos/1) [humanos](http://www.livrosgratis.com.br/cat_15/direitos_humanos/1) [Baixar](http://www.livrosgratis.com.br/cat_16/economia/1) [livros](http://www.livrosgratis.com.br/cat_16/economia/1) [de](http://www.livrosgratis.com.br/cat_16/economia/1) [Economia](http://www.livrosgratis.com.br/cat_16/economia/1) [Baixar](http://www.livrosgratis.com.br/cat_17/economia_domestica/1) [livros](http://www.livrosgratis.com.br/cat_17/economia_domestica/1) [de](http://www.livrosgratis.com.br/cat_17/economia_domestica/1) [Economia](http://www.livrosgratis.com.br/cat_17/economia_domestica/1) [Doméstica](http://www.livrosgratis.com.br/cat_17/economia_domestica/1) [Baixar](http://www.livrosgratis.com.br/cat_18/educacao/1) [livros](http://www.livrosgratis.com.br/cat_18/educacao/1) [de](http://www.livrosgratis.com.br/cat_18/educacao/1) [Educação](http://www.livrosgratis.com.br/cat_18/educacao/1) [Baixar](http://www.livrosgratis.com.br/cat_19/educacao_-_transito/1) [livros](http://www.livrosgratis.com.br/cat_19/educacao_-_transito/1) [de](http://www.livrosgratis.com.br/cat_19/educacao_-_transito/1) [Educação - Trânsito](http://www.livrosgratis.com.br/cat_19/educacao_-_transito/1) [Baixar](http://www.livrosgratis.com.br/cat_20/educacao_fisica/1) [livros](http://www.livrosgratis.com.br/cat_20/educacao_fisica/1) [de](http://www.livrosgratis.com.br/cat_20/educacao_fisica/1) [Educação](http://www.livrosgratis.com.br/cat_20/educacao_fisica/1) [Física](http://www.livrosgratis.com.br/cat_20/educacao_fisica/1) [Baixar](http://www.livrosgratis.com.br/cat_21/engenharia_aeroespacial/1) [livros](http://www.livrosgratis.com.br/cat_21/engenharia_aeroespacial/1) [de](http://www.livrosgratis.com.br/cat_21/engenharia_aeroespacial/1) [Engenharia](http://www.livrosgratis.com.br/cat_21/engenharia_aeroespacial/1) [Aeroespacial](http://www.livrosgratis.com.br/cat_21/engenharia_aeroespacial/1) [Baixar](http://www.livrosgratis.com.br/cat_22/farmacia/1) [livros](http://www.livrosgratis.com.br/cat_22/farmacia/1) [de](http://www.livrosgratis.com.br/cat_22/farmacia/1) [Farmácia](http://www.livrosgratis.com.br/cat_22/farmacia/1) [Baixar](http://www.livrosgratis.com.br/cat_23/filosofia/1) [livros](http://www.livrosgratis.com.br/cat_23/filosofia/1) [de](http://www.livrosgratis.com.br/cat_23/filosofia/1) [Filosofia](http://www.livrosgratis.com.br/cat_23/filosofia/1) [Baixar](http://www.livrosgratis.com.br/cat_24/fisica/1) [livros](http://www.livrosgratis.com.br/cat_24/fisica/1) [de](http://www.livrosgratis.com.br/cat_24/fisica/1) [Física](http://www.livrosgratis.com.br/cat_24/fisica/1) [Baixar](http://www.livrosgratis.com.br/cat_25/geociencias/1) [livros](http://www.livrosgratis.com.br/cat_25/geociencias/1) [de](http://www.livrosgratis.com.br/cat_25/geociencias/1) [Geociências](http://www.livrosgratis.com.br/cat_25/geociencias/1) [Baixar](http://www.livrosgratis.com.br/cat_26/geografia/1) [livros](http://www.livrosgratis.com.br/cat_26/geografia/1) [de](http://www.livrosgratis.com.br/cat_26/geografia/1) [Geografia](http://www.livrosgratis.com.br/cat_26/geografia/1) [Baixar](http://www.livrosgratis.com.br/cat_27/historia/1) [livros](http://www.livrosgratis.com.br/cat_27/historia/1) [de](http://www.livrosgratis.com.br/cat_27/historia/1) [História](http://www.livrosgratis.com.br/cat_27/historia/1) [Baixar](http://www.livrosgratis.com.br/cat_31/linguas/1) [livros](http://www.livrosgratis.com.br/cat_31/linguas/1) [de](http://www.livrosgratis.com.br/cat_31/linguas/1) [Línguas](http://www.livrosgratis.com.br/cat_31/linguas/1)

[Baixar](http://www.livrosgratis.com.br/cat_28/literatura/1) [livros](http://www.livrosgratis.com.br/cat_28/literatura/1) [de](http://www.livrosgratis.com.br/cat_28/literatura/1) [Literatura](http://www.livrosgratis.com.br/cat_28/literatura/1) [Baixar](http://www.livrosgratis.com.br/cat_30/literatura_de_cordel/1) [livros](http://www.livrosgratis.com.br/cat_30/literatura_de_cordel/1) [de](http://www.livrosgratis.com.br/cat_30/literatura_de_cordel/1) [Literatura](http://www.livrosgratis.com.br/cat_30/literatura_de_cordel/1) [de](http://www.livrosgratis.com.br/cat_30/literatura_de_cordel/1) [Cordel](http://www.livrosgratis.com.br/cat_30/literatura_de_cordel/1) [Baixar](http://www.livrosgratis.com.br/cat_29/literatura_infantil/1) [livros](http://www.livrosgratis.com.br/cat_29/literatura_infantil/1) [de](http://www.livrosgratis.com.br/cat_29/literatura_infantil/1) [Literatura](http://www.livrosgratis.com.br/cat_29/literatura_infantil/1) [Infantil](http://www.livrosgratis.com.br/cat_29/literatura_infantil/1) [Baixar](http://www.livrosgratis.com.br/cat_32/matematica/1) [livros](http://www.livrosgratis.com.br/cat_32/matematica/1) [de](http://www.livrosgratis.com.br/cat_32/matematica/1) [Matemática](http://www.livrosgratis.com.br/cat_32/matematica/1) [Baixar](http://www.livrosgratis.com.br/cat_33/medicina/1) [livros](http://www.livrosgratis.com.br/cat_33/medicina/1) [de](http://www.livrosgratis.com.br/cat_33/medicina/1) [Medicina](http://www.livrosgratis.com.br/cat_33/medicina/1) [Baixar](http://www.livrosgratis.com.br/cat_34/medicina_veterinaria/1) [livros](http://www.livrosgratis.com.br/cat_34/medicina_veterinaria/1) [de](http://www.livrosgratis.com.br/cat_34/medicina_veterinaria/1) [Medicina](http://www.livrosgratis.com.br/cat_34/medicina_veterinaria/1) [Veterinária](http://www.livrosgratis.com.br/cat_34/medicina_veterinaria/1) [Baixar](http://www.livrosgratis.com.br/cat_35/meio_ambiente/1) [livros](http://www.livrosgratis.com.br/cat_35/meio_ambiente/1) [de](http://www.livrosgratis.com.br/cat_35/meio_ambiente/1) [Meio](http://www.livrosgratis.com.br/cat_35/meio_ambiente/1) [Ambiente](http://www.livrosgratis.com.br/cat_35/meio_ambiente/1) [Baixar](http://www.livrosgratis.com.br/cat_36/meteorologia/1) [livros](http://www.livrosgratis.com.br/cat_36/meteorologia/1) [de](http://www.livrosgratis.com.br/cat_36/meteorologia/1) [Meteorologia](http://www.livrosgratis.com.br/cat_36/meteorologia/1) [Baixar](http://www.livrosgratis.com.br/cat_45/monografias_e_tcc/1) [Monografias](http://www.livrosgratis.com.br/cat_45/monografias_e_tcc/1) [e](http://www.livrosgratis.com.br/cat_45/monografias_e_tcc/1) [TCC](http://www.livrosgratis.com.br/cat_45/monografias_e_tcc/1) [Baixar](http://www.livrosgratis.com.br/cat_37/multidisciplinar/1) [livros](http://www.livrosgratis.com.br/cat_37/multidisciplinar/1) [Multidisciplinar](http://www.livrosgratis.com.br/cat_37/multidisciplinar/1) [Baixar](http://www.livrosgratis.com.br/cat_38/musica/1) [livros](http://www.livrosgratis.com.br/cat_38/musica/1) [de](http://www.livrosgratis.com.br/cat_38/musica/1) [Música](http://www.livrosgratis.com.br/cat_38/musica/1) [Baixar](http://www.livrosgratis.com.br/cat_39/psicologia/1) [livros](http://www.livrosgratis.com.br/cat_39/psicologia/1) [de](http://www.livrosgratis.com.br/cat_39/psicologia/1) [Psicologia](http://www.livrosgratis.com.br/cat_39/psicologia/1) [Baixar](http://www.livrosgratis.com.br/cat_40/quimica/1) [livros](http://www.livrosgratis.com.br/cat_40/quimica/1) [de](http://www.livrosgratis.com.br/cat_40/quimica/1) [Química](http://www.livrosgratis.com.br/cat_40/quimica/1) [Baixar](http://www.livrosgratis.com.br/cat_41/saude_coletiva/1) [livros](http://www.livrosgratis.com.br/cat_41/saude_coletiva/1) [de](http://www.livrosgratis.com.br/cat_41/saude_coletiva/1) [Saúde](http://www.livrosgratis.com.br/cat_41/saude_coletiva/1) [Coletiva](http://www.livrosgratis.com.br/cat_41/saude_coletiva/1) [Baixar](http://www.livrosgratis.com.br/cat_42/servico_social/1) [livros](http://www.livrosgratis.com.br/cat_42/servico_social/1) [de](http://www.livrosgratis.com.br/cat_42/servico_social/1) [Serviço](http://www.livrosgratis.com.br/cat_42/servico_social/1) [Social](http://www.livrosgratis.com.br/cat_42/servico_social/1) [Baixar](http://www.livrosgratis.com.br/cat_43/sociologia/1) [livros](http://www.livrosgratis.com.br/cat_43/sociologia/1) [de](http://www.livrosgratis.com.br/cat_43/sociologia/1) [Sociologia](http://www.livrosgratis.com.br/cat_43/sociologia/1) [Baixar](http://www.livrosgratis.com.br/cat_44/teologia/1) [livros](http://www.livrosgratis.com.br/cat_44/teologia/1) [de](http://www.livrosgratis.com.br/cat_44/teologia/1) [Teologia](http://www.livrosgratis.com.br/cat_44/teologia/1) [Baixar](http://www.livrosgratis.com.br/cat_46/trabalho/1) [livros](http://www.livrosgratis.com.br/cat_46/trabalho/1) [de](http://www.livrosgratis.com.br/cat_46/trabalho/1) [Trabalho](http://www.livrosgratis.com.br/cat_46/trabalho/1) [Baixar](http://www.livrosgratis.com.br/cat_47/turismo/1) [livros](http://www.livrosgratis.com.br/cat_47/turismo/1) [de](http://www.livrosgratis.com.br/cat_47/turismo/1) [Turismo](http://www.livrosgratis.com.br/cat_47/turismo/1)